### **DIMENSIONAMIENTO DE UN SISTEMA DE COMPENSACIÓN PARA EL CONTROL DE TENSIÓN DE UN PARQUE EÓLICO EN EL PUNTO DE ACOPLE CON LA RED**

# **STEFANÍA RÍOS ECHEVERRY GUSTAVO ADOLFO MUÑOZ CÁRDENAS**

# **UNIVERSIDAD TECNOLÓGICA DE PEREIRA FACULTAD DE INGENIERÍAS ELÉCTRICA, ELECTRÓNICA, FÍSICA Y CIENCIAS DE LA COMPUTACIÓN**

**PROGRAMA DE INGENIERÍA ELÉCTRICA**

## **PEREIRA, JULIO 2016**

## **DIMENSIONAMIENTO DE UN SISTEMA DE COMPENSACIÓN PARA EL CONTROL DE TENSIÓN DE UN PARQUE EÓLICO EN EL PUNTO DE ACOPLE CON LA RED**

# **STEFANÍA RÍOS ECHEVERRY GUSTAVO ADOLFO MUÑOZ CÁRDENAS**

## **PROYECTO DE GRADO PRESENTADO COMO REQUISITO PARA OPTAR AL TITULO DE INGENIERO ELECTRICISTA**

### **DIRECTOR**

### **PhD. ANDRES ESCOBAR MEJÍA**

# **UNIVERSIDAD TECNOLÓGICA DE PEREIRA FACULTAD DE INGENIERÍAS ELÉCTRICA, ELECTRÓNICA, FÍSICA Y CIENCIAS DE LA COMPUTACIÓN**

## **PROGRAMA DE INGENIERÍA ELÉCTRICA**

### **PEREIRA, JULIO 2016**

## **TABLA DE CONTENIDO**

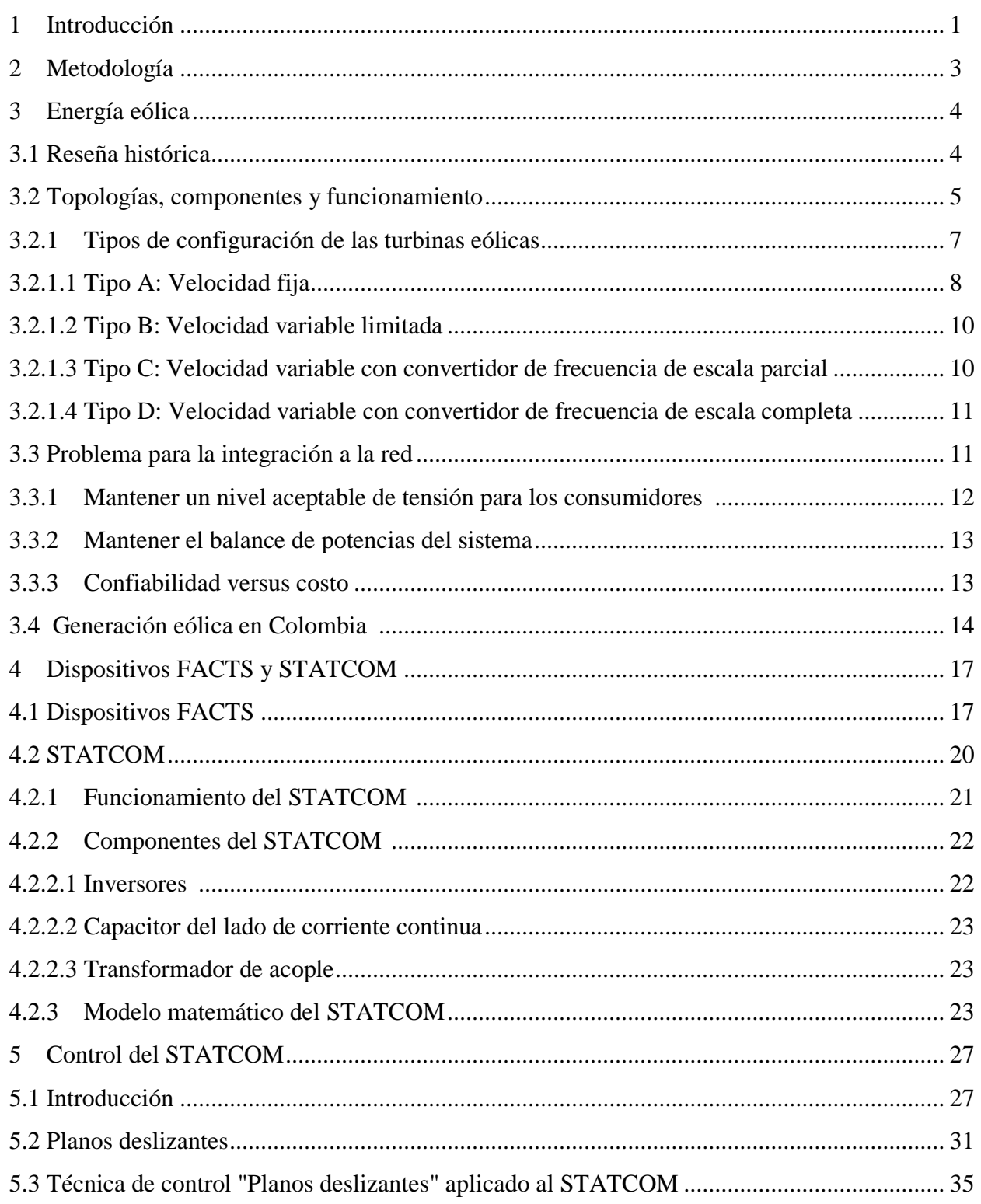

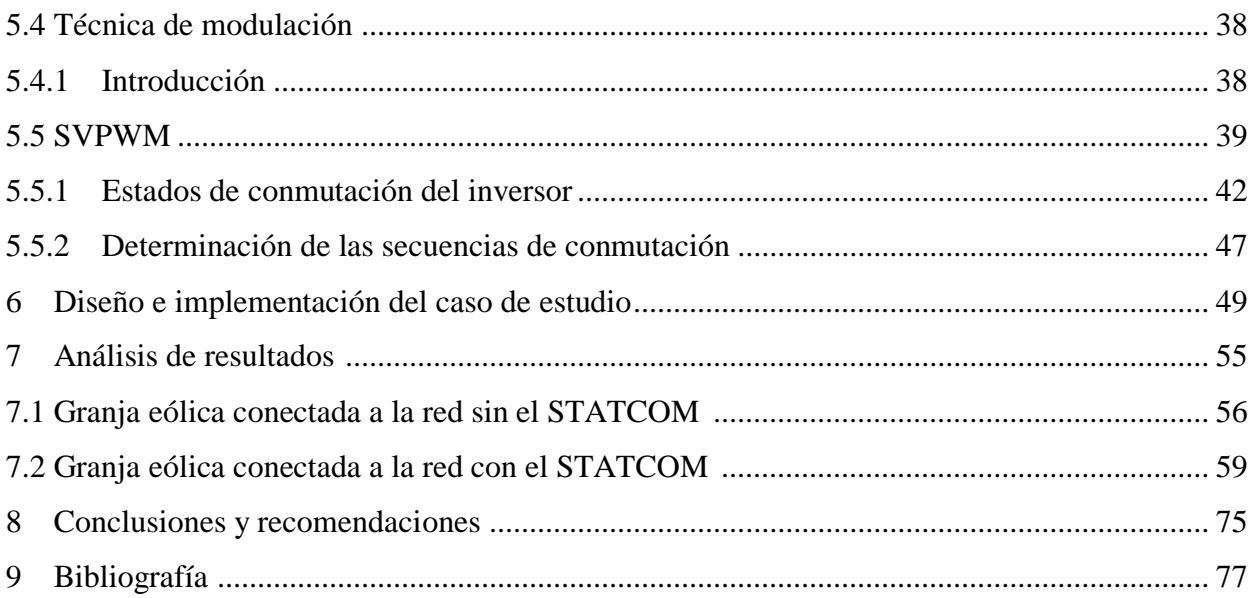

## **ÍNDICE DE FIGURAS**

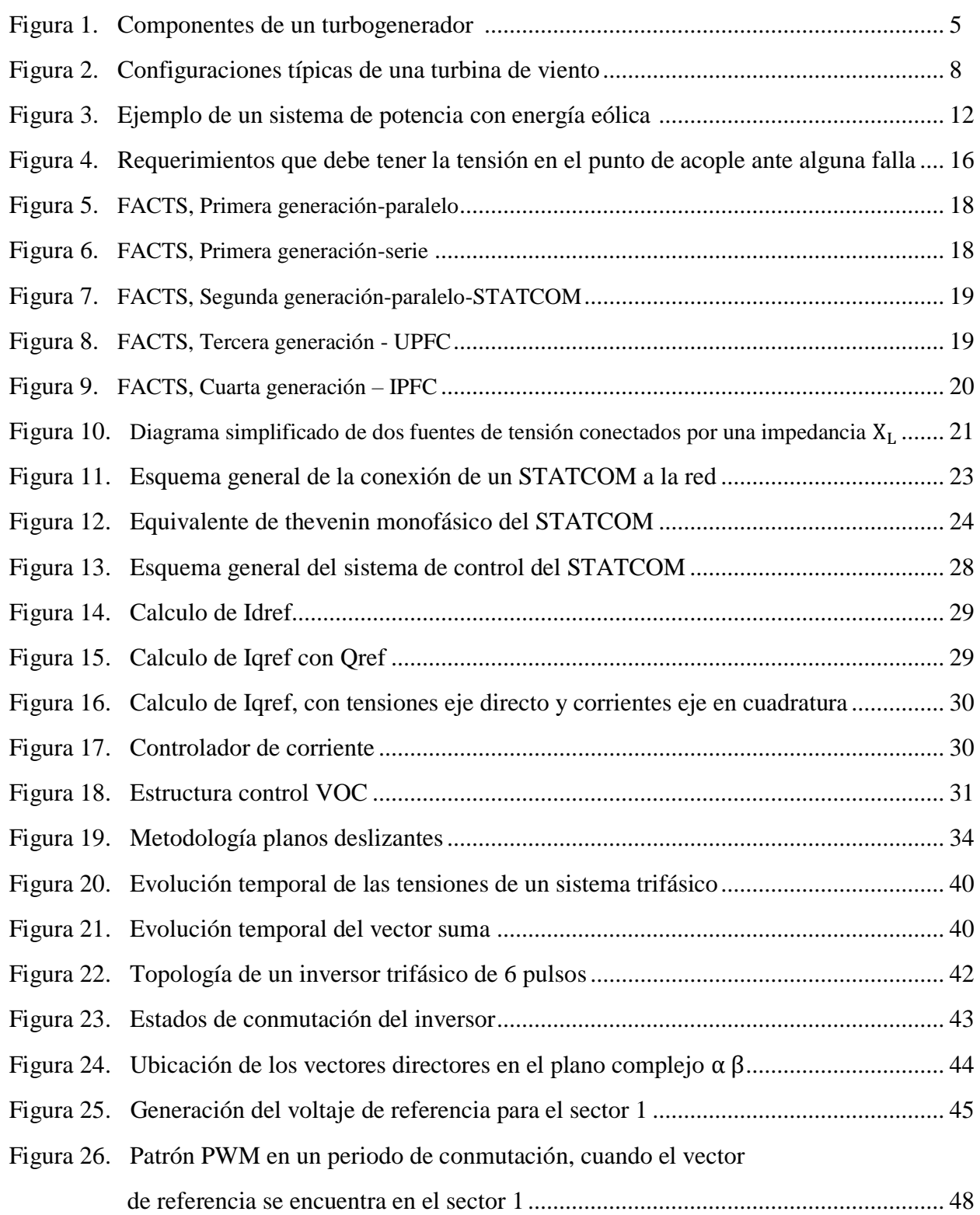

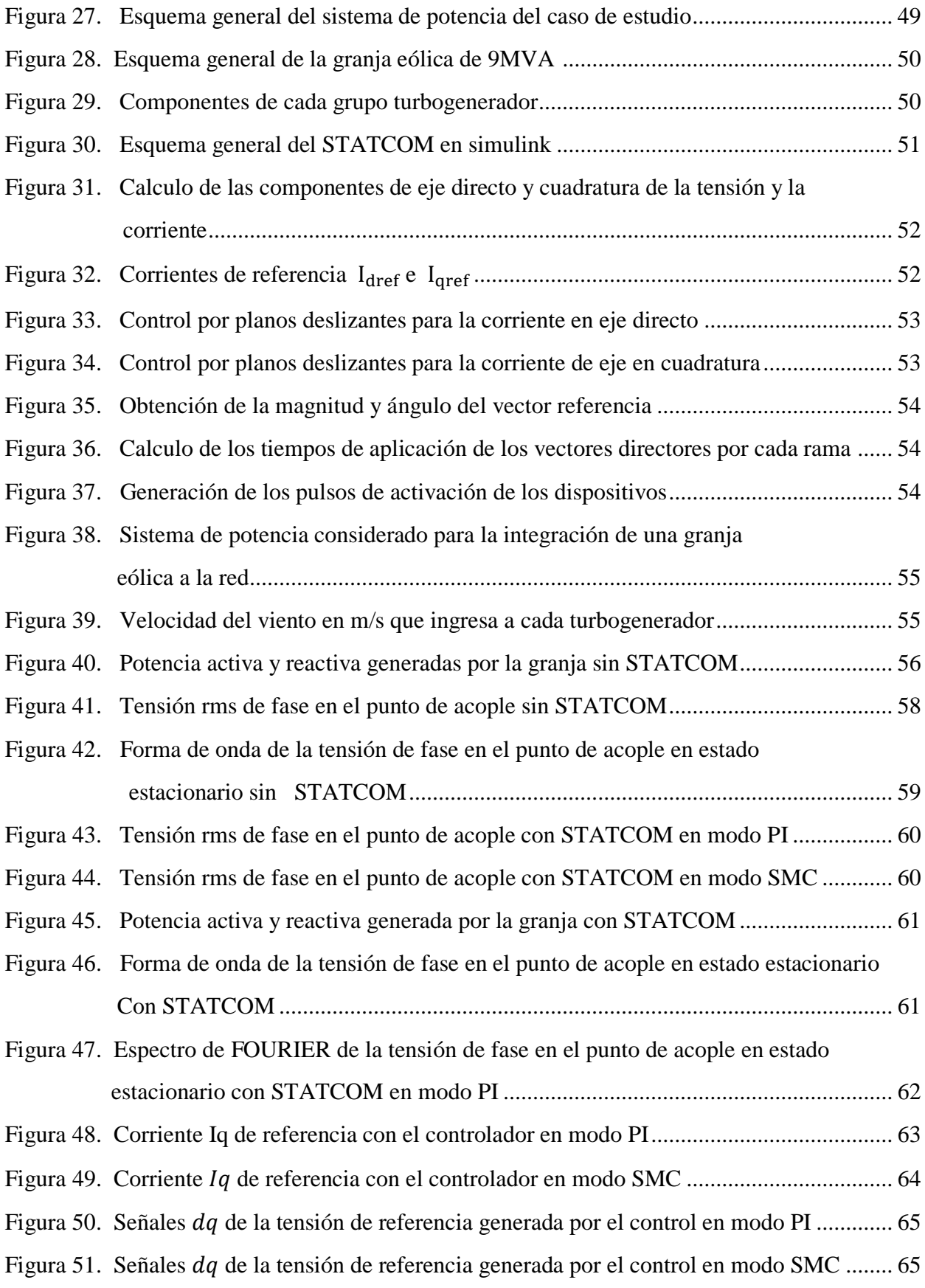

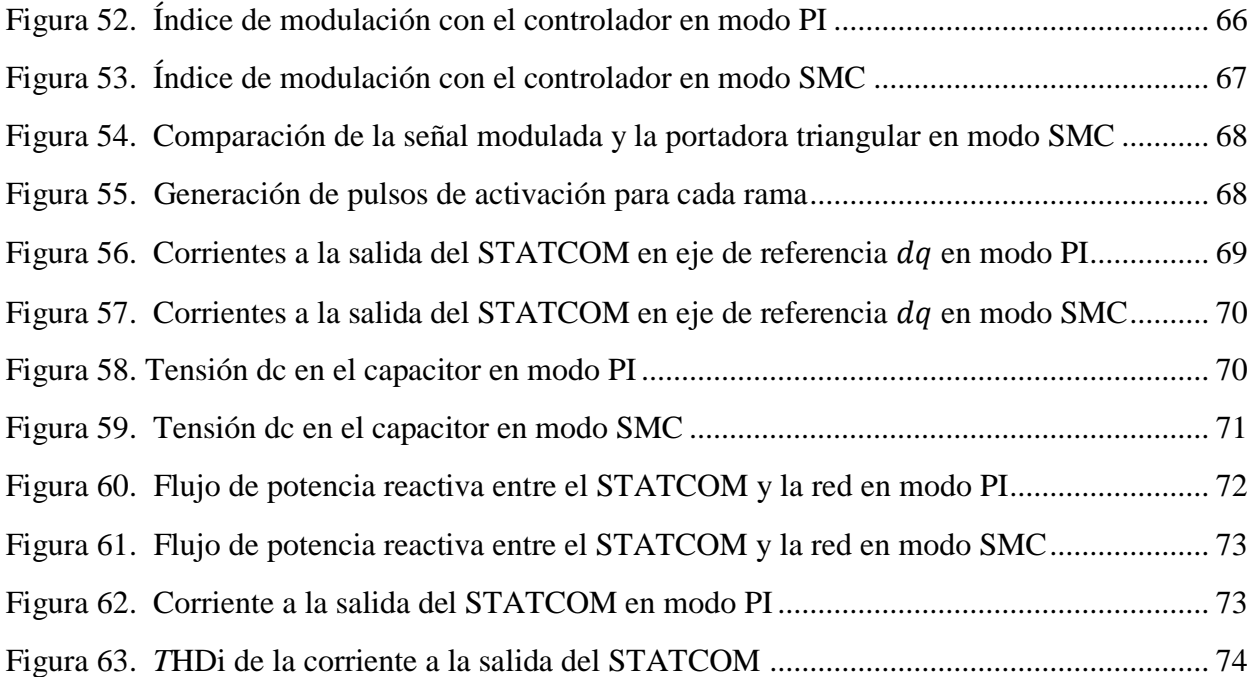

## **ÍNDICE DE TABLAS**

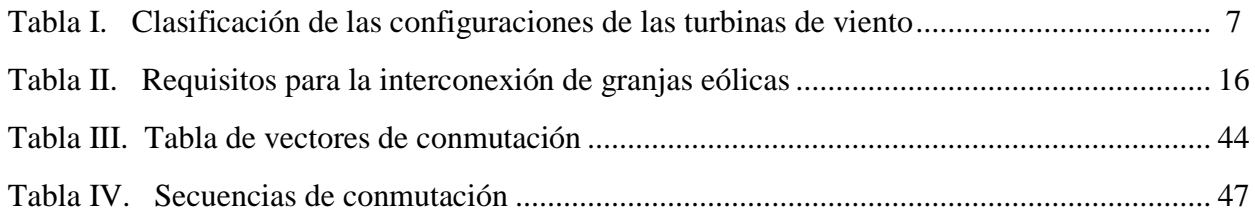

#### **1. INTRODUCCIÓN**

El incremento en la demanda de energía eléctrica ha conllevado al aumento de la complejidad de la red eléctrica y con ello ha surgido un interés por integrar al sistema fuentes renovables para la generación de energía, esto ha llevado a la búsqueda de estrategias para el uso y aprovechamiento de las energías ofrecidas por el medio ambiente como son: la energía a partir de viento, la energía solar, la biomasa, entre otras.

La generación de electricidad obtenida a partir del viento es considerada una de las más razonables ya que utiliza un recurso limpio e inagotable como lo es viento. Desafortunadamente este recurso, presenta problemas de tipo eléctrico principalmente de estabilidad, regulación y calidad entre otros, que hacen que la conexión a la red eléctrica sea compleja. Para darle solución a estas problemáticas existen los denominados sistemas de transmisión flexibles de corriente alterna también conocidos como FACTS cuyo objetivo principal es aumentar la capacidad de transmitir potencias en los sistemas eléctricos y aumentar el margen de estabilidad controlando el flujo de potencia activa y reactiva. Dentro de los diferentes tipos de FACTS se destaca el compensador estático síncrono también denominado STATCOM, el cual es un equipo que se emplea para garantizar una rápida compensación, proporcionar un apoyo dinámico de la tensión, mejorando el funcionamiento y rendimiento del sistema. El presente trabajo se enfoca en diseñar un STATCOM que permita la integración una granja eólica a un sistema de potencia, conservando los parámetros de la red principalmente tensión y frecuencia, dentro de los márgenes establecidos por la UPME para la integración de granjas eólicas a los sistemas eléctricos colombianos en [6]. El resumen de los principales criterios se puede ver en la figura 4 y en la tabla II.

El principal objetivo del diseño de un STATCOM está en conseguir que este responda de una manera rápida y efectiva ante cualquier tipo de falla que se pueda presentar en el punto de acople con la red, es por esto que el controlador debe ser lo suficientemente robusto y es pieza fundamental de este diseño.

A través de los años las estrategias de control utilizadas para el STATCOM han sido muy diversas, entre ellas la más importante es la conocida como VOC basada en controladores PI, la cual ha funcionado de forma adecuada demostrando la eficacia del STATCOM. En este proyecto se desea implementar el método de control denominado PLANOS DESLIZANTES, el cual se distingue por su fácil implementación y ágil respuesta, con el objetivo de verificar si con el uso de esta técnica, es posible garantizar la estabilidad del sistema frente a las variaciones constantes en la potencia de la granja debido a la aleatoriedad del viento y también ante perturbaciones fuertes o fallas que se puedan presentar en la granja eólica.

El caso de estudio será una granja eólica de 9 MVA que se conectará a la red eléctrica en paralelo con un STATCOM de 4 MVAr, de tal manera que permita analizar como es el comportamiento del sistema de control elegido y el desempeño del STATCOM ante perturbaciones que se puedan presentar en el sistema.

#### **2. METODOLOGÍA**

El objetivo general del proyecto es diseñar y controlar un STATCOM con el fin de mantener estable la tensión de una granja eólica en el punto de acople con la red. Para alcanzar este objetivo se plantea seguir en forma secuencial los siguientes objetivos específicos.

- Definir un modelo que describa correctamente el comportamiento del STATCOM. Para poder realizar esto es necesario primero comprender como es el funcionamiento del STATCOM, cuáles son sus componentes y cuál es el propósito con el que se desea operar.

- Diseñar una estrategia de control adecuada para el propósito con el que se quiere usar el STATCOM ya sea de controlar la tensión o la potencia. Este objetivo abarca la comprensión tanto de la técnica de control como la de modulación

- Realizar un modelo de caso de estudio de un parque eólico de 9 MVA conectado a la red.

- Simular todo el conjunto STATCOM - parque eólico con el fin de validar el controlador propuesto.

Los principales retos que se pueden presentar para alcanzar los objetivos, están principalmente ligados a la simulación de todo el conjunto. Debido a la complejidad y a la magnitud del sistema bajo estudio, los tiempos de simulación podrían ser muy extensos y la detección de errores en el sistema simulado será difícil.

Con el fin de cumplir cada uno de los objetivos específicos, se desarrolló la siguiente metodología: Una primera parte consiste en recopilar y clasificar la mayor cantidad de información acerca de cada uno de los temas a tratar para posteriormente extraer de cada literatura la información que se utilizará para el desarrollo de la investigación. La segunda parte consiste en realizar el modelo matemático y el diseño de cada una de las partes (STATCOM, controlador, técnica de modulación y granja) con base en la literatura elegida, la última parte consiste en implementar en el Simulink de Matlab los modelos obtenidos y simular el funcionamiento en integrado de cada una de las partes.

Se emplea información proveniente principalmente de revistas enfocadas en la rama de estudio que fueran reconocidas a nivel mundial como IEEE, también se utilizan tesis de pregrado y de posgrado de las principales universidades del mundo, además de libros especializados en cada tema.

## **3. ENERGÍA EÓLICA 3.1 RESEÑA HISTÓRICA**

La energía del viento es aprovechada por el hombre hace por lo menos 3000 años. En documentos históricos se puede encontrar que cerca de los 1000 A.C, los persas, así como en Tíbet y en china ya utilizaban molinos de viento para moler granos y otras labores. Hasta finales del siglo XIX, el poder del viento solo era utilizado como fuente de energía mecánica para labores de agricultura y bombeo de agua, con la revolución industrial el uso del viento como recurso de energía se fue sustituyendo dado a que no tenía como competir con la consistencia del servicio que prestaban las nuevas fuentes de energía como la eléctrica y las máquinas de combustión.

En 1891, el danés Poul LaCour construyo la primera turbina de viento que generaba electricidad, sin embargo, la compañía danesa F. L. Smidth es la considerada promotora de los modernos turbogeneradores con la construcción de un sofisticado prototipo en 1942, el cual fué el primero en aplicar modernos conceptos aerodinámicos en el diseño de los alerones de la turbina, con rotor en dirección del viento y control de parada, además de operación a baja velocidad.

Luego de la segunda guerra mundial Johannes Juul desarrollo una turbina que genero más de 2.2 millones de kWh entre 1956 y 1967 la cual fue instalada en Gedser Dinamarca, al mismo tiempo el alemán Hutter desarrollo un modelo muy reconocido por su alta eficiencia, a pesar de esto el interés de la generación eólica a gran escala no era muy fuerte, las turbinas pequeñas utilizadas para cargar baterías eran la tendencia en ese momento.

La crisis del petróleo en 1970 fue el detonante que reimpulso la generación eólica, países como Alemania, USA y Suecia invirtieron mucho dinero en el desarrollo de turbinas de viento a gran escala en el orden de los MEGAWATT. Aunque los avances más importantes de la generación eólica se dieron gracias a nuevas leyes que implementaron algunos países a finales de la década del 70 como por ejemplo la PUBLIC UTILITY REGULATORY POLICES ACT (PURPA) en estados unidos; la cual ofrecía especiales impuestos para los sistemas de energía renovables.

Con estos beneficios se empezaron a construir grandes granjas eólicas en san francisco y norte de los ángeles, las primeras de estas granjas eólicas consistían principalmente de turbinas de 50kW. Al pasar los años el tamaño y la capacidad de estas turbinas fue aumentando de manera exponencial tanto que a finales de la década de los 80s en california se llegaron a instalar turbinas eólicas de capacidad hasta 1500 MW.

Así como en Estados Unidos, las reformas a las leyes en algunos países de Europa, principalmente en Alemania impulsaron el desarrollo de energía eólica., de forma similar sucedió en india donde la reducción de impuestos permitió que las granjas eólicas se empezaran a implementar en el país a principios de la década de los 90s. Paralelo al aumento del mercado, también la tecnología avanzo rápidamente esto permitió que a finales del siglo XX ya se encontraran en el mercado turbinas hasta de 2MW. Al día de hoy se pueden encontrar en el mercado turbinas de hasta 5MW [1].

### **3.2 TOPOLOGÍAS, COMPONENTES Y FUNCIONAMIENTO**

Un sistema aerogenerador se puede analizar como el conjunto de dos componentes, que a su vez poseen subsistemas que ayudan a la conversión de energía:

- *- El componente mecánico*: Es el encargado de extraer la energía cinética del viento para convertirla en energía mecánica para girar un eje (hélice). Tiene un subsistema encargado de controlar el paso de las aspas ayudando a controlar las oscilaciones del eje de la turbina y la velocidad del eje que entra al motor.
- *- El componente eléctrico*: Es el encardado de transformar y controlar la energía eléctrica de tal manera que sea apropiada para la integración a la red eléctrica.

Estas dos componentes se integran a través de un generador eléctrico, el cual es un sistema electromecánico encargado de transformar la energía mecánica en energía eléctrica. En la figura 1 muestra cómo se integran los principales componentes de un turbogenerador.

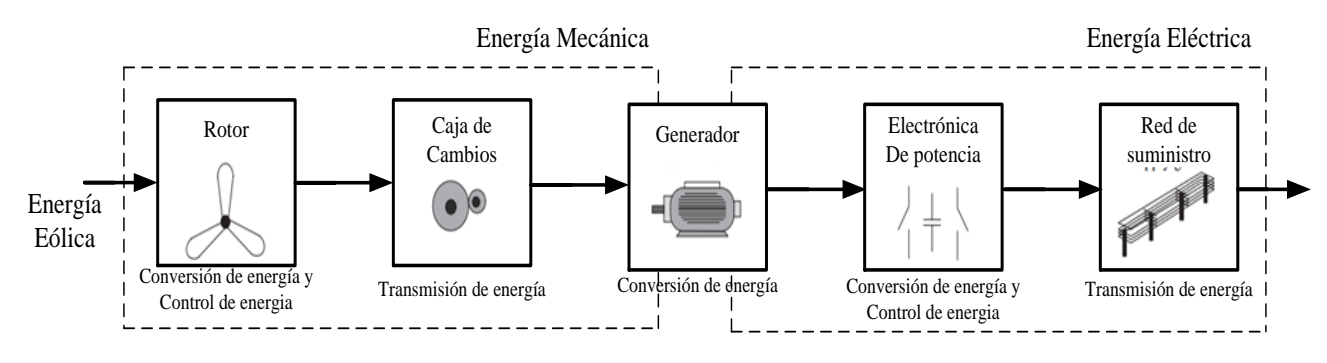

*Figura 1: Componentes de un turbogenerador [2].*

El generador por su parte puede tener diferentes estructuras dependiendo del número de pares de polos o si tiene resistencia en el rotor, además pueden tener excitación externa y/o convertidor de potencia que permite adaptar la velocidad y el torque del eje con las formas de onda de tensión y corriente que entrega el generador. [2]

Un turbogenerador puede operar bien sea con velocidad fija o con velocidad variable.

Turbogeneradores de velocidad fija: Para esta topología la velocidad del rotor es fija sin importar la velocidad del viento, ya que solo está determinada por la frecuencia de la red, el radio del engranaje y el diseño del generador. Generalmente este tipo de turbogeneradores están equipados con un generador de inducción (rotor jaula de ardilla) el cual está directamente conectado a la red, con un arrancador suave y un banco de capacitores para reducir la compensación de potencia reactiva, este sistema está diseñado de una manera tal que tenga su máxima eficiencia a una determinada velocidad del viento [1].

Los turbogeneradores de velocidad fija tienen la ventaja de ser simples, robustos y confiables, además del bajo costo de la parte eléctrica. Sus desventajas son el consumo incontrolable de potencia reactiva, el alto estrés mecánico y el limitado control de la calidad de potencia. Debido a la operación de los turbogeneradores de velocidad fija, todas las fluctuaciones de la velocidad del viento, son fuertemente transmitidas en fluctuaciones del torque mecánico y luego en fluctuaciones de la potencia eléctrica en la red. En caso de redes débiles, las fluctuaciones de potencia pueden causar grandes fluctuaciones en la tensión y como consecuencia de esto, significantes perdidas en las líneas.

Turbogeneradores de velocidad variable: actualmente este es el tipo de turbogeneradores más instalados a nivel mundial, su sistema está diseñado para adaptar continuamente la velocidad de la turbina con la velocidad del viento, lo que le permite alcanzar una máxima eficiencia aerodinámica en un amplio rango de velocidades del viento, contrario al sistema de velocidad fija el sistema de velocidad variable mantiene constante el torque del generador y las variaciones del viento son absorbidas por cambios en la velocidad del generador [1].

Este tipo de turbogeneradores puede funcionar con un generador de inducción o un generador síncrono conectado a la red a través de un convertidor de potencia. El convertidor de potencia controla la velocidad del generador de tal manera que las fluctuaciones de potencia causadas por variaciones del viento, sean absorbidas por cambios en la velocidad del rotor del generador que consecuentemente varía la velocidad del rotor de la turbina.

Las ventajas de los grupos de velocidad variable son el incremento de la energía capturada, una mejor calidad de potencia y la reducción de estrés mecánico en la turbina. Las desventajas radican principalmente en lo complicado y costoso del sistema eléctrico debido al uso de electrónica de potencia [1].

## **3.2.1 TIPOS DE CONFIGURACIÓN DE LAS TURBINAS EÓLICAS**

Las configuraciones usadas para las turbinas de viento se pueden clasificar bajo dos criterios:

- Según la forma en la que se realiza el control de la velocidad
- Según el tipo de control de potencia que usa

Según la forma en la que se realiza el control de velocidad, existen cuatro configuraciones de turbinas de viento como se ilustra en la figura 2. De acuerdo al tipo de control de potencia, existen tres configuraciones como son: perdida aerodinámica (STALL), control de ángulo de paso (PITCH) y perdida aerodinámica activa (ACTIVE STALL), la tabla I indica los diferentes tipos de configuraciones de turbinas de viento. Cada combinación de los dos criterios recibe una etiqueta; por ejemplo, tipo A0 hace referencia a una turbina de viento de velocidad fija con STALL control. En la tabla I, la zona gris indica el tipo de turbinas de viento que no son usadas actualmente en la industria [1].

| <b>CONTROL DE VELOCIDAD</b>         |               | <b>CONTROL DE POTENCIA</b> |                |                     |
|-------------------------------------|---------------|----------------------------|----------------|---------------------|
|                                     |               | <b>STALL</b>               | <b>PITCH</b>   | <b>ACTIVE STALL</b> |
| <b>VELOCIDAD FIJA</b>               | <b>TIPO A</b> | <b>TIPO A0</b>             | <b>TIPO A1</b> | TIPO A <sub>2</sub> |
| <b>VELOCIDAD</b><br><b>VARIABLE</b> | <b>TIPO B</b> | TIPO B <sub>0</sub>        | TIPO B1        | TIPO B <sub>2</sub> |
|                                     | <b>TIPO C</b> | TIPO C <sub>0</sub>        | TIPO C1        | TIPO C <sub>2</sub> |
|                                     | <b>TIPO D</b> | TIPO D <sub>0</sub>        | TIPO D1        | TIPO D <sub>2</sub> |

*Tabla I: Clasificación de las configuraciones de las turbinas de viento [1]*

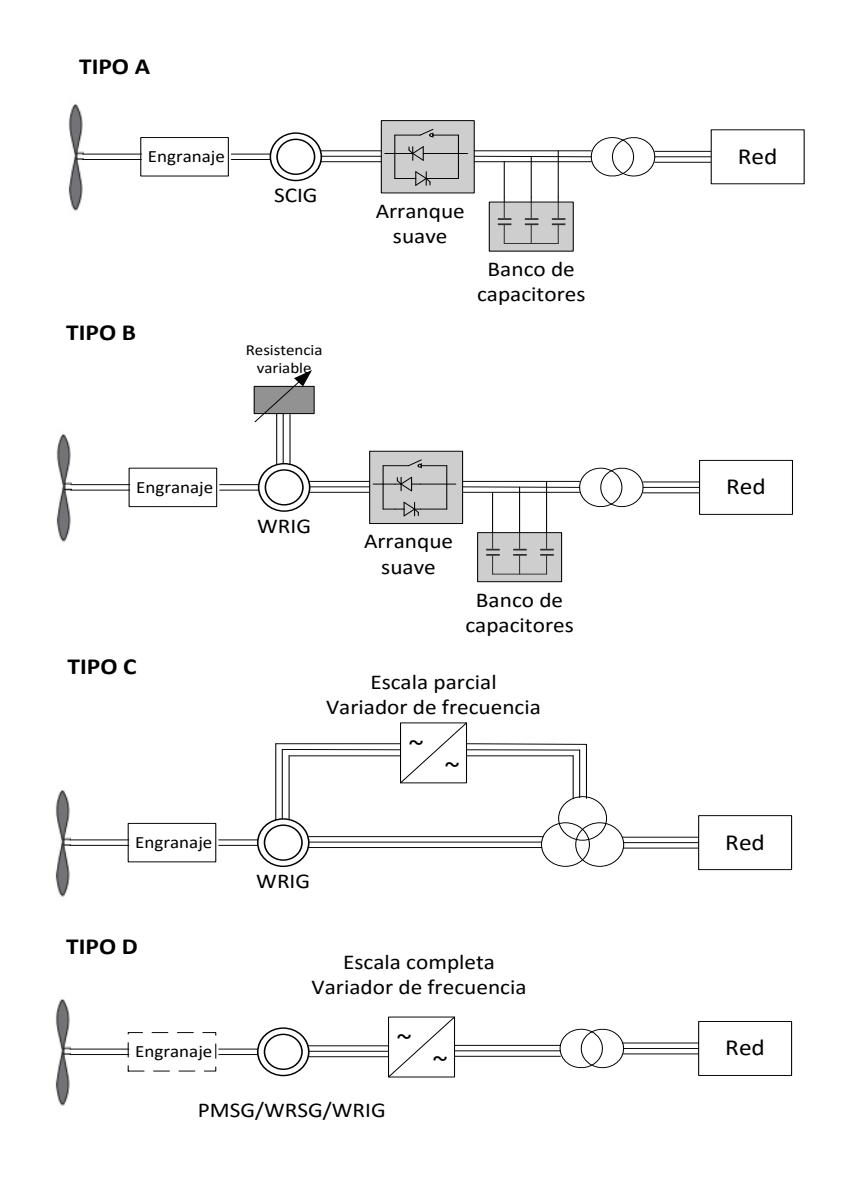

*Figura 2: Configuraciones típicas de una turbina de viento [1]*

#### **3.2.1.1 TIPO A: VELOCIDAD FIJA**

Esta configuración hace referencia a una turbina de viento de velocidad fija equipada con un generador de inducción de jaula de ardilla (GIJA) directamente conectado a la red a través de un transformador como se muestra en la figura 1, ya que el GIJA siempre necesita absorber potencia reactiva de la red, esta configuración usa un banco de condensadores para compensar la potencia reactiva que esta necesita. Una conexión más suave a la red se logra con el uso de un arrancador suave.

Sin importar el tipo de control de potencia en una turbina de velocidad fija, las fluctuaciones del viento son convertidas en fluctuaciones mecánicas y consecuentemente en fluctuaciones en la potencia eléctrica; En el caso de una red débil se pueden producir variaciones de tensión en el punto de acople, debido a esto las turbinas de velocidad fija absorben de la red eléctrica potencia reactiva de forma variable, lo que puede aumentar aún más las variaciones de tensión y por tanto las perdidas en la línea si no se tiene un banco de condensadores. El principal inconveniente de este concepto, es que como no cuenta con ningún tipo de control de velocidad la red debe ser lo suficientemente fuerte y la construcción mecánica de la turbina debe tener buena tolerancia para soportar el estrés mecánico que se puede llegar a presentar.

Las tres versiones de las turbinas de velocidad fija tipo A (tipo A0, tipo A1 y tipo A2) son utilizadas en la industria de turbinas eólicas y sus características se describen a continuación.

#### *TIPO A0: Control de perdida aerodinámica (STALL CONTROL)*

Este es un concepto aplicado por la manufactura danesa a las turbinas de viento durante la década de los ochenta y noventa. Es muy popular debido a su relativo bajo precio, su simplicidad y robustez, las turbinas con STALL CONTROL no pueden llevar a cabo arranques asistidos, lo cual implica que la potencia de la turbina no puede ser controlada durante la secuencia de conexión. La principal ventaja de la regulación por pérdida aerodinámica es que se evitan las partes móviles del rotor y un complejo sistema de control. Por otro lado, esta configuración representa un problema de diseño aerodinámico complejo [1], [24].

#### *TIPO A1: Control de ángulo de paso (PITCH CONTROL)*

La principal ventaja de las turbinas tipo A1 es que facilita el control de la potencia, controlando los arranques y paradas de emergencia, su mayor desventaja es que durante altas velocidades de viento una pequeña variación de esta provoca grandes alteraciones en la potencia de salida, además el mecanismo de paso no es lo suficientemente rápido como para evitar cada fluctuación de potencia, al girar la pala las pequeñas variaciones del viento pueden ser compensadas, pero esto no es posible cuando se presentan ráfagas [1].

#### *TIPO A2: Control activo de perdida aerodinámica (ACTIVE STALL CONTROL)*

Esta es muy popular recientemente, la configuración conserva todas las características de la potencia del STALL CONTROL, pero la diferencia radica en aprovechamiento de todo el sistema,

también el acople flexible de las palas al cubo también facilita paradas de emergencia y arranques. Una de las ventajas del ACTIVE STALL CONTROL es que la producción de potencia puede ser controlada de forma más exacta que con STALL CONTROL, con el fin de evitar que al principio de una ráfaga de viento la potencia nominal no sea sobrepasada, otra de las ventajas es que, con esta configuración la maquina puede funcionar casi a la potencia nominal para cualquier velocidad del viento. Su principal desventaja es el alto costo que tiene el mecanismo de lanzamiento y su controlador [1], [24].

#### **3.2.1.2 TIPO B: VELOCIDAD VARIABLE LIMITADA**

La turbina de viento de velocidad variable limitada tiene un generador con resistencia variable en el rotor, utiliza un generador de inducción con rotor bobinado y ha sido usada por la manufactura danesa desde la década de los noventa. El generador está directamente conectado a la red, el banco de condensadores se utiliza para compensar la potencia reactiva; para lograr una conexión más suave a la red se usa un arrancador suave. La diferencia que tiene esta configuración es la adición de una resistencia variable al rotor, el cual puede ser cambiado por un convertidor controlado ópticamente montado en el eje del rotor, logrando que la resistencia total del rotor sea controlable. Este acople óptico elimina la necesidad de los costosos anillos de deslizamiento que necesitan escobillas y mantenimiento. La resistencia del rotor puede ser cambiada lo que controla el deslizamiento, de esta manera la potencia de salida en el sistema también es controlada. El rango de control dinámico de la velocidad depende del tamaño de la resistencia variable del rotor, generalmente este rango es de 0-10% alrededor de la velocidad sincrónica [1].

## **3.2.1.3 TIPO C: VELOCIDAD VARIABLE CON CONVERTIDOR DE FRECUENCIA DE ESCALA PARCIAL**

Esta configuración es conocida como la de generador de inducción doblemente alimentado (DFIG), correspondiente a una turbina de velocidad variable limitada, con un generador de inducción de rotor bobinado (GIRB) y un convertidor de frecuencia de escala parcial en el circuito del rotor. La escala parcial del convertidor de frecuencia, realiza la compensación de potencia reactiva y la conexión suave a la red. El rango de control dinámico de la velocidad depende del tamaño de la frecuencia del convertidor, típicamente el rango de velocidades se encuentra entre -40% hasta 20% de la velocidad síncrona. La baja frecuencia del convertidor hace este concepto atractivo desde el punto de vista económico, la principal desventaja es el uso de anillos de deslizamiento y un sistema de protección en caso de una falla en la red [1].

## **3.2.1.4 TIPO D: VELOCIDAD VARIABLE CON CONVERTIDOR DE FRECUENCIA DE ESCALA COMPLETA**

En esta configuración el generador está conectado a la red a través de un convertidor de frecuencia de escala completa. El generador puede estar excitado eléctricamente si es un generador síncrono de rotor bobinado (GSRB), o por imanes permanentes si es un generador síncrono de imanes permanentes (GSIP).

Algunas turbinas de este tipo no tienen caja de engranajes en su sistema. En este caso se usa un generador con multipolo de transmisión directa con un eje de gran diámetro [1].

### **3.3 PROBLEMAS PARA LA INTEGRACIÓN DE TURBINAS EÓLICAS A LA RED**

Visto desde una perspectiva técnica el principal objetivo de un sistema de potencia es abastecer de energía a los consumidores en el momento en que ellos lo deseen, con los niveles que requieran y que cumpla los criterios de calidad de energía impuestos por las autoridades locales. Si se quiere integrar energía eólica a un sistema de potencia, este objetivo igual debe cumplirse, por lo cual la naturaleza fluctuante del viento hace que la integración a la red tenga bastantes inconvenientes que involucran principalmente la parte de diseño y el ámbito operacional de un sistema con generación eólica, debido a que las variaciones del viento no se pueden ver reflejadas en variaciones de tensión o de corriente en la red, de esta manera el generador utilizado por la planta eólica asume un rol importante en el problema de la integración al sistema.

Los generadores de inducción principalmente con rotor de jaula de ardilla (SCIG) son los más usados por las turbinas de viento gracias a su robustez, bajo precio y no requieren mucho mantenimiento; tiene la desventajas de que el estator necesita de una corriente reactiva magnetizante, la cual debe ser suplida por la red, es por esto que la mayoría de turbogeneradores deben llevar conectado un banco de condensadores para compensar este consumo de reactivos, otra desventaja de estos SCIG es que todas las fluctuaciones del viento se transmiten directamente a la red y por último y no menos importante están los transitorios especialmente críticos durante la conexión a la red, donde la corriente de inrush puede llegar a ser hasta 8 veces la corriente nominal lo que puede provocar serios disturbios en la tensión en caso de que la red no sea lo bastante fuerte.

Estos transitorios son de especial cuidado en caso de una falla, es por esto que se hace necesario tener un compensador de potencia reactiva que sirva de alivio en caso de que se presente alguna falla en el sistema [1], [2]. Teniendo en cuenta lo anteriormente dicho se puede decir que los tres principales retos que tiene la generación eólica para su integración a la red son:

- Mantener siempre un nivel aceptable de tensión para todos los consumidores del sistema
- Mantener el balance de potencias del sistema
- Lograr integrar los dos anteriores de manera eficiente y de la forma más económica posible

Con base al sistema mostrado en la figura 3 se puede comprender mejor los retos mencionados anteriormente.

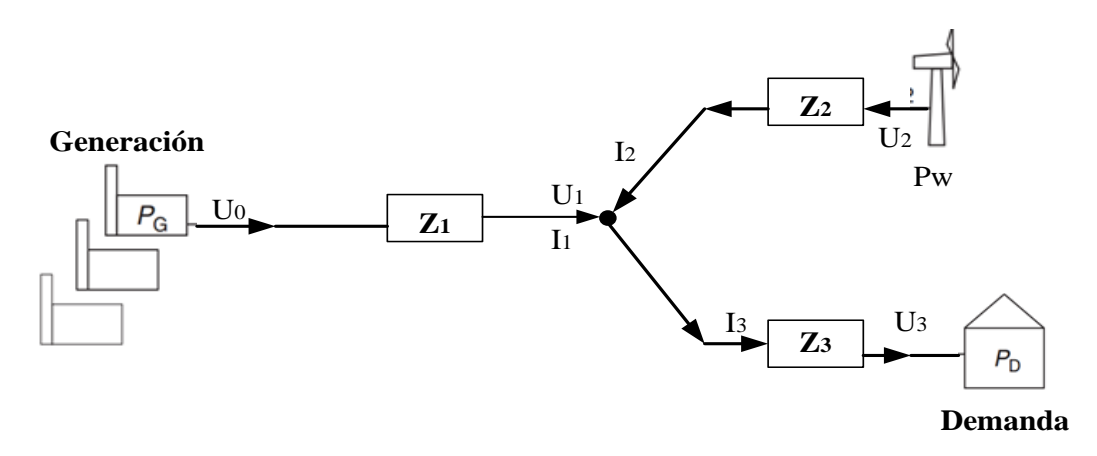

*Figura 3: Ejemplo de un sistema de potencia con energía eólica*

#### **3.3.1 Mantener un nivel aceptable de tensión para todos los consumidores:**

Primero se va a suponer que no existe generación eólica en el sistema de la figura 3. La tensión  $U_0$ se mantiene constante gracias al generador  $P<sub>g</sub>$ , si la potencia demandada  $P<sub>d</sub>$  varía, de igual forma lo harán las corrientes  $I_1$  e  $I_3$ , lo que puede provocar subidas o caída en la tensión; en este caso las medidas que se toman están principalmente basadas en el uso de transformadores controlables o con taps ubicados lo más cerca posible de  $U_3$  (consumidores).

Ahora se supondrá que el sistema tiene conectado generación eólica, como ya se sabe la potencia  $P_w$  puede variar con el viento, esta variación también modifica el valor de la corriente  $I_2$ , lo que a su vez pude provocar caídas en la tensión  $U_1$ , el efecto que esta variación tenga sobre la tensión de los consumidores  $U_3$  depende de la impedancia  $Z_1$ , si los centros de generación se encuentran muy retirados ósea que  $Z_1$  es grande, entonces las variaciones de  $P_w$  van a afectar seriamente los niveles de tensión de  $U_3$ ; en cambio si  $Z_1$  es muy pequeño entonces  $U_3$  no se va a ver muy afectado por las variaciones de  $P_w$ , solo los usuarios cercanos a las grajas eólicas pueden verse afectados. Para prevenir estos problemas causados por las turbinas eólicas, se puede implementar como medida el uso de un controlador de tensión en la granja eólica [1].

En la sección 4 se presenta un resumen de los dispositivos utilizados para realizar el control de tensión en las granjas eólicas.

#### **3.3.2 Mantener el balance de potencias del sistema:**

Igualmente, primero se va a suponer que no se tiene generación eólica en el sistema de la figura 3. Así, Cuando los consumidores incrementan el consumo, esta potencia debe ser asumida por las plantas de generación convencionales, esto es que ante un aumento de  $P_d$  entonces  $P_g$  debe aumentar también. Las plantas de generación convencionales generalmente usan generadores síncronos, en donde la frecuencia eléctrica está directamente relacionada con la velocidad del rotor del sistema de tal manera que un incremento en la carga provoca un decremento de la velocidad del rotor y a su vez una disminución de la frecuencia de la red. Es por esta razón que todo sistema de potencia debe de tener un control primario y secundario lo suficientemente confiable con el fin de responder a los cambios de la demanda; además también debe tener un amplio margen de reserva que le permita incrementar la potencia generada al nivel de la demandada [1].

Ahora, si una fuente de generación eólica se integra al sistema, es como agregar una fuente variable, por tal razón el control primario y secundario de los generadores convencionales debe ser aún más fuerte con el fin de mantener el balance de potencia. Esto como consecuencia de que un decremento en la generación eólica tiene el mismo efecto de un incremento en la demanda.

#### **3.3.3 Confiabilidad versus costo:**

El análisis de confiabilidad que se le hace a un sistema con generación eólica puede variar mucho, ya que en el caso que el pico de generación de la granja eólica suceda al mismo tiempo del pico de la demanda, se puede decir que la generación eólica aumenta la confiabilidad del sistema, pero si la generación de energía eólica se encuentra muy baja en el momento que se presente el punto más alto demanda, obligaría a que los márgenes de reserva de las plantas convencionales tengan que ser más grandes para permitir que el control primario y secundario sean efectivos a la hora de

mantener el balance de potencia, esto a su vez estaría elevando los costos de operación del sistema con el fin de aumentar la confiabilidad [1].

Por otro lado, también se puede presentar la situación de que el pico de generación eólica concuerde con el punto más bajo de la demanda, esto provoca un aumento en la tensión de los consumidores, por lo que se hace necesario que la granja eólica cuente con un sistema de regulación de tensión para mantener niveles adecuados en el punto de conexión a la red. Como consecuencia de esto los costos de operación y diseño de las plantas eólicas se incrementan.

Otro aspecto importante que se debe tener en cuenta es el hecho de que los sitios ideales para la implementación de granjas eólicas se encuentran en áreas muy remotas, las cuales generalmente están muy retiradas del resto de la red, por lo que la integración de las plantas eólicas se hace en puntos donde generalmente la red es catalogada como débil o frágil. Para aliviar un poco la fragilidad de la red en estos puntos se utilizan una serie de dispositivos de los cuales se estará haciendo énfasis en la sección 3.2, estos dispositivos aumentan los costos de diseño y operación si se quiere integrar una granja eólica a la red [1].

### **3.4 GENERACIÓN EÓLICA EN COLOMBIA**

Varios estudios demuestran que la energía eólica es la energía alternativa que puede tener mayor impacto en los próximos años en Colombia, como prueba de esto está el análisis que hace la Unidad de Planeación Minero Energética (UPME) en el "plan de expansión de referencia generacióntransmisión 2014-202", sobre la conexión de los parques eólicos red eléctrica. Se tienen proyectos como Irraipa y Carrizal con una capacidad total de 474MW en los próximos años en el norte del país [4].

Debido a la posición geográfica de la zona norte del país, especialmente la península de la Guajira donde el viento es constante la mayor parte del año, la energía eólica se presenta como un excelente complemento del recurso hídrico, aproximadamente se calcula un potencial de 20 GW para esta zona del país, lastimosamente el costo elevado de la tecnología y el poco conocimiento del tema que hace precario el aspecto legal y regulatorio se han encargado de retrasar la implementación de los proyectos eólicos en el país y el pleno aprovechamiento de este recurso. El único proyecto implementado hasta el momento a gran escala es el llamado parque eólico "Jepirachi" ubicado

entre las localidades del Cavo de la Vela y Puerto Bolívar en el departamento de la Guajira, el cual cuenta con una capacidad instalada de 19.5MW y entro en funcionamiento en el año 2004 [3].

Los principales retos que enfrenta la integración de parques eólicos al sistema eléctrico radican en la planeación y la operación, esto se debe a que la Guajira es el departamento con mayor recurso eólico y se encuentra muy retirado de los principales centros de generación lo que implica que la conexión al sistema eléctrico nacional se hace a través de una red radial (débil) lo que convierte al punto de acople en un nodo débil. Además, el hecho de que los principales generadores de la región son térmicos complica aún más la integración de los parques eólicos [3].

Para poder realizar la conexión de un parque eólico a un sistema eléctrico de potencia previamente se deben realizar una serie de estudios específicos debido a las diferencias con los sistemas de generación convencionales, estos estudios comprenden básicamente un análisis de estado estacionario y de cortocircuito; un análisis muy importante de contingencias de generación donde se evalué la respuesta dinámica de la nueva tecnología y su efecto sobre la tensión y la frecuencia de la red, también es importante realizar un análisis de armónicos introducidos al sistema generados por los dispositivos de electrónica de potencia utilizados. Además de realizar estos análisis previos, los parques eólicos deben cumplir ciertos requisitos técnicos con el fin mantener la calidad y la confiabilidad de la energía suministrada a los consumidores. Estos requisitos se encuentran resumidos en la Tabla II y en la figura 4.

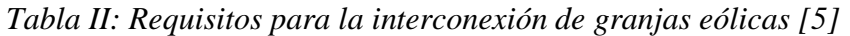

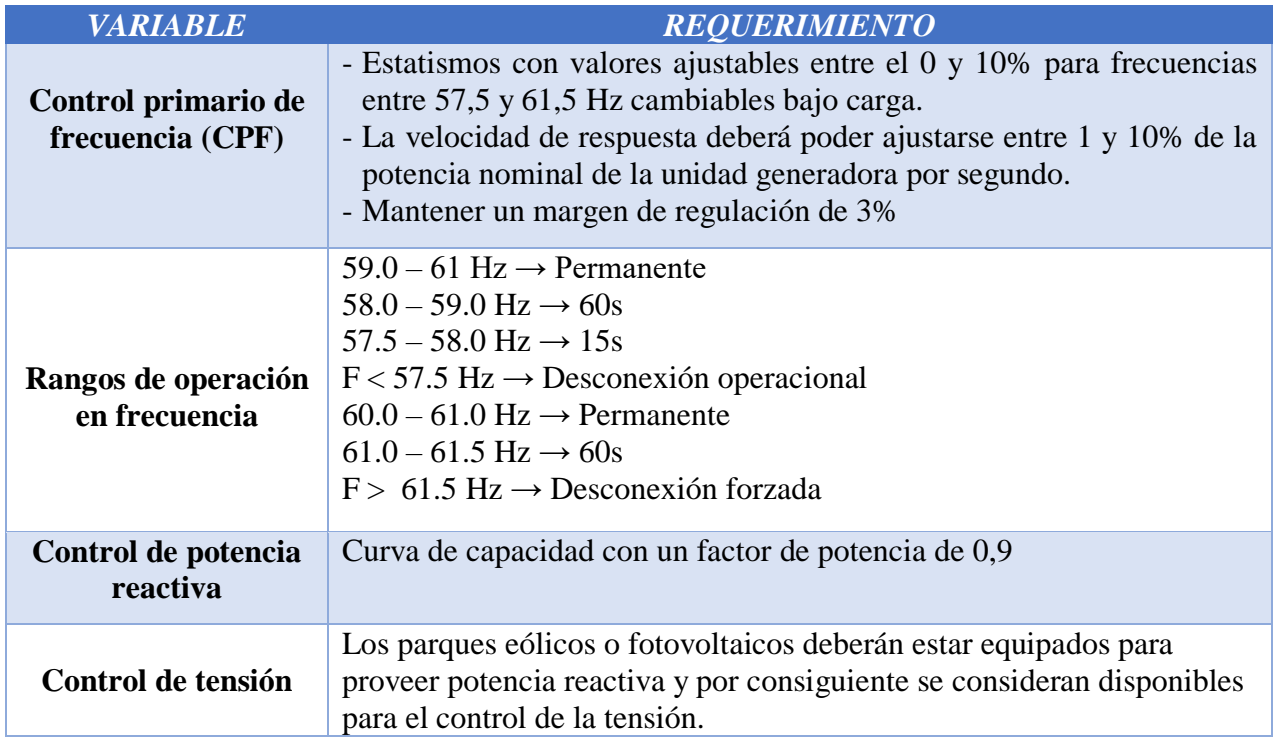

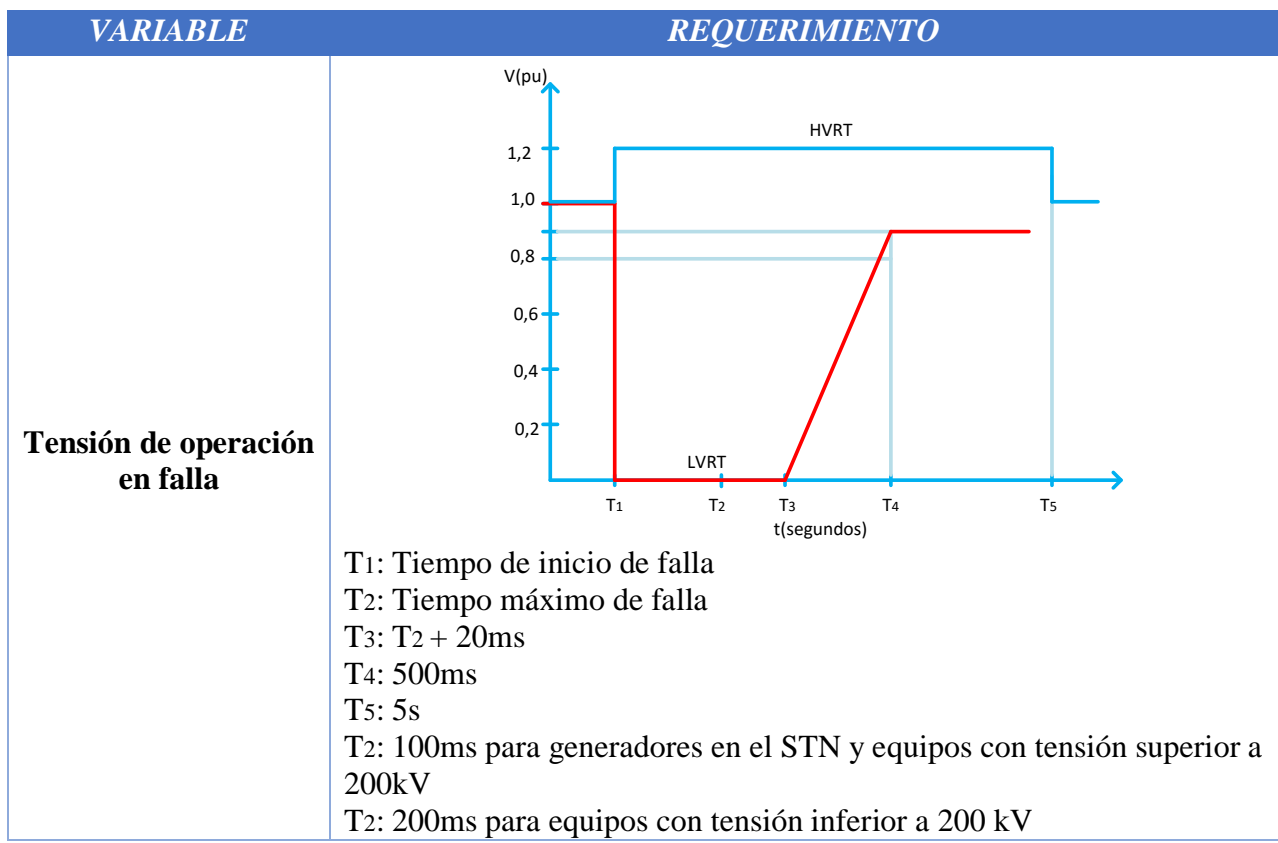

*Figura 4: Requerimientos que debe tener la tensión en el punto de acople ante alguna falla [5]*

## **4. DISPOSITIVOS FACTS Y STATCOM 4.1 DISPOSITIVOS FACTS**

El constante aumento de la demanda de energía eléctrica unido a la integración de las energías renovables (especialmente la eólica) al sistema eléctrico, ha implicado el uso a de equipos que permitan aumentar la capacidad de transporte de potencia. Para superar estas dificultades se plantea la utilización de nuevas tecnologías como como lo son los FACTS "Sistemas de transporte flexible en corriente alterna". Los FACTS son un grupo de nuevos equipos de electrónica de potencia que permiten dar una mayor flexibilidad al control de los sistemas eléctricos, controlando el flujo de potencia y corrigiendo las diversas perturbaciones de la red eléctrica de forma rápida y continua [7], [8].

La filosofía de los FACTS se desarrolló a finales de 1980 y principios de los 90, surgiendo con dos objetivos principales.

- Incrementar la capacidad de transferencia de potencia eléctrica.
- Aumentar el margen de estabilidad controlando el flujo de potencia activa/reactiva.

El Institute of Electrical and Electronics Engineers (IEEE) define el término FACTS como "Los sistemas de transmisión de corriente alterna que incorporan electrónica de potencia y otros controladores estáticos para mejorar la controlabilidad e incrementar la capacidad de transferencia en los sistemas de potencia". Los principales beneficios e usas dispositivos FACTS son:

- 1. Mejor control sobre el flujo de potencia, guiándola a través d determinados caminos (menos cargados).
- 2. Posibilidad de operación con niveles de carga seguros (sin sobre cargas) y cercanos a los límites térmicos de las líneas de transmisión.
- 3. Mayor capacidad de transferencia de potencia en áreas controladas, con la consiguiente reducción del margen de reserva en generación.
- 4. Aumento de la seguridad del sistema, aumentando el límite de estabilidad transitoria y restringiendo las corrientes de cortocircuito y las de sobrecarga.
- 5. Atenuación de las oscilaciones de potencia del sistema, las cuales son dañinas para los sistemas y equipamientos conectados a la red.

6. Actuación rápida ante cambio en las condiciones de la red, proporcionando un control del flujo de la potencia real y efectivo [7].

Los dispositivos FACTS se dividen en dos grupos, los compensadores conectados en paralelo y los compensadores conectados en serie basados y se clasifican por generaciones:

**Primera generación:** Son los dispositivos que emplean tiristores y elementos semiconductores. Los dispositivos conectados en paralelo con la red de esta generación son: Thyristor Controlled Reactor (*TCR*), Thyristor Switched Capacitor (*TSC*), *Static Var Compensator (SVC),* dichas conexiones se puede observar en la figura 5. Los dispositivos conectados en serie con la red de esta generación son: Thyristor Switched Series Capacitor (*TSSC*), Thyristor Controlled Series Capacitor (*TCSC*), estas conexiones se observan en la figura 6.

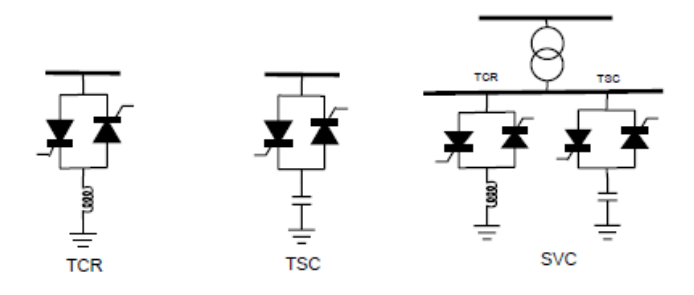

*Figura 5: FACTS Primera generación-paralelo*

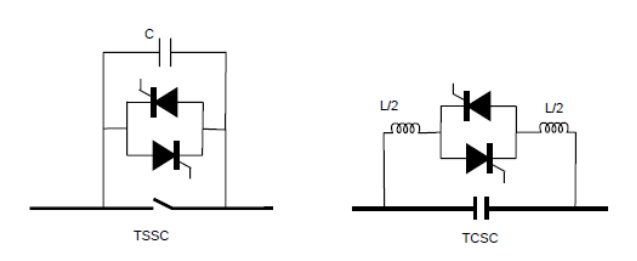

*Figura 6: FACTS, Primera generación-serie*

**Segunda generación:** Son los dispositivos que emplean elementos semiconductores tales como los Insulated Gate Bipolar Transistor (*IGBT's*) y *Gate Turn Off Thyristor* (*GTO's*). Los dispositivos conectados en paralelo con la red de esta generación son: *Static Syncronnous Shunt Compensator* (STATCOM), los dispositivos conectados en paralelo

con la red de esta generación son: Static Syncronnous Series Compensator (*SSSC*), dicha conexión se puede observar en la figura 7.

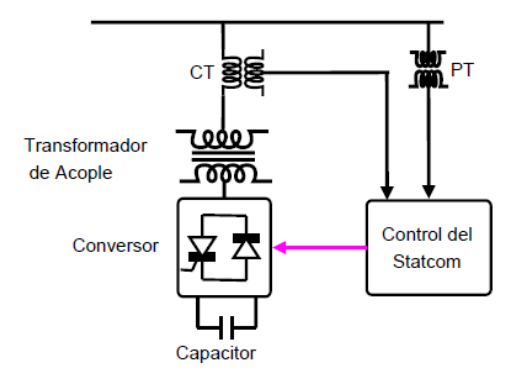

*Figura 7: FACTS, Segunda generación-paralelo-STATCOM*

- **Tercera generación:** Son los dispositivos que están compuestos por la integración de dos dispositivos serie y paralelo en una misma línea de transmisión como: Unified Power Flow Controller (*UPFC*), el cual es la combinación de un SSC y un STATCOM, dicha conexión se puede observar en la figura 8.

-

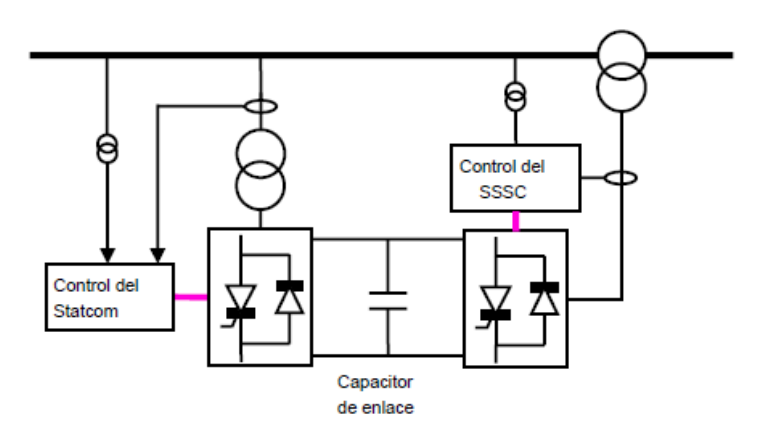

*Figura 8: FACTS, Tercera generación - UPFC*

- **Cuarta generación:** Son los dispositivos que están compuestos por la integración de dispositivos serie y paralelo, pero en diferentes líneas de transmisión como: *Interline Power Flow Controller* (*IPFC*). Dicha conexión se puede observar en la figura 9 [8].

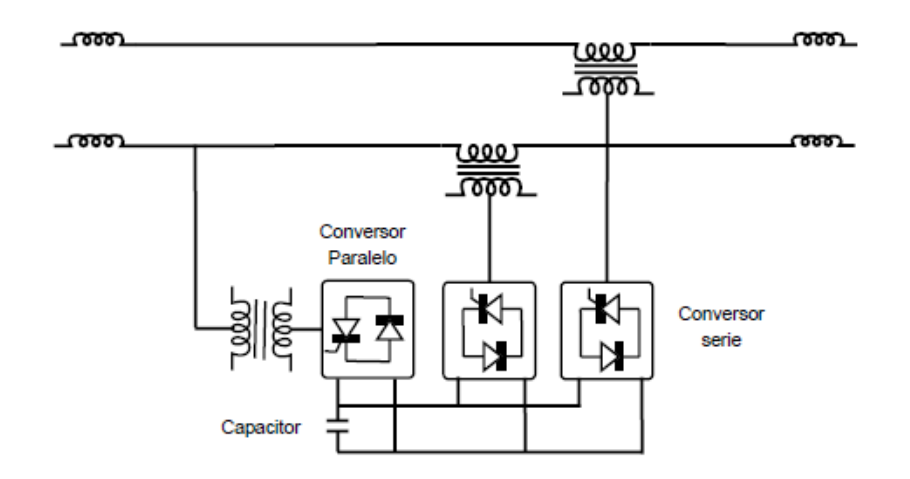

*Figura 9: FACTS, Cuarta generación – IPFC*

#### **4.2 STATCOM**

Un STATCOM es un convertidor de estado sólido que se conecta en derivación, capaz de generar o absorber de forma controlada tanto potencia reactiva como potencia activa. La evolución del SVC es el STATCOM, este dispositivo es análogo a una máquina síncrona ideal que genera un conjunto de tensiones balanceadas a frecuencia fundamental, con amplitud y ángulo controlable, ésta máquina ideal no tiene inercia y su respuesta es prácticamente instantánea, este puede llevar a cabo dos tareas fundamentalmente [10], [12]:

- 1. Controlar el nivel de tensión en la línea inyectando energía reactiva a la red.
- 2. Aumentar la estabilidad de la red, junto con el aumento de la transmisión de potencia a través de la misma.

El tiempo de respuesta de un STATCOM es más corto que la de un SVC, ya que los tiempos de conmutación suministrados por los IGBT's del convertidor de fuente de tensión son muy rápidos en comparación con los tiristores. El STATCOM también proporciona un mejor soporte de potencia reactiva a bajas tensiones de corriente continua que un SVC, ya que la potencia reactiva de un STATCOM disminuye linealmente con la tensión de ac (como la corriente se puede mantener al valor nominal incluso a bajo voltaje de ac) [9].

El principal objetivo para aplicar un compensador estático síncrono STATCOM en un sistema de potencia, es incrementar la capacidad de transmisión de potencia dentro de una red de transmisión o distribución, desde los generadores a las cargas. El STATCOM regula el voltaje en sus terminales

mediante el control de la cantidad de potencia reactiva inyectada o absorbida desde el sistema de potencia. Cuando la tensión del sistema baja, el STATCOM genera potencia reactiva, comportándose capacitivamente como un generador sincrónico sobreexcitado (STATCOM capacitivo). Cuando la tensión del sistema aumenta, absorbe potencia reactiva comportándose inductivamente como un generador sincrónico sub-excitado (STATCOM inductivo) [12].

#### **4.2.1 FUNCIONAMIENTO DEL STATCOM**

El principio de funcionamiento del STATCOM puede ser descrito a través del diagrama mostrado en la figura 10.

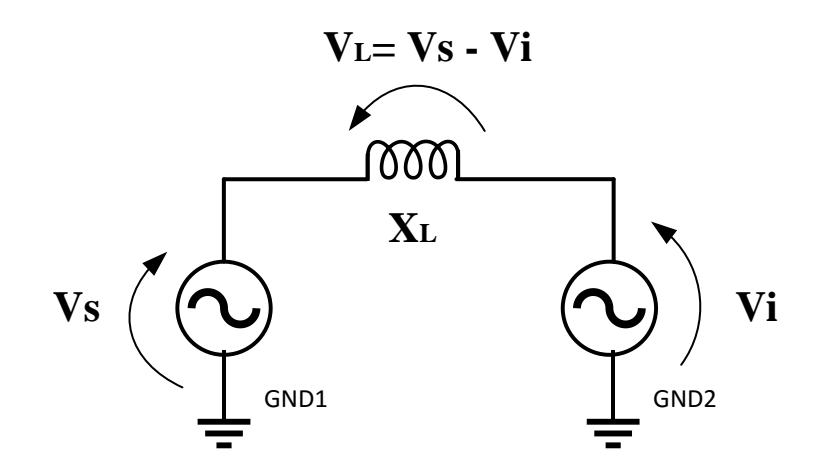

*Figura 10: Diagrama simplificado de dos fuentes de tensión conectados por una impedancia* 

Donde:  $V_s$ : Tensión del sistema eléctrico

 $V_i$ :  $Tensión\ del\ STATCOM$ 

 $X_L$ : Reactancia equivalente representando el transormador de acople

- Cuando la tensión  $V_i$  está adelantada de la tensión  $V_s$ , existe una potencia activa saliendo del STATCOM hacia la red  $P < 0$ .
- Cuando la tensión  $V_i$  está atrasada de la tensión  $V_s$ , existe una potencia activa saliendo de la red hacia el STATCOM  $P > 0$ .
- Cuando la tensión  $V_i$  está en fase con la tensión $V_s$ , y ademas  $||V_i|| = ||V_s||$ , no existe flujo de potencia activa ni reactiva.
- Cuando la tensión  $V_i$  está en fase con la tensión  $V_s$ , y ademas  $||V_i|| < ||V_s||$ , no existe flujo de potencia activa, pero existe potencia reactiva inductiva.  $Q > 0$ , el sistema ve el STATCOM como si fuera un inductor.
- Cuando la tensión  $V_i$  está en fase con la tensión  $V_s$ , y ademas  $||V_i|| > ||V_s||$ , no existe flujo de potencia activa, pero existe potencia reactiva capacitiva.  $Q > 0$ , el sistema ve el STATCOM como si fuera un capacitor.

#### **4.2.2 COMPONENTES DEL STATCOM**

El STATCOM es una fuente de tensión controlada de igual forma en amplitud y en fase, esta es implementada a través de inversores los cuales poseen capacitores en el lado de dc con la finalidad de simular una fuente de tensión dc, este capacitor sirve como sistema almacenador de energía. Se hace necesario el uso de un transformador de acople que son utilizador para compatibilizar los niveles del impedancia del compensador y el sistema de potencia ac, dichos transformadores también son usados para minimizar el contenido armónico de las tensiones entregadas por el inversor [8], [13].

El STATCOM está compuesto por cuatro partes básicas: Inversores, capacitores en el lado de dc, transformador y un sistema de control.

#### **4.2.2.1 Inversores**

Los inversores son un conjunto de válvulas con capacidad de corte y conducción controlada, y su función en el STATCOM es la generación de la tensión alterna a partir de la tensión de corriente continua en el lado del capacitor. Las válvulas que componen actualmente los inversores son GTO's, IGBT's,vIGCT's, HiGT e IEGT's. A pesar que la capacidad de bloque y corte de los IGBT's son un poco menores que los demás, estos pueden soportar frecuentas de conmutación más altas, es por esta razón que son los más utilizados. Las disposiciones más comunes de los inversores del STATCOM están compuestas por inversores trifásicos de seis pulsos, inversores monofásicos agrupados en una estructura trifásica y por inversores de tres niveles tipo "neutral point clamped" o NPC [8], [13].

#### **4.2.2.2 Capacitor del lado de corriente continua**

La principal función del condensador del lado dc en el STATCOM es servir de fuente de tensión dc haciendo posible el funcionamiento del inversor. El condensador en el lado dc sirve como almacenador temporal de energía permitiendo el intercambio con el sistema eléctrico y el STATCOM.

#### **4.2.2.3 Transformador de acople**

Para el STATCOM son utilizados dos grupos de transformadores para dos funciones principales.

- *Transformador de acoplamiento:* Su función es conectar el STATCOM con el sistema eléctrico de potencia, con el fin de suplir las limitaciones de tensión que sufren los dispositivos de conmutación del inversor. Este posee relaciones simples de conexión entre el primario y el secundario, conexiones tipo estrella-estrella o estrella-delta
- *Transformador de estructura magnética de reducción de armónicos:* Los cuales eliminan algunos de los armónicos generados por los inversores reduciendo su contenido de inyección a la red. Para este tipo de transformador existen dos tipos de arreglos básicos, las topologías zig-zag y estrella-delta [8], [13].

#### **4.2.3 MODELO MATEMÁTICO DEL STATCOM**

Para realizar el modelo matemático del STATCOM, es necesario tener en cuenta el circuito equivalente de la conexión del STATCOM a la red, como se muestra en la figura 11.

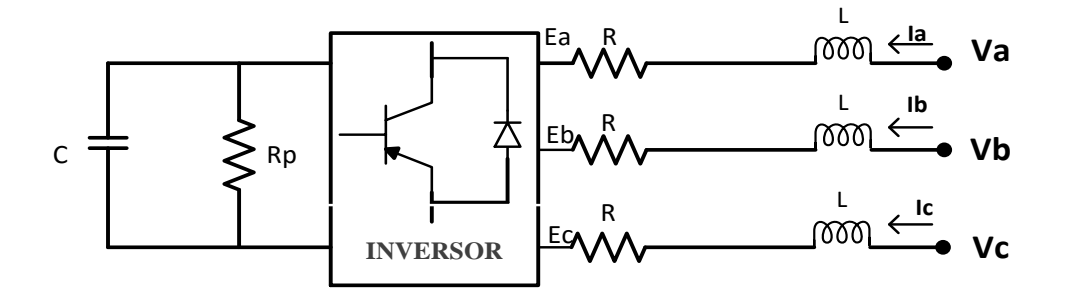

*Figura 11: Esquema general de la conexión de un STATCOM a la red*

En la figura 11 se pueden observar todos los elementos que interfieren en la transferencia de potencia entre el STATCOM y la red. Para obtener un modelo matemático que describa todo el sistema, se puede utilizar un circuito equivalente de thevenin monofásico mostrado en la figura 12, el cual simplifica el análisis.

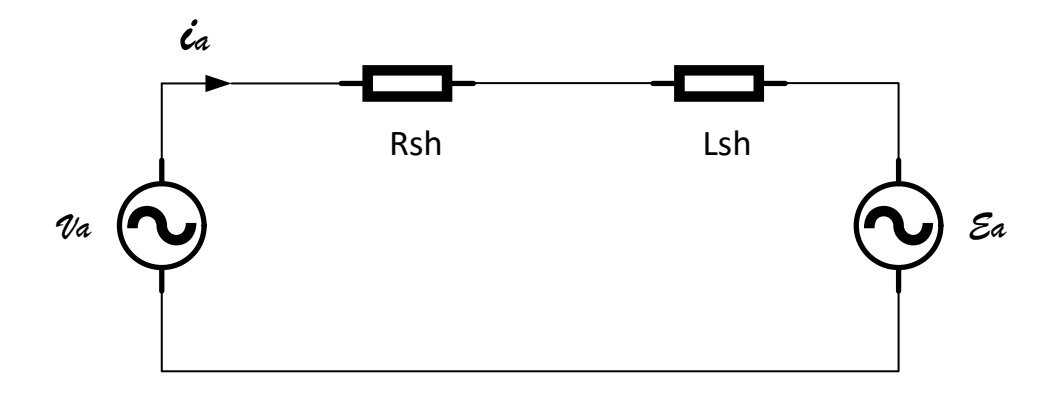

*Figura 12: Equivalente de thevenin monofásico del STATCOM*

Donde  $v_a$ , es la tensión de la red en el punto de acople.  $R_{sh}$  y  $L_{sh}$  hacen parte de la impedancia total entre el STATCOM y la red.  $E_a$  Es la tensión ac de salida del STATCOM. Teniendo esto en cuenta, la expresión que describe el sistema es la siguiente:

$$
v_a = i_a R_{sh} + \frac{di_a}{dt} L_{sh} + \mathcal{E}_a
$$
 (1)

Con base en la expresión anterior se puede hacer la analogía al sistema trifásico y así obtener el modelo completo del STATCOM el cual se puede detallar en la ecuación (15). Vale la pena destacar que la tensión dc no es tenida en cuenta en el modelado debido a que su variación con el tiempo es insignificante comparándola con las otras variables.

$$
L_{sh} \frac{d}{dt} \begin{bmatrix} i_a \\ i_b \\ i_c \end{bmatrix} = R_{sh} \begin{bmatrix} i_a \\ i_b \\ i_c \end{bmatrix} + \begin{bmatrix} v_a - \mathcal{E}_a \\ v_b - \mathcal{E}_b \\ v_c - \mathcal{E}_c \end{bmatrix}
$$
 (2)

Si se deseara realizar un control con base en el modelo obtenido en (2), este no sería muy fácil de realizar ya que es un modelo donde se tienen tres variables alternas, es por esto que se utiliza la transformada de Park; la cual convierte un sistema trifásico alterno en un sistema bifásico continuo y de esta manera poder obtener un modelo mucho más sencillo de controlar. La transformada de Park se basa en la definición de un nuevo sistema de coordenadas en movimiento denominado dq0. En el Anexo 1 se presenta una descripción más a fondo de esta transformada explicando principalmente como se obtiene la siguiente matriz de transformación [14].

$$
[T] = \sqrt{\frac{2}{3}} \begin{bmatrix} \cos \theta & \cos \left(\theta - \frac{2\pi}{3}\right) & \cos \left(\theta + \frac{2\pi}{3}\right) \\ -\sin \theta & -\sin \left(\theta - \frac{2\pi}{3}\right) & -\sin \left(\theta + \frac{2\pi}{3}\right) \\ \frac{1}{\sqrt{2}} & \frac{1}{\sqrt{2}} & \frac{1}{\sqrt{2}} \end{bmatrix}
$$
(3)

Ahora se utiliza la transformada de Park para descomponer el sistema en coordenadas  $dq0$ 

$$
\begin{bmatrix} V_d \\ V_q \\ 0 \end{bmatrix} = T \begin{bmatrix} v_a \\ v_b \\ v_c \end{bmatrix} \quad ; \quad \begin{bmatrix} I_d \\ I_q \\ 0 \end{bmatrix} = T \begin{bmatrix} i_a \\ i_b \\ i_c \end{bmatrix} \tag{4}
$$

Donde  $[T]$  es la matriz de transformación de Park, entonces:

$$
\frac{d}{dt} \begin{bmatrix} i_a \\ i_b \\ i_c \end{bmatrix} = \frac{d[T^{-1}]}{dt} \begin{bmatrix} I_d \\ I_q \\ 0 \end{bmatrix} + [T^{-1}] \begin{bmatrix} I_d \\ I_q \\ 0 \end{bmatrix}
$$
\n(5)

$$
T\frac{d[T^{-1}]}{dt} = \begin{bmatrix} 0 & -\omega & 0 \\ \omega & 0 & 0 \\ 0 & 0 & 0 \end{bmatrix}
$$
 (6)

$$
\omega = \frac{d\theta}{dt}
$$

Se multiplica la expresión  $(1)$  por  $[T]$  teniendo en cuenta que:

$$
\begin{bmatrix} T^{-1} \end{bmatrix} \begin{bmatrix} I_d \\ I_q \\ 0 \end{bmatrix} = \begin{bmatrix} i_a \\ i_b \\ i_c \end{bmatrix} \tag{7}
$$

$$
R[T] \begin{bmatrix} i_a \\ i_b \\ i_c \end{bmatrix} + L[T] \frac{d}{dt} \left\{ [T^{-1}] \begin{bmatrix} I_d \\ I_q \\ 0 \end{bmatrix} \right\} = [T] \begin{bmatrix} \nu_a \\ \nu_b \\ \nu_c \end{bmatrix} - [T] \begin{bmatrix} \mathcal{E}_a \\ \mathcal{E}_b \\ \mathcal{E}_c \end{bmatrix}
$$
(8)

Reemplazando (5) en (8) y sabiendo que:

$$
\frac{d}{dt} \left\{ T^{-1} \begin{bmatrix} I_d \\ I_q \\ 0 \end{bmatrix} \right\} = \frac{d}{dt} \left[ T^{-1} \right] \begin{bmatrix} I_d \\ I_q \\ 0 \end{bmatrix} + \left[ T^{-1} \right] \frac{d}{dt} \begin{bmatrix} I_d \\ I_q \\ 0 \end{bmatrix} \tag{9}
$$

$$
R_{sh} \begin{bmatrix} I_d \\ I_q \\ 0 \end{bmatrix} + L_{sh}[T] \begin{Bmatrix} \frac{d}{dt} T^{-1} \begin{bmatrix} I_d \\ I_q \\ 0 \end{bmatrix} + T^{-1} \frac{d}{dt} \begin{bmatrix} I_d \\ I_q \\ 0 \end{bmatrix} \end{Bmatrix} = \begin{bmatrix} V_d - E_d \\ V_q - E_q \\ V_0 - E_0 \end{bmatrix}
$$
(10)

Donde 
$$
T \frac{d[T^{-1}]}{dt} = \begin{bmatrix} 0 & -\omega & 0 \\ \omega & 0 & 0 \\ 0 & 0 & 0 \end{bmatrix}
$$
 (11)

Reemplazando (11) en (10) se obtiene:

$$
R_{sh} \begin{bmatrix} I_d \\ I_q \\ 0 \end{bmatrix} + L_{sh} \begin{bmatrix} 0 & -\omega & 0 \\ \omega & 0 & 0 \\ 0 & 0 & 0 \end{bmatrix} \begin{bmatrix} I_d \\ I_q \\ I_0 \end{bmatrix} + L_{sh} \frac{d}{dt} \begin{bmatrix} I_d \\ I_q \\ I_0 \end{bmatrix} = \begin{bmatrix} V_d - E_d \\ V_q - E_q \\ V_0 - E_0 \end{bmatrix}
$$
(12)

Organizando (12) se tiene que:

$$
L_{sh} \begin{bmatrix} \frac{I_d}{dt} \\ \frac{I_q}{dt} \\ \frac{I_0}{dt} \end{bmatrix} = \begin{bmatrix} V_d - E_d \\ V_q - E_q \\ V_0 - E_0 \end{bmatrix} + \begin{Bmatrix} -R_{sh} & 0 & 0 \\ 0 & -R_{sh} & 0 \\ 0 & 0 & -R_{sh} \end{Bmatrix} + \begin{bmatrix} 0 & L_{sh}\omega & 0 \\ L_{sh}\omega & 0 & 0 \\ 0 & 0 & 0 \end{bmatrix} \begin{bmatrix} I_d \\ I_q \\ I_0 \end{bmatrix}
$$
(13)  

$$
L_{sh} \begin{bmatrix} \frac{I_d}{dt} \\ \frac{I_q}{dt} \\ \frac{I_0}{dt} \end{bmatrix} = \begin{bmatrix} V_d - E_d \\ V_q - E_q \\ V_0 - E_0 \end{bmatrix} + \begin{bmatrix} -R_{sh} & L_{sh}\omega & 0 \\ L_{sh}\omega & -R_{sh} & 0 \\ 0 & 0 & -R_{sh} \end{bmatrix} \begin{bmatrix} I_d \\ I_q \\ I_0 \end{bmatrix}
$$
(14)

Como el sistema (14) se encuentra en equilibrio la componente homopolar es cero y entonces el modelo se puede reescribir de la siguiente forma.

$$
\frac{d}{dt} \begin{bmatrix} I_d \\ I_q \end{bmatrix} = \begin{bmatrix} \frac{-R_{sh}}{L_{sh}} & \omega \\ -\omega & \frac{-R_{sh}}{L_{sh}} \end{bmatrix} \begin{bmatrix} I_d \\ I_q \end{bmatrix} + \frac{1}{L_{sh}} \begin{bmatrix} V_d - E_d \\ V_q - E_q \end{bmatrix} \tag{15}
$$

## **5. CONTROL DEL STATCOM 5.1 INTRODUCCIÓN**

Un STATCOM puede ser utilizado con diferentes propósitos, pero su función principal es suplir los déficits de potencia de reactiva que provocan los bajones en la tensión nominal de la red y con el fin de tener regulada la tensión dentro de un rango deseado. De esta manera el control del STATCOM puede estar orientado al voltaje (VOC) o a la potencia (DPC) [2] y la elección de alguna de estas orientaciones depende del modo en que se desee operar el STATCOM, por ejemplo, si el STATCOM se desea utilizar para compensar potencia reactiva para casos específicos, el control debe estar orientado a la potencia directa, pero si el STATCOM quiere ser operado como regulador de tensión como se desea realizar en este proyecto, es mejor utilizar el VOC. En el presente capitulo se ilustra en que consiste el control orientado a la tensión dado a que es el favorable para el caso de estudio y el modo en el que se desea operar el STATCOM.

Se sabe de conceptos básicos de circuitos que una caída de tensión en un nodo de la red, es consecuencia de un la pérdida de potencia reactiva, para recuperar el valor deseado es necesario una inyección de reactivos en este punto del sistema. El flujo de potencia reactiva entre el STATCOM y la red depende de las magnitudes de la tensión, de tal manera que, si se desea inyectar potencia reactiva a la red, la magnitud de la tensión a la salida del STATCOM debe de ser mayor a la magnitud de la tensión de la red y los ángulos de ambas tensiones deben estar en fase. Por otro lado, la magnitud de la tensión a la salida del STATCOM depende del nivel de tensión dc que posea el capacitor. Para poder conservar la tensión dc en un valor deseado, es necesario flujo de potencia activa hacia el STATCOM, esto quiere decir que para aumentar la nivel de tensión a la salida del STATCOM, primero debe existir un flujo de potencia activa de la red hacia al STATCOM que le permita elevar la tensión dc del capacitor y como resultado la tensión del STATCOM de igual forma, para lograr esto se debe modificar el ángulo de disparo de los dispositivos en pocos grados, de tal manera que la componente fundamental de la tensión generada por el inversor, atrase la tensión ac de la red [8]. Este es el principal reto que enfrenta el controlador del STATCOM ya que debe ser lo suficientemente rápido y sensible para actuar de manera tal que cuando se desea inyectar potencia reactiva a la red, primero debe haber un flujo de potencia activa hacia el STATCOM.

El flujo de potencia entre el STATCOM y la red están determinados por el flujo de corriente a través de la impedancia equivalente existente entre el inversor y la red, es por esto que el controlador VOC es en ultimas un controlador de corrientes y como se puede ver en la ecuación (15), la corriente de eje directo depende de la componente en cuadratura y viceversa es por esto que modelo del conjunto STATCOM -red da como resultado un sistema multivariable acoplado. Teniendo esto en cuenta, el controlador debe estar diseñado de una manera tal que desacople las variables y así poder realizar un control apropiado de estas.

El controlador de corriente actúa de manera conjunta con la técnica de modulación, luego de realizar una acción de control sobre las corrientes, el controlador entrega a la técnica de modulación una tensión trifásica que lleva información implícita de magnitud y ángulo deseados, a partir de esta tensión, la técnica de modulación se encarga de generar los pulsos de disparo de los dispositivos del convertidor. En la figura 13, se muestra un esquema general del control de un STATCOM.

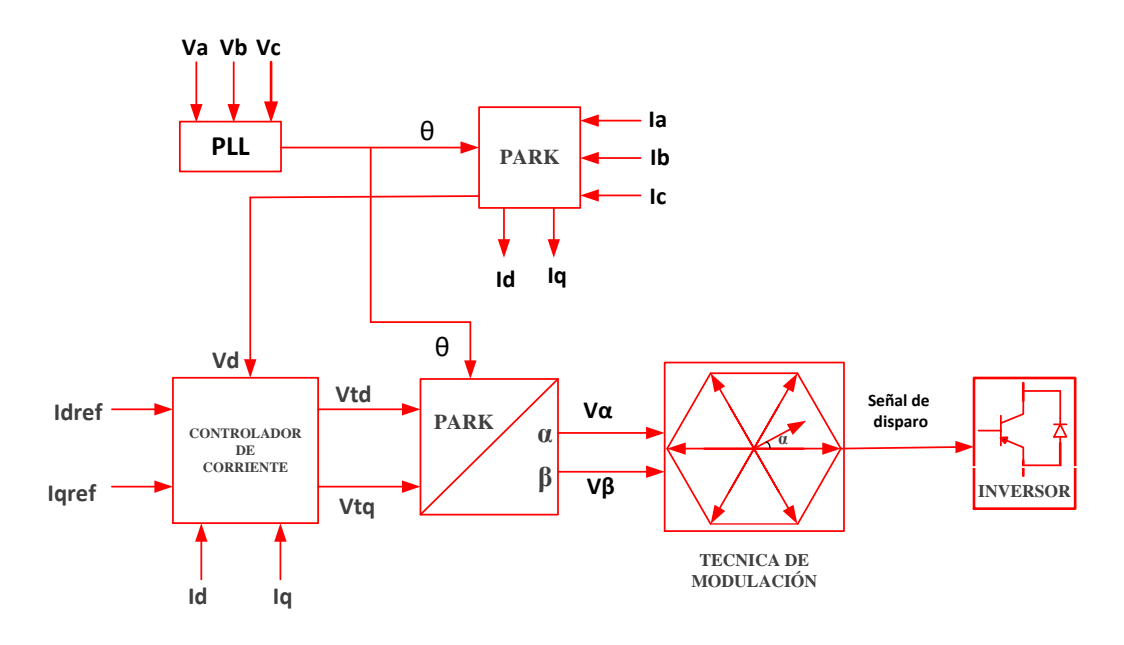

*Figura 13: Esquema general del sistema de control del STATCOM [8]*

En el bloque controlador de corrientes de la figura 13, es donde se realiza como tal una acción de control sobre las corrientes para generar una tensión de referencia. La acción de control utilizada depende del interés del diseñador y del comportamiento que espera obtener del STATCOM. La acción de control más utilizada para el STATCOM es la proporcional integral (PI), sin embargo, la acción de control usada no afecta la estructura general del controlador vista en la figura anterior.
La estructura del controlador se puede dividir en dos partes. La primera parte se encarga de generar las corrientes de referencia  $I_{dref}$  e  $I_{qref}$ . Estas corrientes de referencia se pueden obtener de diferentes formas, generalmente obtenidas a partir de reguladores, pero siempre basados en el concepto de que la componente de eje directo  $I_d$  que está directamente relacionado con el flujo de potencia activa, lo que a su vez la relaciona con la tensión dc del capacitor. La componente de eje en cuadratura está directamente relacionada con el flujo de potencia reactiva lo que a su vez la relaciona con la magnitud de la tensión de la red, de acuerdo a esto las corrientes de referencia  $I_{dref}$  e  $I_{qref}$  se pueden obtener a partir de comparadores entre las potencias generadas con potencia deseadas o entre los niveles de tensión del sistema con los niveles deseados aplicándoles además un control  $PI$  con el fin que ayude para alcanzar más rápido la referencia.

Esta primera parte se puede decir que son los reguladores de las variables que se desean controlar. En las siguientes figuras se puede encontrar ejemplos de las formas de obtener estos valores de corrientes de referencia.

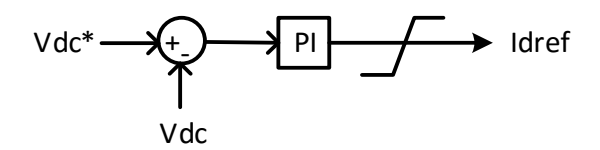

*Figura 14: Calculo de Idref [8]*

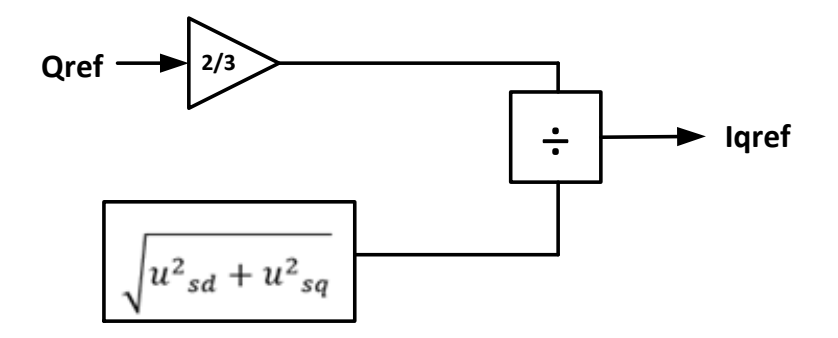

*Figura 15: Calculo de Iqref con Qref [15]*

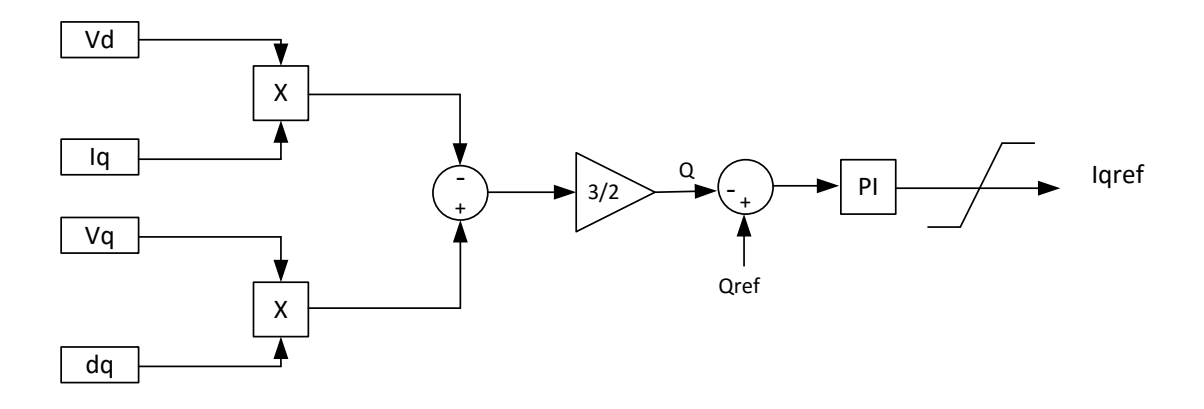

*Figura 16: Calculo de Iqref, con tensiones eje directo y corrientes eje en cuadratura [2]*

La segunda parte de la estructura del controlador, es la acción de control como tal que se encarga de tomar los valores de referencia de las corrientes y a partir de estas realizar un control desacoplado utilizando una técnica adecuada con el fin de generar los niveles de tensión que ingresaran a la técnica de modulación.

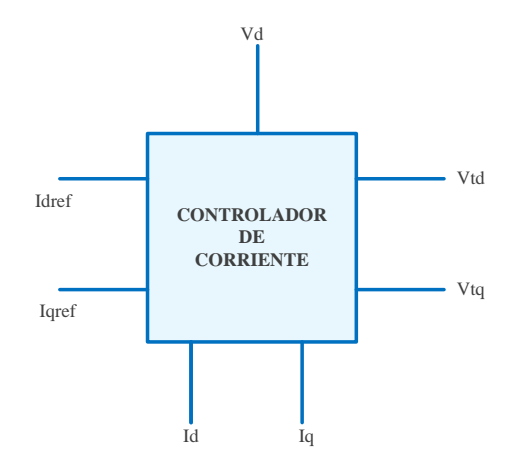

*Figura 17: Controlador de corriente*

Para realizar el control desacoplado de las corrientes, la forma más común que adopta el control VOC es aplicar una ley de control sobre el error entre las corrientes por separado del sistema y las corrientes de referencia, luego la señal de control obtenida es nuevamente acoplada para generar la tensión de control como se muestra en la figura 18:

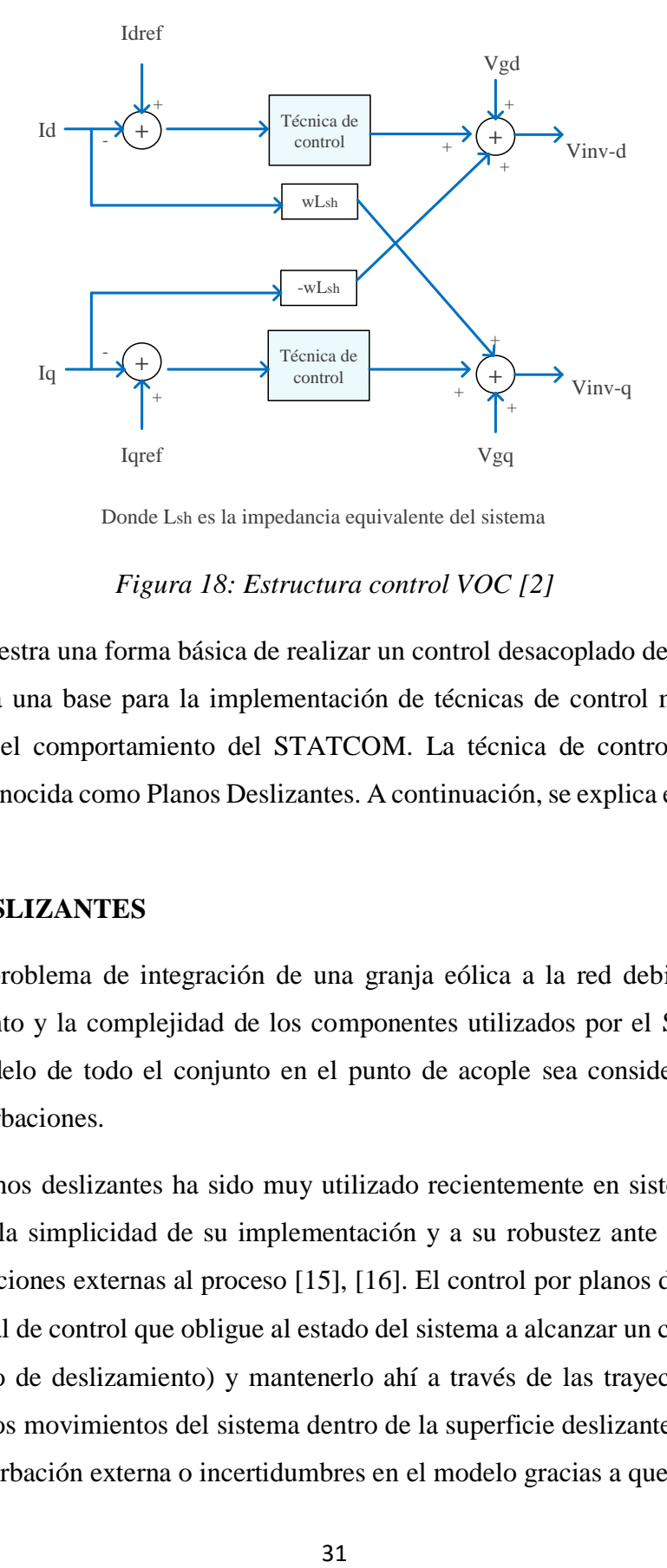

Donde Lsh es la impedancia equivalente del sistema

#### *Figura 18: Estructura control VOC [2]*

Esta estructura muestra una forma básica de realizar un control desacoplado de las corrientes y de esta manera forma una base para la implementación de técnicas de control más avanzadas que permitan mejorar el comportamiento del STATCOM. La técnica de control utilizada en esta investigación es conocida como Planos Deslizantes. A continuación, se explica en que consiste esta técnica.

### **5.2 PLANOS DESLIZANTES**

Considerando el problema de integración de una granja eólica a la red debido a la naturaleza fluctuante del viento y la complejidad de los componentes utilizados por el STATCOM, juntos logran que el modelo de todo el conjunto en el punto de acople sea considerado de estructura variable con perturbaciones.

El control por planos deslizantes ha sido muy utilizado recientemente en sistemas de estructura variable debido a la simplicidad de su implementación y a su robustez ante incertidumbres del sistema y perturbaciones externas al proceso [15], [16]. El control por planos deslizantes consiste en aplicar una señal de control que obligue al estado del sistema a alcanzar un campo escalar  $S(x)$ (superficie o plano de deslizamiento) y mantenerlo ahí a través de las trayectorias del sistema, ocasionando que los movimientos del sistema dentro de la superficie deslizante sean insensibles a algún tipo de perturbación externa o incertidumbres en el modelo gracias a que la señal de control

utilizada es discontinua. Esta última característica permite que esta técnica de control sea ideal para aplicaciones con energía eólica ya que el viento convierte este tipo de sistemas en inciertos [17], [18].

La ley de control aplicada por los planos deslizantes, es la suma de dos componentes. La primera se encarga de llevar el estado del sistema a la superficie deslizante, en el cual la trayectoria puede iniciar desde cualquier punto sobre el plano y se dirige hacia la superficie de deslizamiento la cual alcanza en un tiempo finito, por esto recibe el nombre de modo de alcance. La segunda componente es el modo deslizante, en el cual la trayectoria tiende a oscilar alrededor del origen del plano deslizante  $S = 0$  [19].

Para entender de una manera más practica el objetivo del control por planos deslizantes, se puede suponer un sistema no lineal como se muestra a continuación:

$$
\dot{x} = f(x) + g(x)U\tag{16}
$$

Donde  $\dot{x}$  es el vector de las variables de estado del sistema;  $f(x)$  *y*  $g(x)$  son funciones no lineales continuas e inciertas;  $U$  es la señal de entrada de control.

El problema de control es garantizar que el estado  $x$  siga y alcance en el tiempo un referencia dada  $x^d$  en medio de las imprecisiones del modelo  $f(x)$  y  $g(x)$  a partir de un control finito de  $U$ .

El error del sistema en función de la variable de estado y del valor de referencia se puede definir como,  $e = x^d - x$ ; de esta manera el problema de control se convierte en un problema de seguimiento de error [18].

El primer paso para el diseño del control por planos deslizantes es definir la superficie de deslizamiento o el plano deslizante. En forma general la superficie de deslizamiento se define de la siguiente manera.

$$
\begin{cases}\nS(x) = \left(\frac{d}{dt} + \beta\right)^{r-1} e(x) \\
e(x) = (x^d - x)\n\end{cases}
$$
\n(17)

Donde:

 $e(x)$ : Es el error entre las variables de estado y sus referencias.

 $x^d$ : El vector de los valores deseados de las variables de estado del sistema

 $\beta$ : Es una constante positiva, la cual debe ser elegida con el fin de hacer  $e(x) = 0$ .

: Es el número de veces que la función debe ser derivada con el propósito de asegurar la controlabilidad.

Luego la ley de control se encuentra a partir del cumplimiento de las condiciones de existencia y convergencia. Esta condición es definida por lyapunov la cual hace que la superficie sea alcanzable e invariante, entonces:

$$
S(X) * S(X) < 0 \tag{18}
$$

Para obligar a que el sistema cumpla todas las condiciones del modo deslizante, se definen la siguiente ley de control.

$$
U = u_{equi} + u_n \tag{19}
$$

La ley de control se divide en dos. Una es  $u_{equi}$  la cual actúa durante el modo deslizante y es la encargada de mantener las variables controladas alrededor del plano deslizante  $S(X) = 0$ . La otra es  $u_n$  la cual actúa durante el modo de alcance y se encarga de llevar las variables del sistema hacia el plano deslizante.

Si se define la superficie deslizante como:

$$
S(X) = (xd - x)
$$
 (20)

Entonces teniendo en cuenta (16) y (19), se puede definir  $S(X)$  de la siguiente manera.

$$
S(X) = (\dot{x}^d - \dot{x}) = (\dot{x}^d - (f(x) + g(x)(u_{equi} + u_n)))
$$
\n(21)

Para encontrar  $u_{equi}$  se supone que el sistema se encuentra en modo deslizante, lo que es equivalente a decir que  $S(X) = 0$  y  $u_n = 0$ . Reemplazando esto en (21) se obtiene.

$$
0 = \left(\dot{x}^d - \left(f(x) + g(x)(u_{equi})\right)\right) \tag{22}
$$

$$
u_{equi} = g(x)^{-1} \left( x^d - f(x) \right)
$$
 (23)

Reemplazando (23) en (21) se obtiene:

$$
S(X) = -g(x) * u_n \tag{24}
$$

Ahora se puede utilizar (18) para hallar  $u_n$  de manera tal que el sistema cumpla la condición de alcanzabilidad. Remplazando (23) en (18) se tiene.

$$
S(X) * (-g(x) * un) < 0
$$
\n
$$
(25)
$$

Para que la desigualdad dada en (25) se cumpla,  $u_n$  se define como sigue:

$$
u_n = K_x \, sign(S(X)) \tag{26}
$$

Donde  $K_x$  es una constante estrictamente positiva y la función sign es una función discontinua definida como:

$$
sign(S(X)) = \begin{cases} 1, & S(X) > 0 \\ 0, & S(X) = 0 \\ -1, & S(X) < 0 \end{cases} \tag{27}
$$

La ley total de control  $U$  se define reemplazando (23) y (26) en (19).

$$
U = g(x)^{-1} \left( x^d - f(x) \right) + K_x sign(S(X)) \tag{28}
$$

En la siguiente figura se puede observar gráficamente la acción separa de la ley de control.

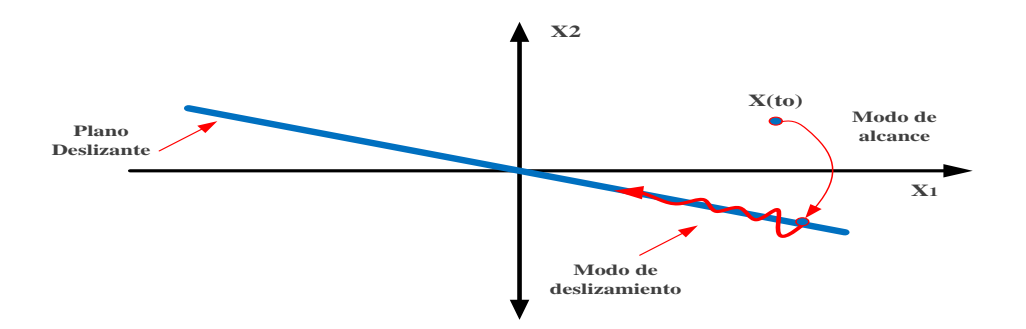

*Figura 19: Metodología planos deslizantes [17]*

# **5.3 TÉCNICA DE CONTROL "PLANOS DESLIZANTES" APLICADO AL STATCOM**

Con base en el modelo del STATCOM planteado en la sección 4.2.3 del capítulo anterior en la ecuación (15), se puede aprovechar las bondades de los planos deslizantes para realizar un control individual de las corrientes  $I_d$  e  $I_q$ 

$$
\begin{bmatrix} I_d \\ I_q \end{bmatrix} = \begin{bmatrix} -\frac{R_{sh}}{L_{sh}} & \omega \\ -\omega & -\frac{R_{sh}}{L_{sh}} \end{bmatrix} * \begin{bmatrix} I_d \\ I_q \end{bmatrix} + \frac{1}{L_{sh}} * \begin{bmatrix} V_d - E_d \\ V_q - E_q \end{bmatrix}
$$

Donde:

 $I_d$ ,  $I_q$  son las componentes de la corriente a través de la impedancia equivalente entre el STATCOM y el punto de acople a la red.

 $V_d$ ,  $V_q$  son las componentes de la tensión de la red en el punto de acople.

 $E_d$ ,  $E_q$  son las componentes de la tensión a la salida del STATCOM.

*R*, *L* son los parámetros de la impedancia equivalente entre el STATCOM y el punto de acople con la red.

Control de la corriente  $I_d$ : Teniendo en cuenta el procedimiento desarrollado en la sección anterior, el primer paso para hacer control por planos deslizantes es definir la superficie de deslizamiento  $S(I_d)$ . Haciendo  $r =1$  en la ecuación (17), la superficie de deslizamiento para el control de  $I_d$ queda definida de la siguiente manera:

$$
S(I_d) = (I_{dref} - I_d) \tag{29}
$$

$$
\dot{S}(I_d) = (\dot{I_{dref}} - \dot{I_d})\tag{30}
$$

Para poder desacoplar la componente  $I_d$  de la componente  $I_q$  se suponen las siguientes igualdades:

$$
U_d = (V_d - E_d) + \omega L I_q \tag{31}
$$

$$
U_q = (V_q - E_q) - \omega L I_d \tag{32}
$$

Remplazando (31) y (32) en (15), el sistema se reduce así:

$$
\begin{bmatrix} I_d \\ I_q \end{bmatrix} = \begin{bmatrix} -\frac{R}{L} & 0 \\ 0 & -\frac{R}{L} \end{bmatrix} * \begin{bmatrix} I_d \\ I_q \end{bmatrix} + \frac{1}{L} * \begin{bmatrix} U_d \\ U_q \end{bmatrix}
$$
(33)

Teniendo en cuenta el modelo reducido en  $(33)$  y reemplazando  $\dot{I}_d$  en  $(30)$  se obtiene:

$$
\dot{S}(I_d) = I_{\text{dref}} - \left(-\frac{R}{L} * I_d + \frac{1}{L} * U_d\right) \tag{34}
$$

Ahora es posible definir la ley de control así como se definió en (19).

$$
U_d = U_{dequi} + U_{dn} \tag{35}
$$

Reemplazando (35) en (34) se tiene:

$$
\dot{S}(I_d) = I_{dref} - \left(-\frac{R}{L} * I_d + \frac{1}{L} * \left(U_{dequi} + U_{dn}\right)\right) \tag{36}
$$

Suponiendo que el sistema ya ha alcanzado el modo deslizante y se encuentra en régimen permanente, hace posible asumir las siguientes igualdades:

$$
S(I_d) = 0; \dot{S}(I_d) = 0; U_{dn} = 0 \tag{37}
$$

Aplicando las igualdades de (37) en (36) se puede obtener:

$$
0 = I_{\text{dref}} - \left( -\frac{R}{L} * I_d + \frac{1}{L} * \left( U_{\text{dequi}} \right) \right) \tag{38}
$$

Despejando  $U_{dequi}$  de (38), se tiene que:

$$
U_{dequi} = L * I_{dref} + (R * I_d)
$$
\n(39)

Con base en esto se puede hallar  $U_{dn}$  empezando por reemplazar (39) en (36), entonces:

$$
\dot{S}(I_d) = -\frac{1}{L} U_{dn} \tag{40}
$$

Ahora se puede aplicar el criterio de convergencia de lyapunov visto en (18) teniendo en cuenta (29) y (40):

$$
S(I_d) * -\frac{1}{L} U_{dn} < 0 \tag{41}
$$

Par que se cumpla esta desigualdad entonces  $U_{dn}$  debe ser definido de la siguiente manera:

$$
U_{dn} = K_d \, sign(S(I_d)) \tag{42}
$$

Donde  $K_d$  es una constante positiva. La ley de control completa se obtiene reemplazando (39) y (42) en (35):

$$
U_d = L * I_{dref} + (R * I_d) + K_d sign(S(I_d))
$$
\n(43)

Control de la corriente  $I_q$ : Para realizar el control de la corriente  $I_q$  se debe analizar el mismo modelo del STATCOM pero esta vez con la corriente fluyendo hacia la red; esto debido es que la corriente  $I_q$  está directamente relacionada con la potencia reactiva, y lo que se busca es controlar la inyección de reactivos por parte del STATCOM hacia la red. Teniendo en cuenta lo anterior, el modelo del STATCOM está representado matemáticamente como se muestra en (15).

Con base en el modelo visto en (15); la única diferencia entre el diseño del control para la corriente  $I_d$  e  $I_q$ son las igualdades asumidas para desacoplar las variables, ya que para el control de la corriente  $I_q$  estas igualdades son:

$$
U_d = (E_d - V_d) + \omega L I_q \tag{44}
$$

$$
Uq = (E_q - V_q) - \omega L l_d \tag{45}
$$

Como se puede detallar, las igualdades (44) y (45) son diferentes a las igualdades propuestas para el control de la corriente  $I_d$  en (31) y (32). Sin embargo, el procedimiento para obtener la ley de control se desarrolla de manera similar. El primer paso es definir la superficie de deslizamiento:

$$
S(I_q) = (I_{qref} - I_q) \tag{46}
$$

$$
S(I_q) = (I_{qref} - I_q) \tag{47}
$$

Reemplazando (44) y (45) en el modelo propuesto en (15) se obtiene el mismo modelo visto en (33). En donde se asume la ley de control (48) y con base a esto se puede reemplazar  $\dot{I}q$  en (47) para obtener:

$$
U_q = U_{qequi} + U_{qn} \tag{48}
$$

$$
\dot{S}(I_q) = I_{qref} - \left(-\frac{R}{L} * I_q + \frac{1}{L} * (U_{qequi} + U_{qn})\right)
$$
\n(49)

Suponiendo que el sistema ya ha alcanzado el modo deslizante y se encuentra en régimen permanente, es posible asumir las siguientes igualdades:

$$
S(I_q) = 0; S(I_q) = 0; U_{qn} = 0
$$
\n(50)

Reemplazando las igualdades de (50) en (49) se puede obtener  $U_{qequiv}$ 

$$
U_{qequi} = L * I_{qref} + (R * I_q)
$$
\n<sup>(51)</sup>

De manera similar a como se obtuvo (42) también se puede obtener  $U_{qn}$ 

$$
U_{qn} = K_q \, sign\left(S(I_q)\right) \tag{52}
$$

Ahora se puede obtener la ley de control total para la corriente  $I_q$ 

$$
U_q = L * I_{qref} + (R * I_q) + K_q sign(S(I_q))
$$
\n(53)

Donde  $K_q$  es una constante positiva.

Las leyes de control obtenidas en (43) y (53) muestran como el control por planos deslizantes, permite realizar un control desacoplado de las corrientes de eje directo y cuadratura. Para obtener los valores de tensión que ingresan a la técnica de modulación, es necesario reemplazar las leyes de control (43) y (53) en (31) y (45) respectivamente. En la sección 3.5 se puede encontrar detalladamente como se realiza la implementación de este controlador con la ayuda de simulink de Matlab.

# **5.4 TÉCNICA DE MODULACIÓN 5.4.1 INTRODUCCIÓN**

Actualmente existe una gran variedad de técnicas de modulación aplicadas a los inversores trifásicos, cada una con un enfoque diferente como: disminución de armónicos, la disminución de pérdidas por conmutación, facilidad de implementación; en fin, son muchos los propósitos con las que fueron diseñados y así mismo sus limitaciones en algunas aplicaciones. De alguna manera se puede decir que el propósito de una técnica de modulación cuando se aplica en inversores, es poder generar una señal alterna sinusoidal con el menor contenido armónico posible, menor cantidad de pérdidas por conmutación, una implementación relativamente sencilla y una excelente respuesta ante disturbios o cambios muy dinámicos en el sistema.

Sin duda alguna la técnica de modulación más utilizada en inversores trifásicos es la modulación PWM gracias a sus diversas variantes y a su fácil implementación, sin embargo, posee limitaciones en cuanto a la respuesta dinámica en sistemas con cargas no lineales además de que poseen elevadas pérdidas de conmutación.

Debido a que la señal de control generada por el controlador de corriente del STATCOM es de naturaleza no lineal, se necesita que la técnica de modulación utilizada sea una que trabaje de manera óptima ante cambios bruscos de la señal de referencia, es por esto que se decidió utilizar una de las variantes de PWM llamada modulación por ancho de pulsos del vector de espacio (SVPWM) distinguida por tener una respuesta dinámica, además de generar muy pocos armónicos y en algunos casos una implementación digital mucho más sencilla que la PWM.

#### **5.5 SVPWM**

La técnica de modulación SVPWM es una poderosa herramienta para el desarrollo y control de los convertidores de continua a alterna trifásicos, su principal característica es que la tensión trifásica es sustituida por un solo vector espacial de referencia que gira sobre el plano  $\alpha\beta$ , donde la magnitud y el ángulo dependen respectivamente del voltaje pico y de la frecuencia de la tensión trifásica; es por esto que este vector se puede utilizar para análisis de régimen permanente y régimen dinámico. El procesamiento de un solo vector, permite que la implementación sea relativamente más sencilla para algunas aplicaciones, además puede tener una respuesta dinámica y un contenido armónico muy bajo en la señal de alterna generada [20], [8], [22].

Para la generación de este vector de referencia se debe aplicar la transformada de Clark, esta transformada consiste en pasar de un sistema de tres ejes en movimiento desfasados 120° a un sistema de dos ejes estáticos ( $\alpha \beta$ ) desfasados 90°, para entender cómo se realiza el cambio de referencia se puede tomar como base la evolución temporal de las tensiones en un sistema trifásico [4].

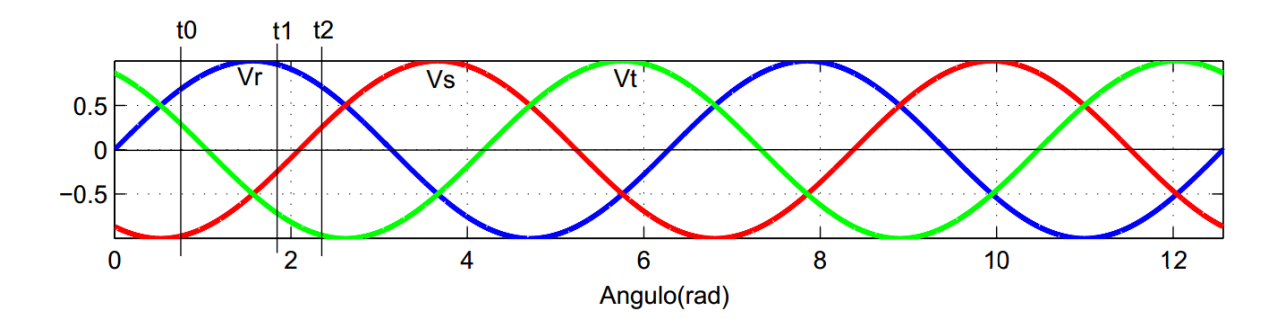

*Figura 20: Evolución temporal de las tensiones de un sistema trifásico*

Donde:

$$
V_r(t) = V_m \text{sen}(wt) \tag{54}
$$

$$
V_s(t) = V_m \text{sen}\left(wt - \frac{2\pi}{3}\right) \tag{55}
$$

$$
V_t(t) = V_m \text{sen}\left(wt + \frac{2\pi}{3}\right) \tag{56}
$$

Si en cada instante de tiempo  $t_0$ ,  $t_1$  y  $t_2$  marcados en la figura 20 se realiza una suma vectorial de las tres tensiones, se obtiene los siguientes gráficos.

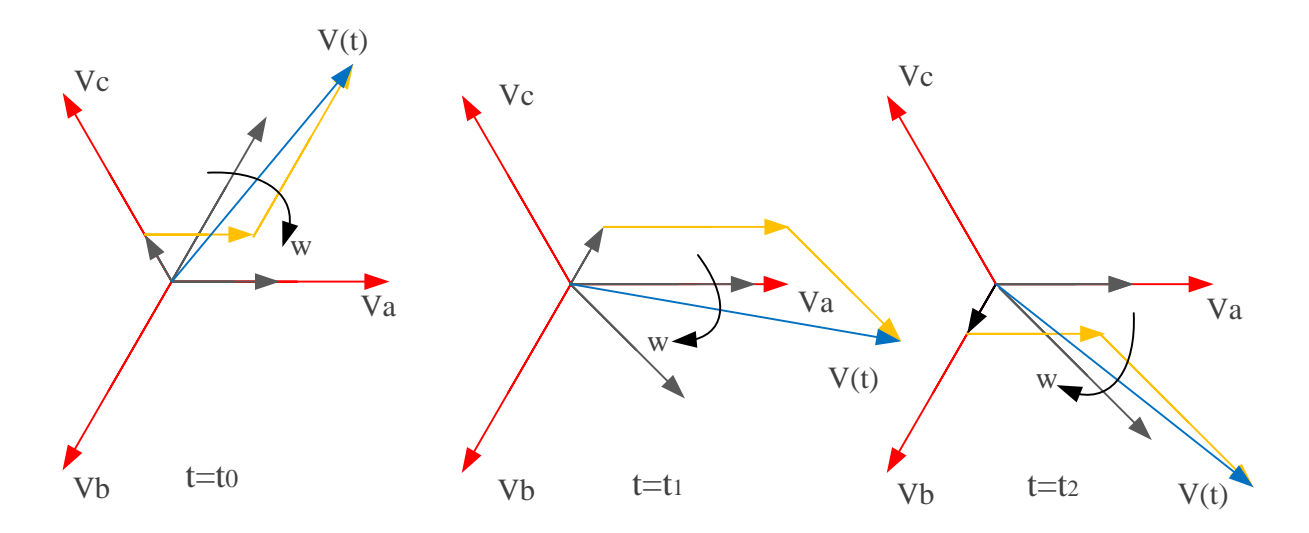

*Figura 21: Evolución temporal del vector suma [8]*

Analizando el vector suma obtenido  $V(t)$  en cada uno de los instantes de tiempo se puede concluir que este vector gira en el plano  $\alpha \beta$  con una velocidad angular w que depende de la frecuencia del sistema trifásico y la magnitud se mantiene constante en condiciones balanceadas y cualquier desbalance lo reflejara en su magnitud y ángulo.

De esta manera se puede decir que todo el sistema trifásico se puede representar mediante un único vector que resulta de la suma vectorial de  $V_r(t)$ ,  $V_s(t)$  y  $V_t(t)$  en cada instante de tiempo. La expresión matemática de este vector resultante es la siguiente:

$$
\vec{V}(t) = \frac{2}{3} \left( \vec{V}_r(t) + \vec{V}_s(t) e^{j120^\circ} + \vec{V}_t(t) e^{-j120^\circ} \right)
$$
(57)

Donde  $V_r(t)$ ,  $V_s(t)$  y  $V_t(t)$  son tensiones de fase.

La expresión (57) es solo válida para un sistema trifásico de cuatro hilos. Para un sistema trifásico de tres hilos el análisis es similar y el vector resultante tiene la siguiente expresión matemática:

$$
\vec{V}(t) = \frac{2}{3} \left( \overrightarrow{V_{rs}}(t) + \overrightarrow{V_{st}}(t) e^{j120^{\circ}} + \overrightarrow{V_{tr}}(t) e^{-j120^{\circ}} \right)
$$
(58)

Donde  $V_{rs}(t)$ ,  $V_{st}(t)$  y  $V_{tr}(t)$  son tensiones de línea.

El vector de la ecuación (58) puede descomponerse en su parte real e imaginaria para definir sus componentes sobre el nuevo sistema de referencia  $\alpha \beta$ .

$$
\vec{V}(t) = \overrightarrow{Va}(t) + \overrightarrow{V_{\beta}}(t) \tag{59}
$$

Para esto se hace uso de la identidad de Euler:

$$
e^{j\theta} = \cos(\theta) + j\sin(\theta) \tag{60}
$$

Aplicando la identidad de Euler en (60) se obtienen las componentes  $\overrightarrow{V_a}(t)$  y  $\overrightarrow{V_\beta}(t)$ .

$$
\overrightarrow{V_a} = \frac{2}{3} \left( V_{RS}(t) - \frac{1}{2} V_{ST}(t) - \frac{1}{2} V_{TR}(t) \right)
$$
(61)

$$
\overrightarrow{V}_{\beta} = \frac{2}{3} \left( \frac{\sqrt{3}}{2} V_{ST}(t) - \frac{\sqrt{3}}{2} V_{TR}(t) \right) \tag{62}
$$

Teniendo en cuenta conceptos de circuitos y aplicando de nuevo la identidad de euler, se puede llegar a la siguiente expresión para el vector espacial resultante:

$$
\vec{V}(t) = \vec{V}_{\alpha}(t) + \vec{V}_{\beta}(t) = V_{ll}e^{j\left(wt - \frac{\pi}{3}\right)}
$$
(63)

La expresión (63) muestra la expresión que representa todo el sistema trifásico en un solo vector giratorio sobre el plano complejo  $\alpha \beta$  este vector de ahora en adelante recibirá el nombre de  $\overrightarrow{V_{ref}}$ [8].

#### **5.5.1 Estados de conmutación del inversor**

Un inversor está compuesto por tres semipuentes, cada uno contiene dos interruptores, uno en la parte superior y otro en la parte inferior, estos interruptores están compuesto por dos dispositivos semiconductores, uno controlable y un diodo de protección, estos se conectan de tal manera que el flujo de corriente por cada interruptor sea bidimensional y la tensión sea unidireccional. Los tres semipuentes se conectan por los extremos a la barra de continua y a la red alterna trifásica a través de una inductancia conectada en los puntos medios [20], [8], [23].

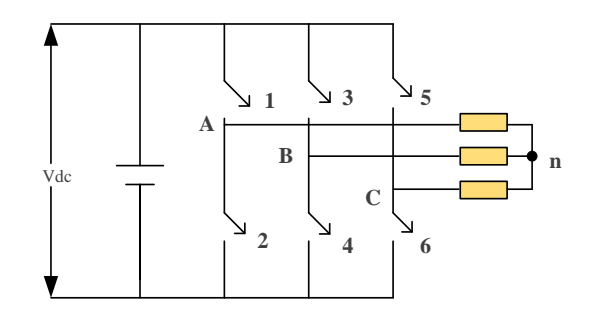

*Figura 22: Topología de un inversor trifásico de 6 pulsos*

El vector giratorio obtenido en la ecuación (63) es el vector de tensión referencia que el inversor debe de tratar de generar controlando el encendido y apagado de sus dispositivos de tal manera que a la suma de las tensiones de fase generadas por el inversor sea lo más similar al vector referencia, sin embargo, la operación del inversor tiene restricciones que no permiten que las conmutaciones se realicen de cualquier manera; estas restricciones son:

- Nunca se puede cortocircuitar la fuente dc, lo que se traduce en que en una misma rama no pueden conducir los dos interruptores a la vez, de esta manera en cada semipuente la señal de disparo del interruptor de la parte superior es la misma señal del interruptor de la parte inferior pero negada o inversa.
- Nunca se debe dejar en circuito abierto las inductancias del lado de la carga, lo que se traduce en que en cada semipuente siempre debe haber un interruptor conduciendo [20], [21].

De esta manera para que siempre se cumplan estas dos restricciones, existen 8 posibles estados de conmutación de los inversores:

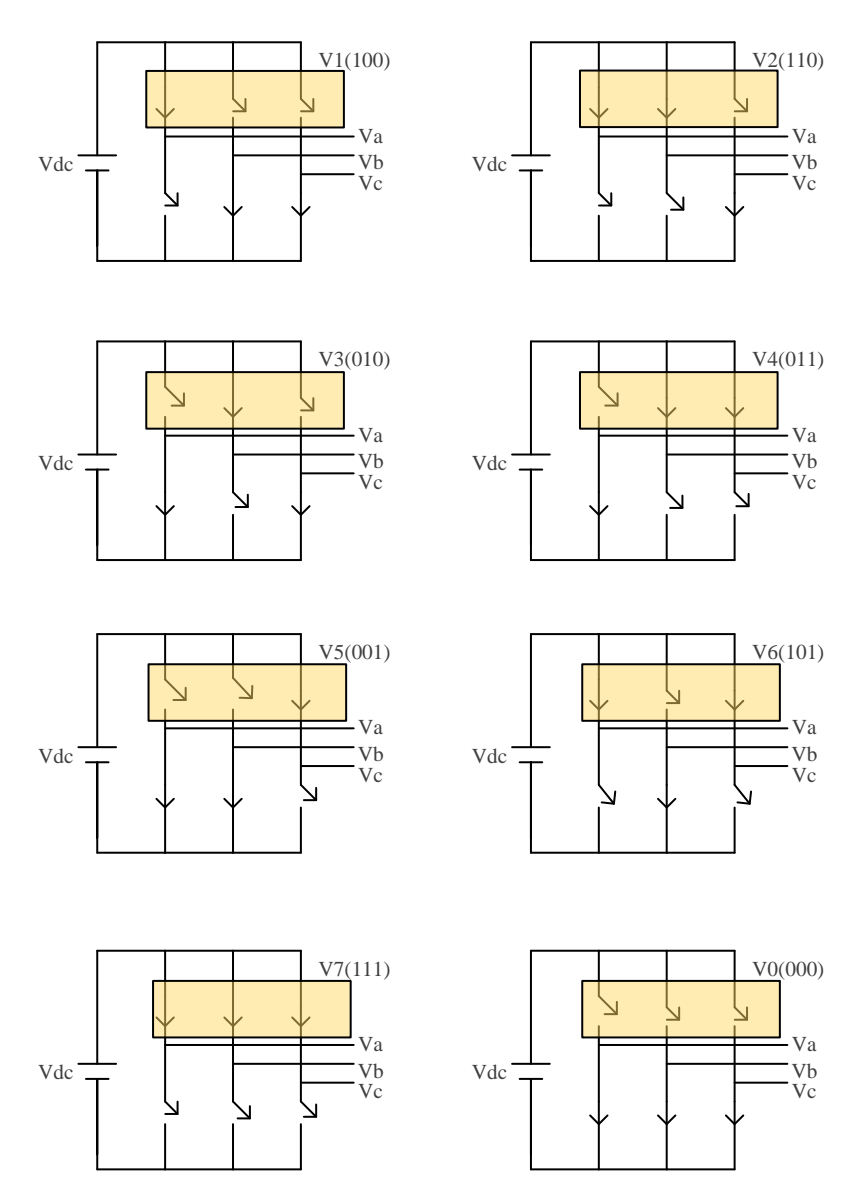

*Figura 23: Estados de conmutación del inversor [8]*

Como se puede observar en la figura 23, si se tiene en cuenta solamente los interruptores superiores de cada semipuente, cada estado de conmutación del inversor puede ser representado por un vector que asigna para cada semipuente, un "1" si el interruptor está conduciendo ó un "0" si el interruptor no está conduciendo, de esta manera los vectores que representan los 8 estados de conmutación posibles son los siguientes:

| Vector         | <b>Estados</b> | $V_{rs}$       | $V_{st}$       | $V_{tr}$       | Expresión SVV                                                                                                    |
|----------------|----------------|----------------|----------------|----------------|----------------------------------------------------------------------------------------------------|
|                |                |                |                |                |                                                                                                    |
| V <sub>0</sub> | (000)          | $\overline{0}$ | $\overline{0}$ | $\overline{0}$ |                                                                                                    |
| V <sub>1</sub> | (100)          | $+Vdc$         | $\overline{0}$ | -Vdc           |                                                                                                    |
| V <sub>2</sub> | (110)          | 0              | $+Vdc$         | -Vdc           |                                                                                                    |
| V <sub>3</sub> | (010)          | -Vdc           | $+Vdc$         | $\overline{0}$ |                                                                                                    |
| V <sub>4</sub> | (011)          | -Vdc           | $\Omega$       | $+Vdc$         |                                                                                                    |
| V <sub>5</sub> | (001)          | $\overline{0}$ | -Vdc           | $+Vdc$         |                                                                                                    |
| V <sub>6</sub> | (101)          | $+Vdc$         | -Vdc           | $\theta$       | $\overline{V_0} = 0V$<br>$\overline{V_1} = \frac{2}{\sqrt{3}} V_{dc} \measuredangle 0^\circ V$<br>$\overline{V_2} = \frac{2}{\sqrt{3}} V_{dc} \measuredangle 60^\circ V$<br>$\overline{V_3} = \frac{2}{\sqrt{3}} V_{dc} \measuredangle 120^\circ V$<br>$\overline{V_4} = \frac{2}{\sqrt{3}} V_{dc} \measuredangle 180^\circ V$<br>$\overline{V_5} = \frac{2}{\sqrt{3}} V_{dc} \measuredangle 240^\circ V$<br>$\overline{V_6} = \frac{2}{\sqrt{$ |
| V7             | (111)          | $\overline{0}$ | 0              | $\overline{0}$ |                                                                                                    |

*Tabla III: Tabla de vectores de conmutación*

Si se ubican los vectores desde  $\overrightarrow{V_0}$  hasta  $\overrightarrow{V_7}$  en el plano imaginario los cuales reciben el nombre de vectores directores. En la figura 23 se puede observar cómo los extremos de cada vector forman un hexágono, los vectores  $V_0$  y  $V_7$  corresponden a los vectores de tensión nula pero cumplen con las dos restricciones de operación del inversor [8].

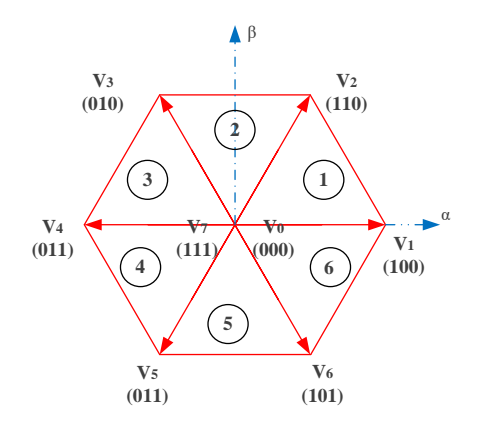

*Figura 24: Ubicación de los vectores directores en el plano complejo* 

Estos son los vectores de tensión que se pueden generar a la salida del STATCOM con las ocho conmutaciones posibles. Como se puede ver en la figura 24 el área encerrada por dos vectores directores adyacentes forman un sector y en total todos los vectores forman 6 sectores, los cuales son de gran importancia para la aplicación de la técnica de modulación.

Como ya se tiene el vector espacial de referencia del sistema trifásico y los vectores directores que se obtienen de las conmutaciones de los dispositivos del inversor, ya es posible comprender como es el funcionamiento de la técnica de modulación SVPWM.

La modulación de los vectores espaciales consiste en generar el vector espacial de referencia  $\overrightarrow{V_{ref}}$ mediante la optimización de la aplicación combinada de los vectores directores que definen el sector donde se situé el vector  $\overrightarrow{V_{ref}}$ ; a manera de ejemplo se puede observar la figura 24.

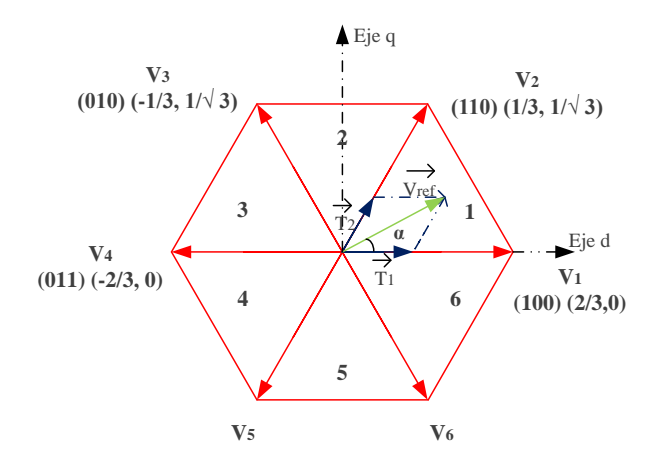

*Figura 25: Generación del voltaje de referencia para el sector 1*

Como se puede observar el vector de referencia  $\overrightarrow{V_{ref}}$  se encuentra en el sector 1, el cual tiene como vectores directores adyacentes  $\vec{V}_1$  y  $\vec{V}_2$ ; de esta manera para la generar el vector referencia es necesario aplicar las conmutaciones representadas por  $\overrightarrow{V_1}$  y  $\overrightarrow{V_2}$  además de  $\overrightarrow{V_0}$  y  $\overrightarrow{V_7}$  en ciertos tiempos específicos y en determinada secuencia de tal manera que el promedio ponderado por el tiempo de aplicación de estas tensiones genere aproximadamente el mismo vector referencia  $\overrightarrow{V_{ref}}$ . Para optimizar esta aproximación, es necesario cumplir los siguientes cuatro requerimientos:

- Mínima desviación instantánea del vector generado
- Mínimo rizado en las corrientes del inversor
- Frecuencia de conmutación constante
- Mínimas perdidas por conmutación del inversor

Para cumplir con lo anterior, primero se debe elegir un periodo de conmutación  $T_s$  lo suficientemente pequeño para garantizar una mínima desviación instantánea del vector generado, luego se puede calcular los tiempos de aplicación de cada vector director utilizando la siguiente expresión [20].

$$
\overrightarrow{V_{ref}} = \frac{T_1}{T_s} \overrightarrow{V_1} + \frac{T_2}{T_s} \overrightarrow{V_2} + \frac{T_0}{T_s} \overrightarrow{V_0} + \frac{T_7}{T_s} \overrightarrow{V_0}
$$
\n(64)

La ecuación anterior (64) es con base a la figura 24 donde el vector referencia se encuentra en el sector 1. De esta ecuación solo se desconoce los valores de  $T_1, T_2, T_0, Y_7$ . Aplicando los valores de la tabla II y teniendo en cuenta la figura 25 se puede hallar  $T_1$  y  $T_2$  [20].

$$
T_1 = T_s \frac{|\overline{V_{ref}}|}{V_{dc}} Sen\left(\frac{\pi}{3} - \alpha\right)
$$
\n(65)

$$
T_2 = T_s \frac{|\overline{V_{ref}}|}{V_{dc}} Sen(\alpha)
$$
 (66)

Teniendo los valores de  $T_1$  y  $T_2$  se pueden utilizar las siguientes igualdades para encontrar  $T_0$  y  $T_7$ .

$$
T_s = T_1 + T_2 + T_z \tag{67}
$$

$$
T_z = T_0 + T_7 = T_s - T_1 + T_2 \tag{68}
$$

$$
T_0 = T_7 \tag{69}
$$

De esta manera se pueden obtener los tiempos que se deben aplicar los vectores directores para generar al vector espacial de referencia cuando este se encuentra en el sector 1. Este mismo procedimiento se puede aplicar para todos los sectores llegando a las siguientes expresiones generales [21].

$$
T_m = T_s \left[ \frac{|\overline{V_{ref}}|}{V_{dc}} \right] \left[ \left( Sen \left( \frac{m * \pi}{3} \right) cos(\alpha) \right) - \left( Cos \left( \frac{m * \pi}{3} \right) Sen(\alpha) \right) \right] \tag{70}
$$

$$
T_{m+1} = T_s \left[ \frac{|\overline{V_{ref}}|}{V_{dc}} \right] \left[ \left( \cos \left( \frac{(m-1)\pi}{3} \right) \text{Sen}(\alpha) \right) - \left( \text{Sen} \left( \frac{(m-1)\pi}{3} \right) \text{Cos}(\alpha) \right) \right] \tag{71}
$$

Donde:

 $m$ : corresponde al sector en el que se encuentre el vector referencia ósea que puede tomar valores entre 1 y 6.

 $\alpha$ : Es el ángulo del vector referencia que va tomando en cada sector (entre 0° y 60°) [21].

#### **5.5.2 Determinación de las secuencias de conmutación**

Teniendo entonces los tiempos de aplicación de los vectores directores, el último paso es encontrar la secuencia en la cual se van a aplicar dichos vectores que se aproximará al vector referencia dentro de un ciclo de conmutación, teniendo en cuenta que se debe realizar con un mínimo de pérdidas por conmutación para cumplir con todas las restricciones de optimización de la aproximación.

Existen muchas maneras de realizar las secuencias de conmutación ya que existen diferentes combinaciones que arrojan el mismo valor medio de tensión deseada en términos de los voltajes adyacentes que delimitan al sector [20]. Sin embargo, se ha demostrado que para obtener un mínimo de pérdidas de conmutación es necesario que entre cada cambio de estado del inversor solo se realice la conmutación de un solo dispositivo. A manera de ejemplo podemos observar en la figura 25; que las transiciones entre un vector y el siguiente (por ejemplo de <sup>1</sup>  $\vec{V}_1 = (100)$  a  $\overrightarrow{V_2}$  = (110)) implica la conmutación de solo un semipuente del inversor, la cual se refleja en los vectores como la modificación de solo un bit por vez. De esta manera se debe realizar todas las secuencias de conmutación, con el objetivo de hacer mínimo las conmutaciones por cada ciclo y con ello minimizar las perdidas por conmutación, además de tener en cuenta las transiciones permitidas se recomienda empezar y acabar cada secuencia con un vector nulo  $\overrightarrow{V_0}$  ó  $\overrightarrow{V_7}$ , esto con el fin de conservar una simetría de cuarto de onda, media onda y tres fases en la señal modulada. Teniendo en cuenta las consideraciones anteriores, se pueden definir las secuencias de conmutación para cada sector [21], [22].

| <b>Sector</b> | <b>Secuencias</b>                                     |  |  |  |
|---------------|-------------------------------------------------------|--|--|--|
|               | $V_2, V_7, V_2, V_1,$<br>$V_0$                        |  |  |  |
| 2             | $V_0$ , $V_3$ , $V_2$ , $V_7$ , $V_2$ , $V_3$ ,       |  |  |  |
| 3             |                                                       |  |  |  |
|               | $V_0$ , $V_5$ , $V_4$ , $V_7$ , $V_4$ , $V_5$ , $V_0$ |  |  |  |
| 5             | $V_7, V_6,$                                           |  |  |  |
|               |                                                       |  |  |  |

*Tabla IV: Secuencias de conmutación*

Con las secuencias de la tabla IV y los tiempos calculados para los vectores directores se puede visualizar como es la forma de onda del patrón pwm en un periodo de conmutación. Por ejemplo, en la figura 26 se puede observar el patrón para el sector 1.

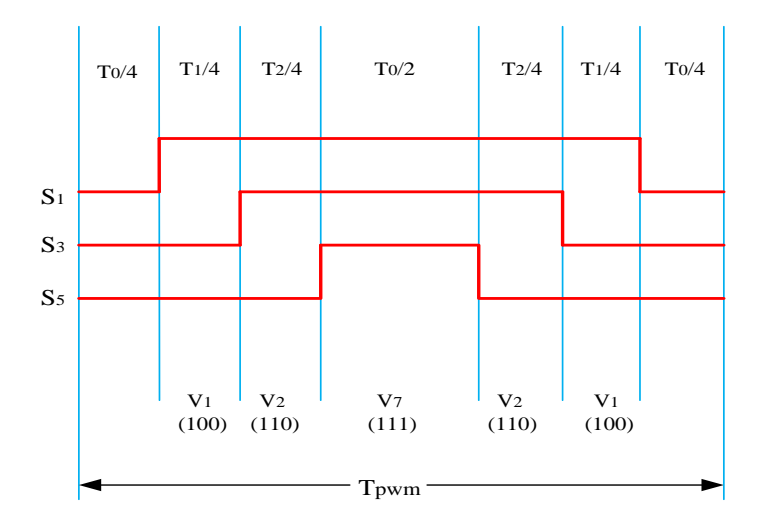

*Figura 26: Patrón PWM en un periodo de conmutación, cuando el vector de referencia se encuentra en el sector 1*

## **6. IMPLEMENTACIÓN DEL CASO DE ESTUDIO**

El sistema de potencia del caso de estudio se muestra en la figura 27. Este consta de una granja eólica de 9MVA de capacidad conectada a la red eléctrica a través de un barraje de 13.8 kV**.** En este punto también se conecta el STATCOM de 5 MVAr en modo regulador de tensión, con el fin de mantener controlada la tensión en el punto de acople de la granja a la red.

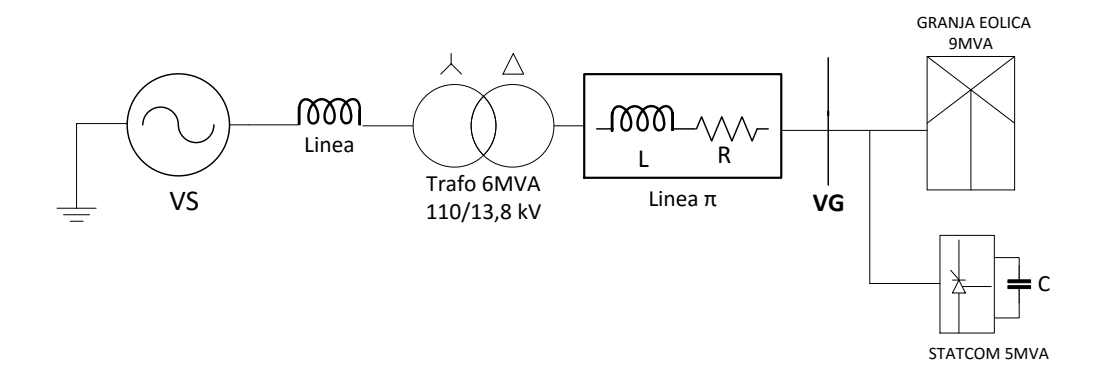

*Figura 27: Esquema general del sistema de potencia del caso de estudio*

La granja eólica está compuesta por tres grupos de turbogeneradores con una capacidad de 3MVA cada uno conectado a un transformador para luego ser conectado los tres grupos de turbogeneradores al punto de acople con la red y así formar la granja de 9MVA. Cada transformador tiene una capacidad nominal de 4MVA y una relación de 575V /13,8kV. A la salida de cada generador se conecta una carga parásita resistiva que permite controlar los cambios bruscos producidos por la simulación en tiempo discreto, igualmente se conecta una carga capacitiva cuya función es proporcionar la energía reactiva requerida por el generador de inducción. Por otra parte cada turbogenerador cuenta con turbina de viento y un generador de inducción de 3MVA de capacidad y 575  $v_{rms}$  de tensión nominal; también un sistema de control del ángulo de los alabes (pitch angle) para proteger la turbina de vientos excesivos.

La turbina de viento transforma la energía cinética del viento en energía mecánica, la cual le transfiere energía al generador a través de un eje, el generador se encarga de convertir esta energía que es de tipo mecánica, en energía eléctrica.

En el sistema montado para la simulación cada turbina tiene como entrada la velocidad del viento en  $m/s$  y tiene como salida un torque mecánico en pu, por otra parte el generador tiene como entrada el torque mecánico en pu y la salida es una tensión trifásica. En la figura 28 se puede observar la estructura general de la granja eólica, en el turbogenerador 2 se ubica una falla bifilar a tierra (es una falla no muy severa), la cual está programada para que ocurra a los 5s del tiempo de simulación, que tendrá una duración de 2ms. La figura 29 muestra la estructura de cada turbogenerador.

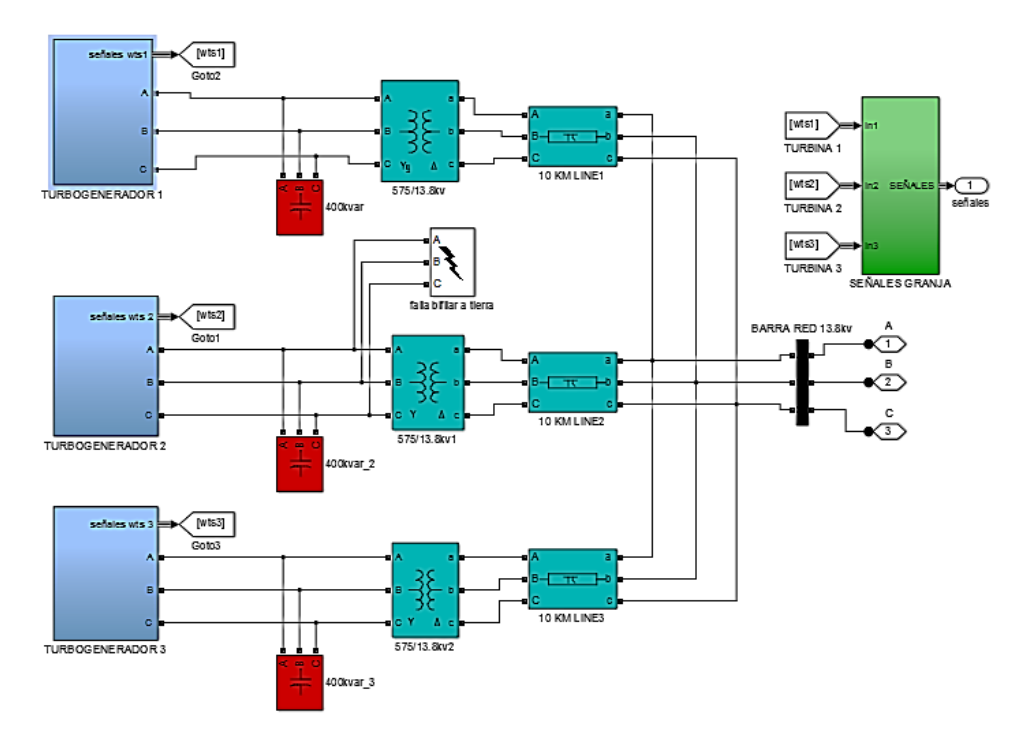

*Figura 28: Esquema general de la granja eólica de 9MVA*

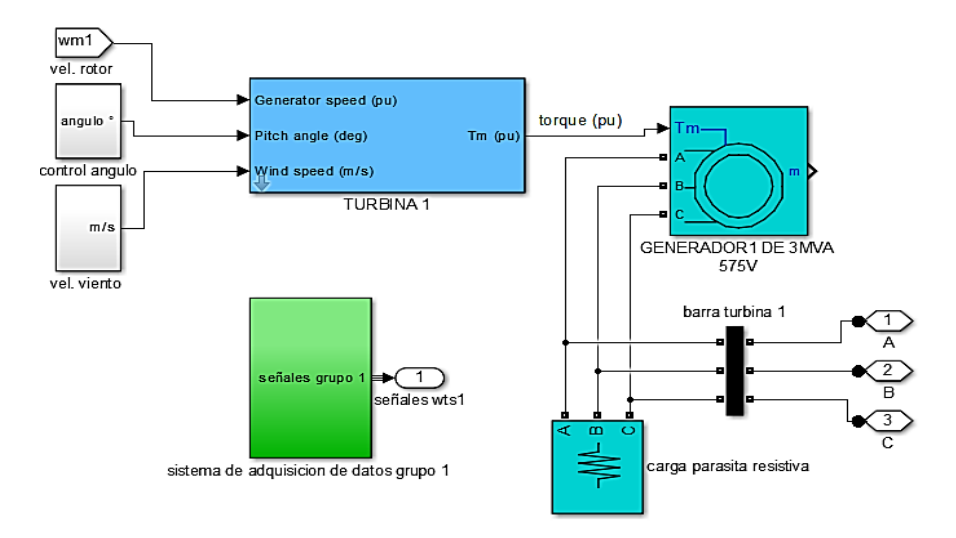

*Figura 29: Componentes de cada grupo turbogenerador*

El modulo del STATCOM está formado por un inversor trifásico de 6 pulsos y el sistema de control. El inversor esta acoplado a la red a través de un transformador elevador de 6MVA con relación de transformación 13,8kV Y/∆ 1kV donde los parámetros de la rama de dispersión están diseñados para lograr filtrar las componentes armónicas de alta frecuencia generadas por el inversor, dichos cálculos se pueden observar en el anexo 2.

En el lado de continua del inversor se encuentra un capacitor de  $25000 \mu$ F, calculado para suplir las exigencias de reactivos de la granja eólica. En la figura 30 se puede observar los componentes del STATCOM. El cálculo detallado del capacitor se puede encontrar en el anexo 2.

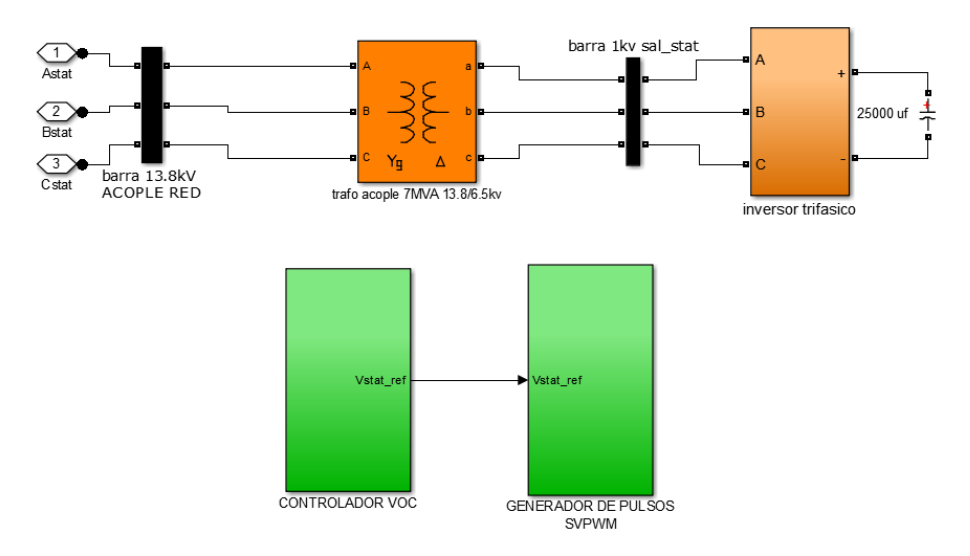

*Figura 30: Esquema general del STATCOM en simulink*

El control del STATCOM se realiza en valores normalizados, a fin de facilitar la referenciación en los lados del transformador, de esta forma el controlador arranca censando la tensión de la red en el punto de acople y la corriente a la salida del STATCOM.

Con el fin de implementar el método de control visto en la sección 5.3, se aplica la transformada de Park para obtener las componentes de eje directo y en cuadratura tanto de la tensión  $(V_d, V_a)$ como de la corriente  $(I_d, I_q)$ . Para la aplicación de la transformada de Park es necesario utilizar un lazo de enganche de fase (PLL) sincronizado con la frecuencia de la tensión de la red en el punto de acople de manera que brinde información sobre la fase de la tensión de la red, esta fase se utiliza para realizar la transformada de Park tanto de la tensión como de la corriente, y así obtener valores continuos de  $I_d$  e  $I_q$ .

La aplicación de la transformada de Park facilita el análisis del control ya que la componente de corriente  $I_d$  está fuertemente relacionada con el flujo de potencia activa y la componente  $I_q$  con el flujo de potencia reactiva.

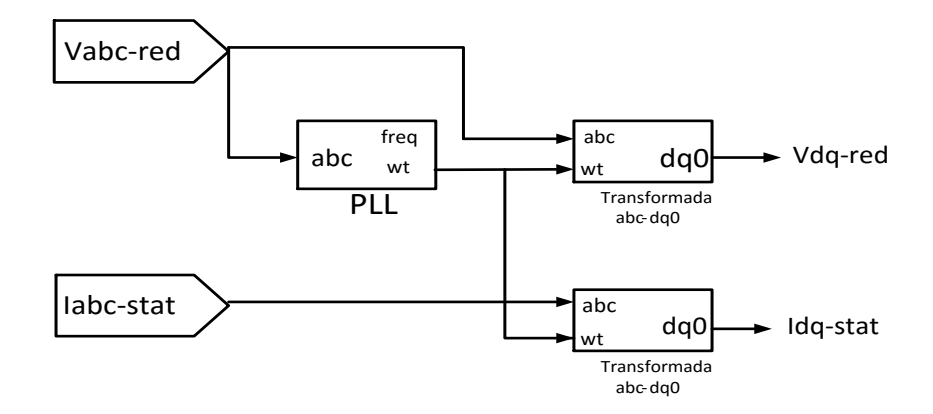

*Figura 31: Calculo de las componentes de eje directo y cuadratura de la tensión y la corriente* La segunda parte del controlador del STATCOM se encarga de generar los valores de referencia de las corrientes; como se desea que el STATCOM opere en modo de regulación de tensión se utiliza un regulador PI de la tensión rms en el punto de acople a la red para obtener la corriente de referencia del eje en cuadratura  $I_{qref}$ , para obtener la corriente de referencia del eje directo  $I_{dref}$ se utiliza un regulador PI de la tensión dc en el capacitor. Considerando que la tensión dc del capacitor está relacionada con el flujo de potencia activa y que el controlador se realiza en pu, las corrientes de referencia también estas referenciadas en pu y limitadas entre valores de 1.2 y -1.2 pu. La tensión dc se desea mantener en 2500V (con base en el anexo 2) y la tensión rms de la red en un valor normalizado.

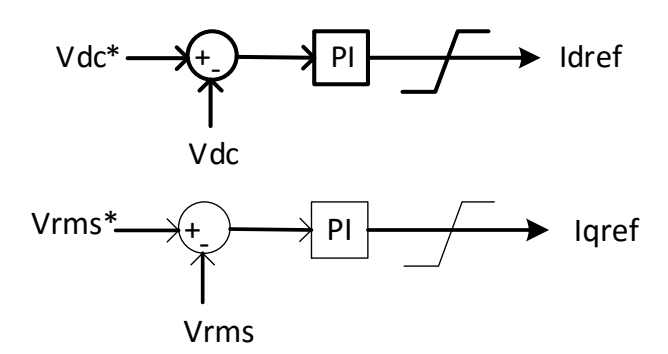

*Figura 32: Corrientes de referencia*  $I_{dref}$  *e*  $I_{qref}$ 

La última fase del controlador se encarga de generar las tensiones de referencia del STATCOM  $Ed y Eq$  a partir de las corrientes de referencia aplicando la técnica de control "planos deslizantes" (SMC)" vista en la sección 5.3.

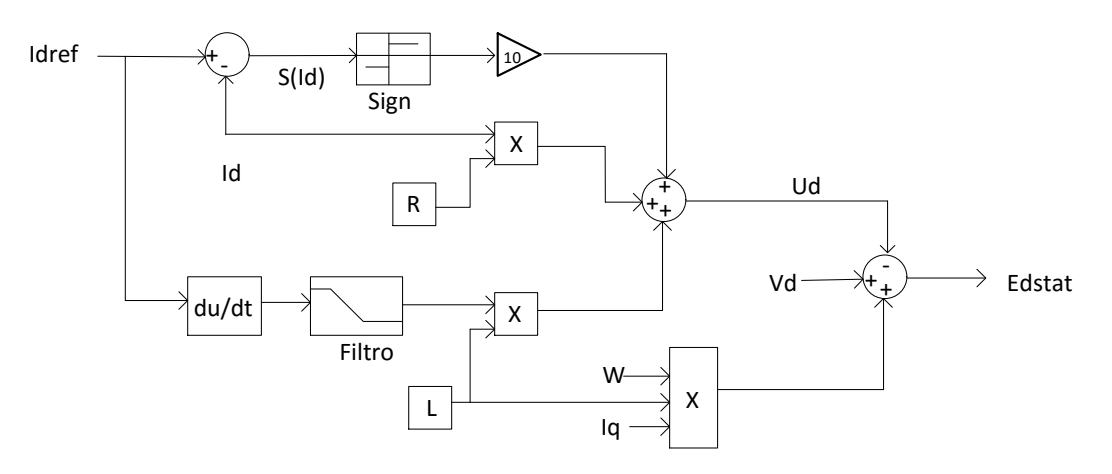

*Figura 33: Control por planos deslizantes para la corriente en eje directo*

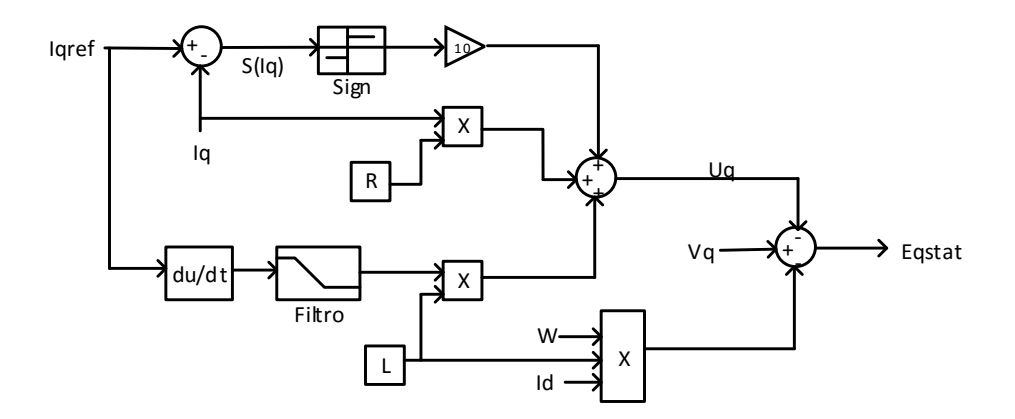

#### *Figura 34: Control por planos deslizantes para la corriente de eje en cuadratura*

La técnica de modulación elegida SVPWM se encarga de generar las señales de disparo de los IGBTs a partir de la tensión de referencia obtenida a través del controlador. Para implementar la técnica PWM del vector espacial primero se obtiene el vector referencia en magnitud y ángulo aplicando la transformada  $\alpha\beta$  a la tensión generada por el controlador como se puede ver en la figura 35, luego se calculan los tiempos de aplicación de los vectores directores como se observa en la figura 36; para después compararlos con una señal triangular de alta frecuencia y así generar las señales de disparo de los dispositivos (figura 37), la frecuencia de muestreo del vector de park se debe calcular para tomar un número determinado por cada sector multiplicado por la frecuencia de la red, para este caso se desea tomar 6 muestras por cada sector, debido a que son 6 sectores el número total es de 36 muestras por cada ciclo del vector de Park, por lo tanto la frecuencia de muestreo de este vector es 2160 Hz, este cálculo se puede observar en el anexo 3.

la frecuencia de la señal triangular se calcula con base a los pulsos que se desean por cada ciclo de la tensión de la red, el nivel de tension y de corriente que debe soportar cada dispositivo y los tiempos de encendido y apagado del dispositivo, que limitan la frecuencia máxima de conmutación. Para este caso serán 24 pulsos por lo cual la señal triangular tiene una frecuencia de 1.44 kHz.

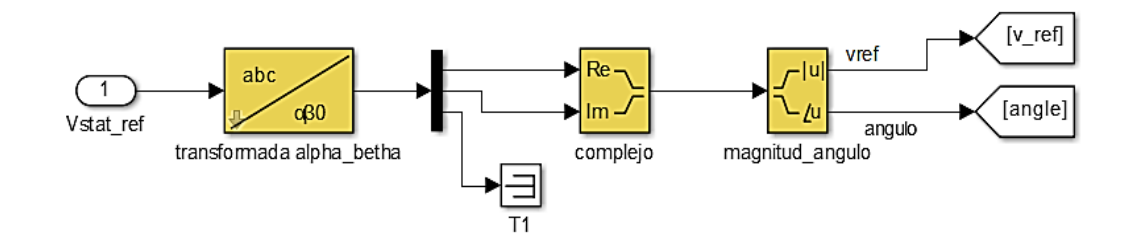

*Figura 35: Obtención de la magnitud y ángulo del vector referencia*

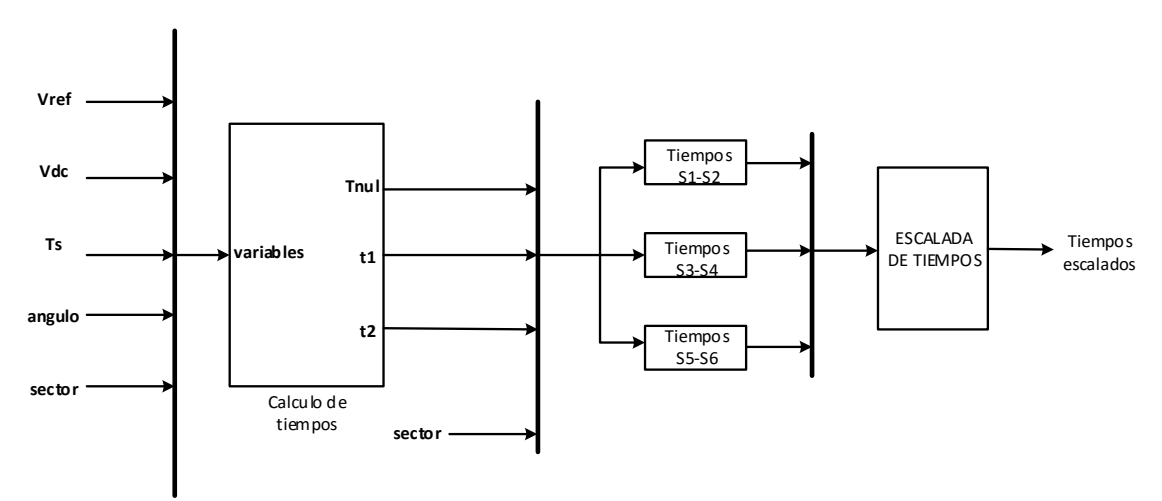

*Figura 36: Calculo de los tiempos de aplicación de los vectores directores por cada rama*

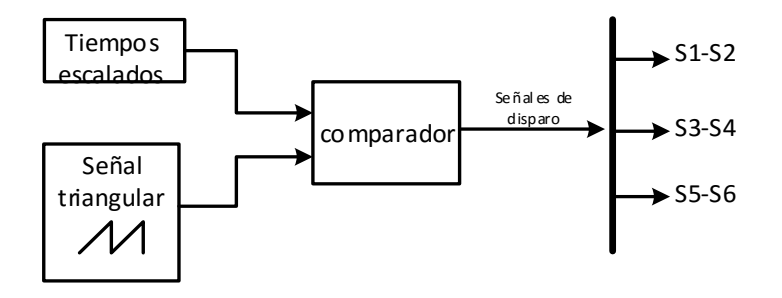

*Figura 37: Generación de los pulsos de activación de los dispositivos*

# **7. ANÁLISIS DE RESULTADOS**

El análisis de resultados tiene la siguiente estructura. Primero se analiza el comportamiento del sistema sin el STATCOM, después se conecta y se comparan resultados obtenidos utilizando control VOC tradicional (PI) con los resultados obtenidos para el control con planos deslizantes (SMC).

El sistema de potencia considerado para las pruebas se puede observar en la figura 38. Para cada análisis se debe tener en cuenta que la velocidad del viento que ingresa a cada turbogenerador es la que se observa en la figura 39, a los 5s ocurre una falla bifásica a tierra en el turbogenerador que tendrá una duración de 2ms.

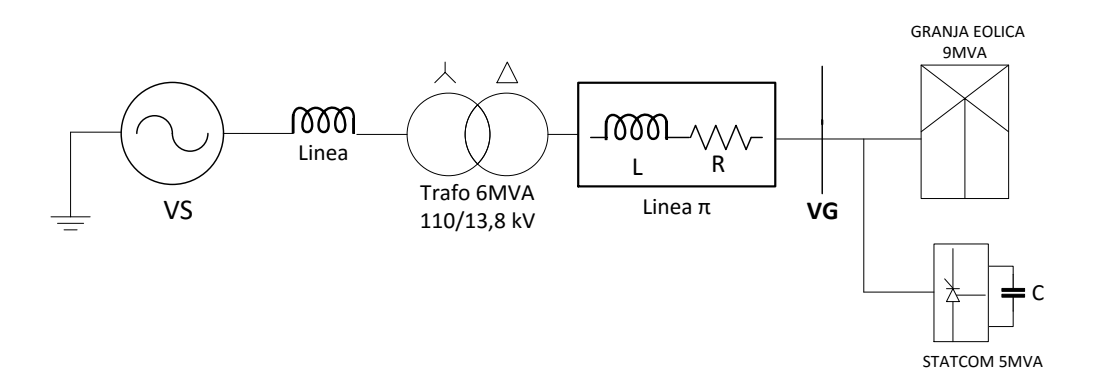

*Figura 38: Sistema de potencia considerado para la integración de una granja eólica a la red*

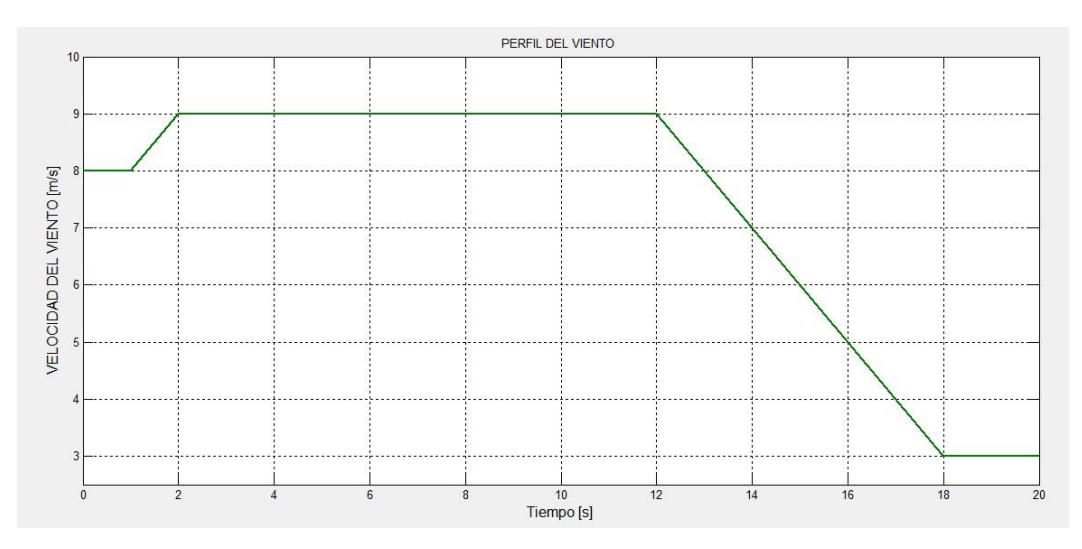

*Figura 39: Velocidad del viento en m/s que ingresa a cada turbogenerador*

Vale la pena anotar que la velocidad del viento nominal de cada turbina es de 9 m/s, es por ello que cuando la velocidad alcance este valor la potencia activa generada por la granja este cercano a 9MW, de igual forma se espera que la tensión rms de fase en el punto de acople tenga un valor cercano a los 7967 V con base en (73), siendo el valor rms de la tensión de línea en este punto de 13,8kV

$$
V_{n_{RMS}} = \frac{1}{\sqrt{3}} * V_{LL_{RMS}}
$$
\n
$$
\tag{72}
$$

$$
V_{n_{RMS}} = \frac{1}{\sqrt{3}} 13.8kV = 7967V
$$
\n(73)

# **7.1 Granja eólica conectada a la red sin el STATCOM**

Se analiza primero el comportamiento de la granja eólica conectada a la red sin el STATCOM, en la figura 40 se puede observar los niveles de potencia generados y consumidos por la granja eólica, en la figura 41 se muestra como se afectada la tensión en el punto de acople.

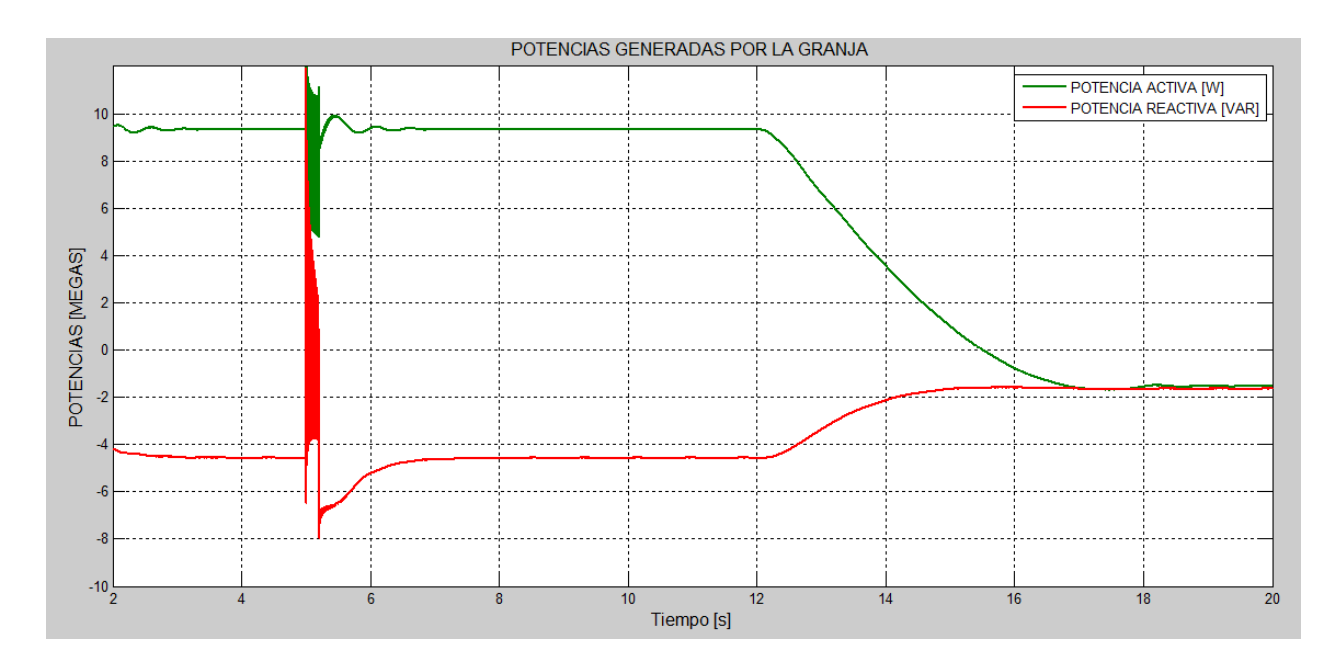

*Figura 40: Potencia activa y reactiva generadas por la granja sin STATCOM*

En la figura 40, un nivel negativo indica potencia absorbida por la granja y un nivel positivo la potencia entregada.

La relación entre la velocidad del viento y la potencia eléctrica generada se puede explicar mejor con base en las siguientes expresiones.

$$
P_m = c_p \frac{\rho A}{2} (V_{wind})^3 \tag{74}
$$

$$
P_m = T_m * \omega \tag{75}
$$

Donde

 $P_m$ : Potencia mecánica producida por la turbina

- $c_p$ : Coeficiente de performance de la turbina
- : Área de barrido de la turbina
- $\rho$ : Densidad del aire  $\frac{kg}{m^3}$
- $T_m$ : Torque mecánico

Reemplazando 74 en 75 y despejando Tm se obtiene:

$$
T_m = \frac{c_p \frac{\rho A}{2} (V_{wind})^3}{\omega} \tag{76}
$$

La ecuación (76) muestra la relación entre el torque mecánico producido por la turbina y la velocidad del viento. El torque mecánico es aplicado al rotor del generador y entre más valor tenga el torque aplicado al rotor, mayor es el torque eléctrico y por lo tanto mayor es la potencia eléctrica generada; de esta manera se encuentra relacionado la potencia eléctrica del generador con la velocidad del viento, es por ello que el perfil del viento de la figura 39 está directamente relacionado con las potencias generadas por la granja como se muestra en la figura 40, donde los mayores valores de potencia se alcanzan cuando la velocidad del viento llega a los 9m/s y cuando disminuye la velocidad a 3m/s las potencias también disminuyen. También se debe tener en cuenta que el generador de inducción para producir más potencia activa, necesita absorber más potencia reactiva de la red, es por esto que cuando la potencia activa generada por la granja está cercana al valor nominal, la potencia reactiva consumida por la granja es cercana a los 5 MVAr. Los efectos de las variaciones de potencia de la granja se pueden ver principalmente en la tensión del punto de acople a la red, donde la variación de la potencia reactiva puede aumentar o disminuir el valor de la tensión en el punto de acople con la red.

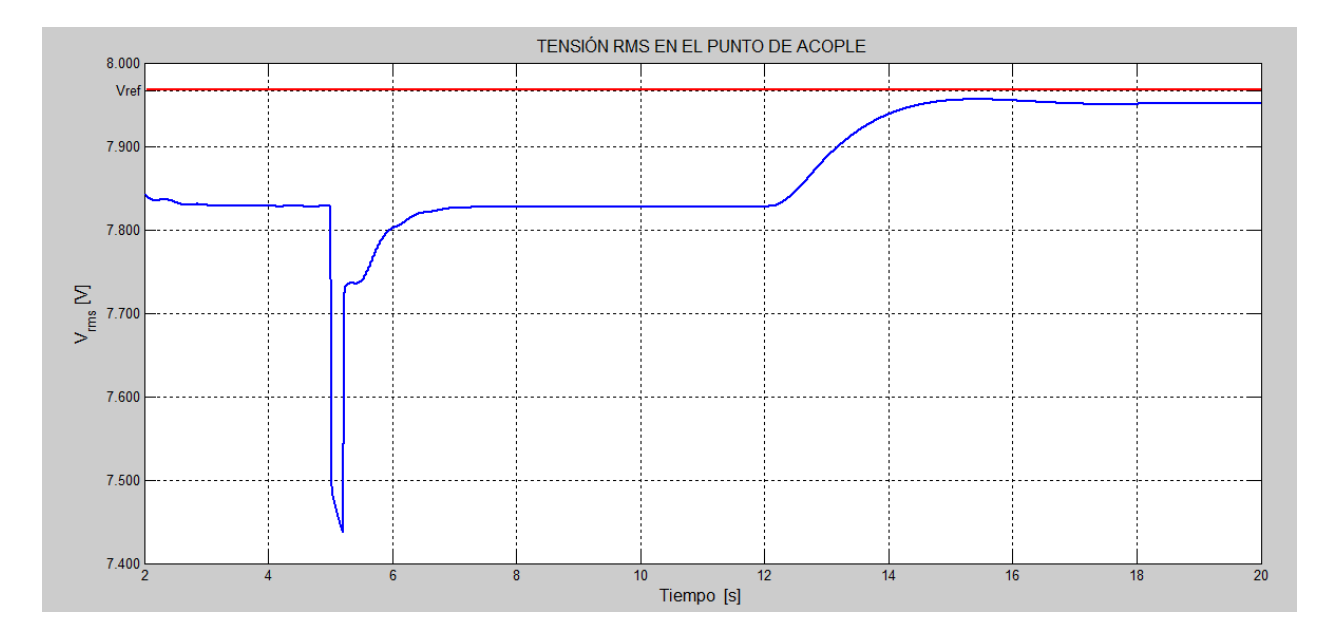

*Figura 41: Tensión rms de fase en el punto de acople sin STATCOM*

En la figura 41 se puede observar como la tensión rms de fase en el punto de acople con la red varía de acuerdo con lo anteriormente dicho, Cuando se alcanza el valor nominal de viento la potencia consumida por la granja disminuye y así el valor de la tensión disminuye hasta llegar a un valor de 0.98 en pu. Cuando el tiempo alcanza los 5s, ocurre la falla en el turbogenerador 2 de la granja eólica lo que ocasiona una caída de hasta de 0.94 pu, después se observa un aumento en la tensión hasta llegar casi a un valor de 0.99 en pu, esto ocurre cuando la potencia generada disminuye. El aumento en la tensión se debe a la relación directa que hay entre la potencia activa y reactiva en un generador de inducción, el cual para producir más potencia activa necesita absorber más potencia reactiva de la red, en este caso ocurre una disminución en el consumo de reactivos.

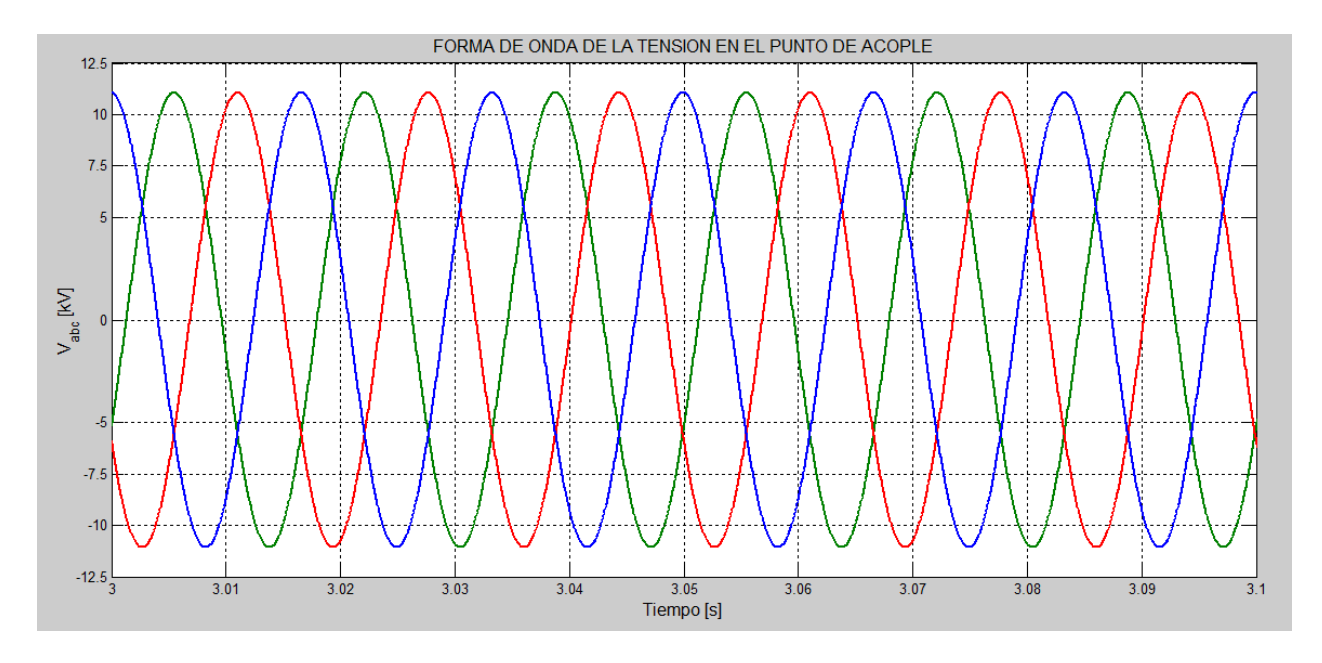

*Figura 42: Forma de onda de la tensión de fase en el punto de acople en estado estacionario sin STATCOM*

La figura 42 sirve para comparar los efectos que puede causar el STATCOM sobre la forma de onda de la tensión y la corriente en el punto de acople, debido a la inyección de armónicos

# **7.2 Granja eólica conectada a la red con el STATCOM**

A continuación, se encuentran los resultados obtenidos con el STATCOM conectado, siempre haciendo la confrontación del control PI y el control por SMC. Primero se analiza los efectos sobre la tensión de la red y sobre el comportamiento de la granja, luego el desempeño del control del STATCOM.

Como el modo de operación en el que opera el STATCOM es como regulador de tensión entonces lo primero que se analiza es que precisamente este manteniendo regulada la tensión en el punto de acople. En las figuras 43 y 44 se muestra el valor de la tensión rms en el punto de acople para ambos métodos de control.

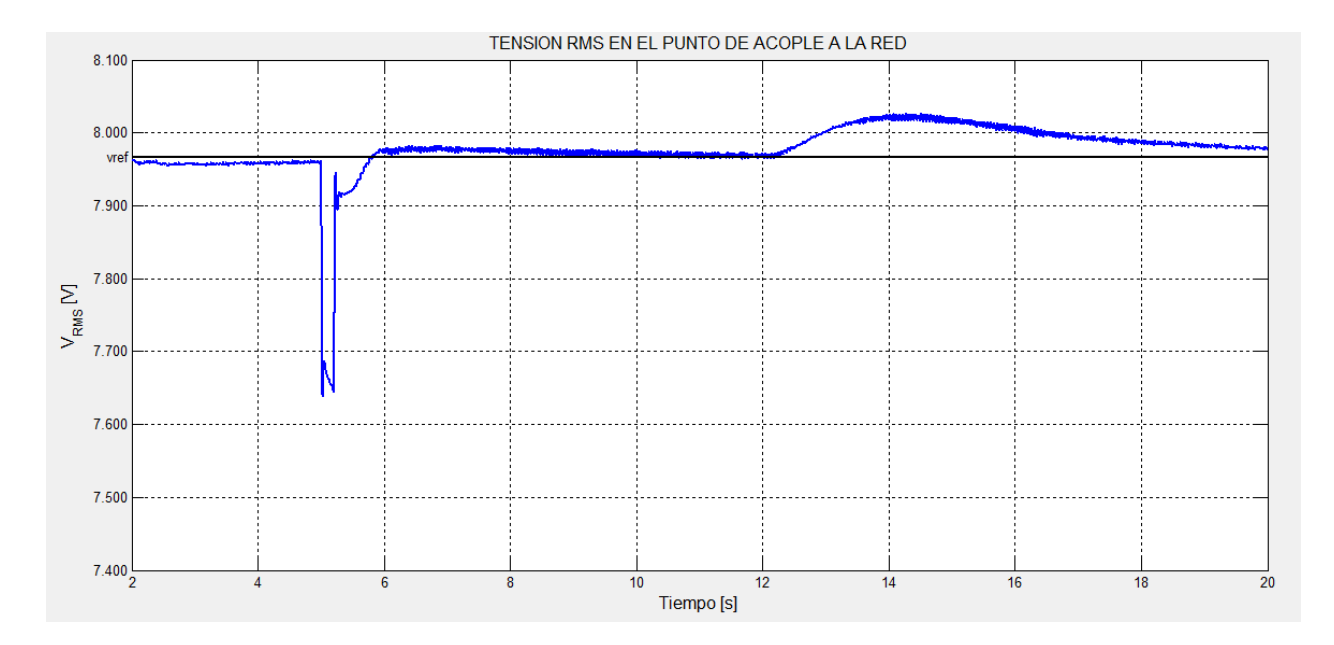

*Figura 43: Tensión rms de fase en el punto de acople con STATCOM en modo PI*

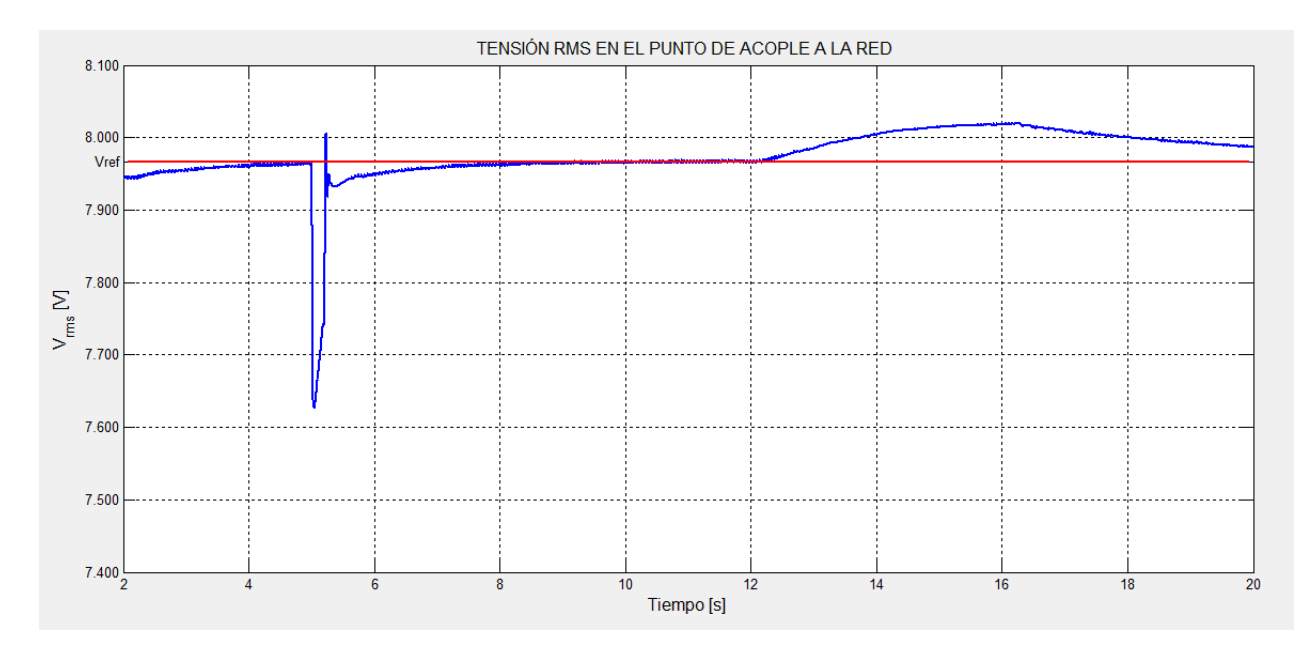

*Figura 44: Tensión rms de fase en el punto de acople con STATCOM en modo SMC*

En las figuras 43 y 44 se puede observar que con el STATCOM, se logra mantener la tensión rms muy cercano al valor ideal (7967V) en estado estacionario, ambos controladores tienen buena respuesta, donde el error de acuerdo a la referencia llega máximo hasta 3V. Comparando ambas graficas se puede notar que con planos deslizantes se obtiene una respuesta más rápida evidenciada principalmente en el transcurso de la falla, ya que al momento de esta la tensión rms cae hasta un valor de 0.96 en pu y antes del despeje de la falla el STATCOM ya ha subido la tensión hasta 0.97

en pu. Caso contrario pasa con el STATCOM en modo PI ya que al principio de la falla la tensión cae hasta 0.955 pu y al despeje de la falla la tensión es aún menor, con un valor de 0.95 pu.

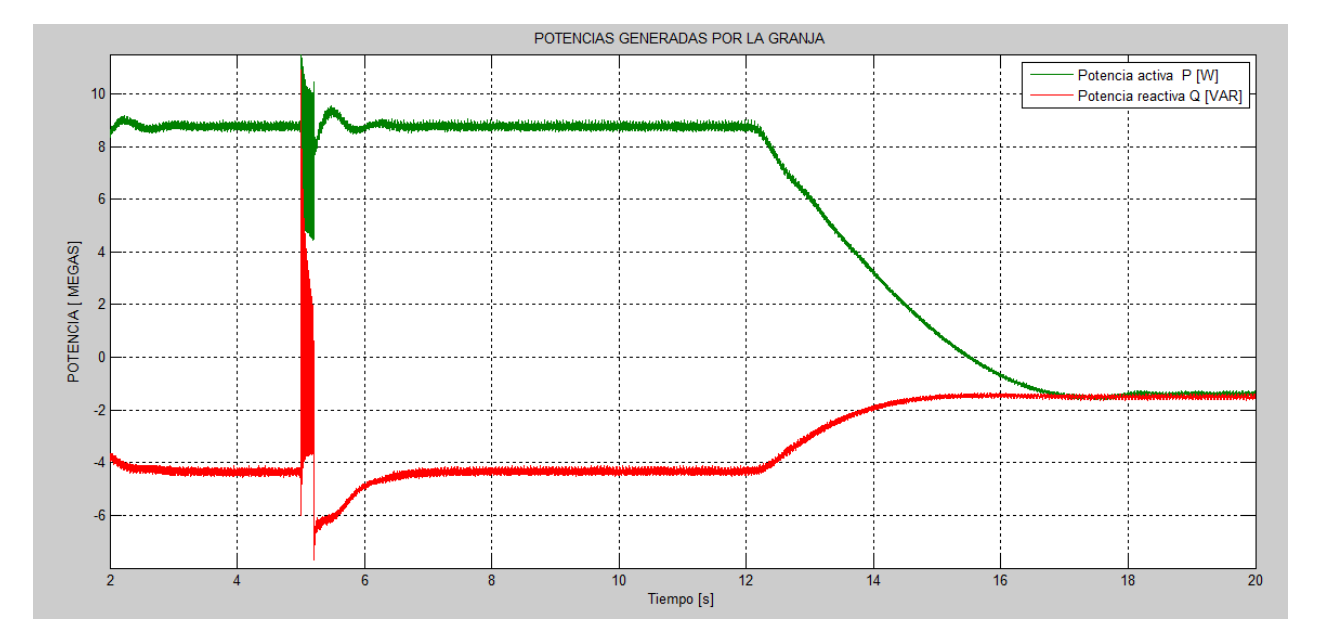

*Figura 45: Potencia activa y reactiva generada por la granja con STATCOM* 

En la figura 45 se puede apreciar la potencia activa y reactiva generada por la granja eólica con el STATCOM conectado. La única diferencia con respecto a la figura 40 es una pequeña oscilación de las potencias, posiblemente debidas al contenido armónico que inyecta el STATCOM a la red eléctrica.

Los efectos del contenido armónico generado por el STATCOM se analizan principalmente en el punto de acople. En la figura 47 se puede evidenciar que el aporte de los armónicos por parte del STATCOM es relativamente bajo.

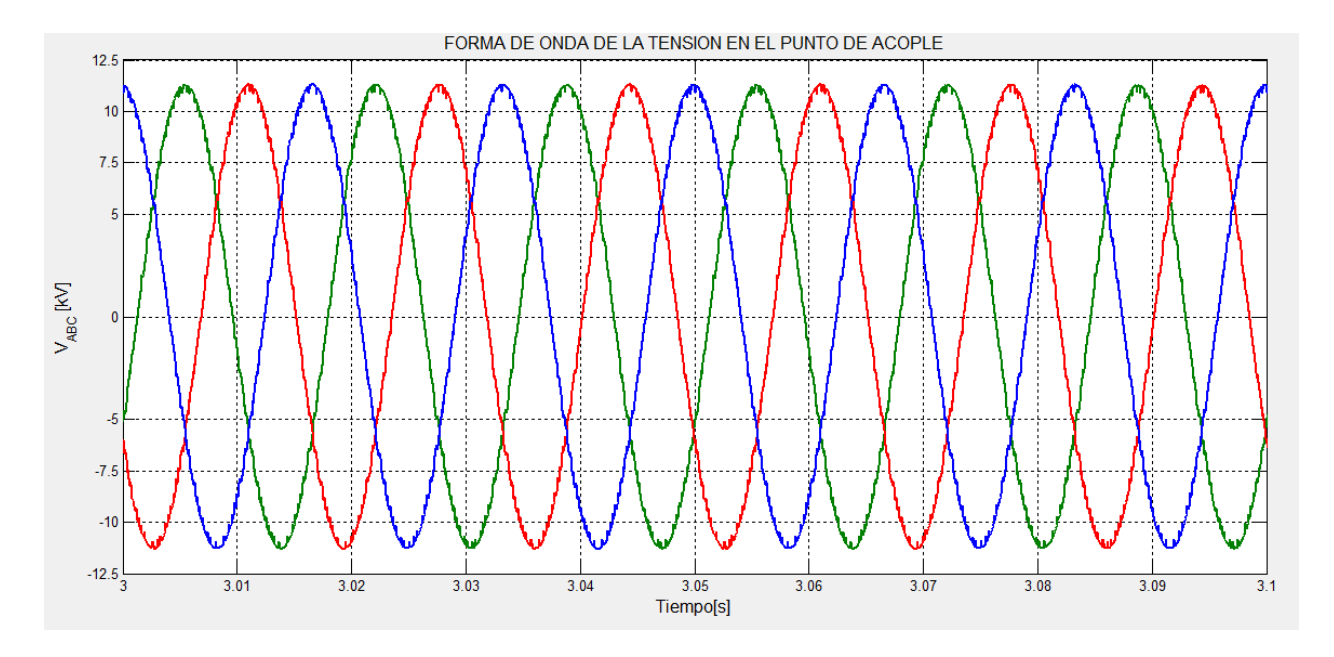

*Figura 46: Forma de onda de la tensión de fase en el punto de acople en estado estacionario con* 

*STATCOM* 

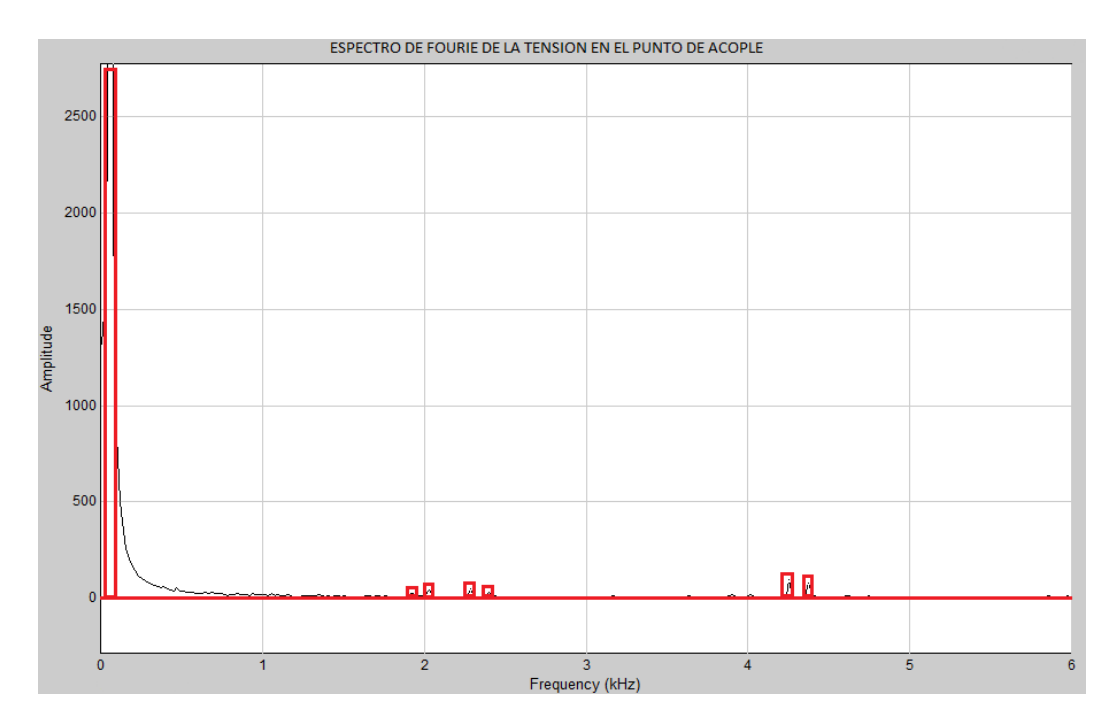

*Figura 47: Espectro de FOURIER de la tensión de fase en el punto de acople en estado estacionario con STATCOM en modo PI*

En la figura 47 se observa que la cantidad de armónicos aportados por el STATCOM están limitadas a pequeñas magnitudes con frecuencias muy altas, las cuales son múltiplos de la frecuencia de disparo de los dispositivos del inversor del STATCOM.

A continuación, se analiza el funcionamiento del controlador del STATCOM. Lo primero que se puede analizar son las corrientes de referencia generadas por los reguladores de tensión mostrados en la figura 33. A continuación se muestra la corriente de referencia  $Iq$ , la cual es relevante por lo que está directamente relacionada con el flujo de potencia reactiva entre el STATCOM y la red.

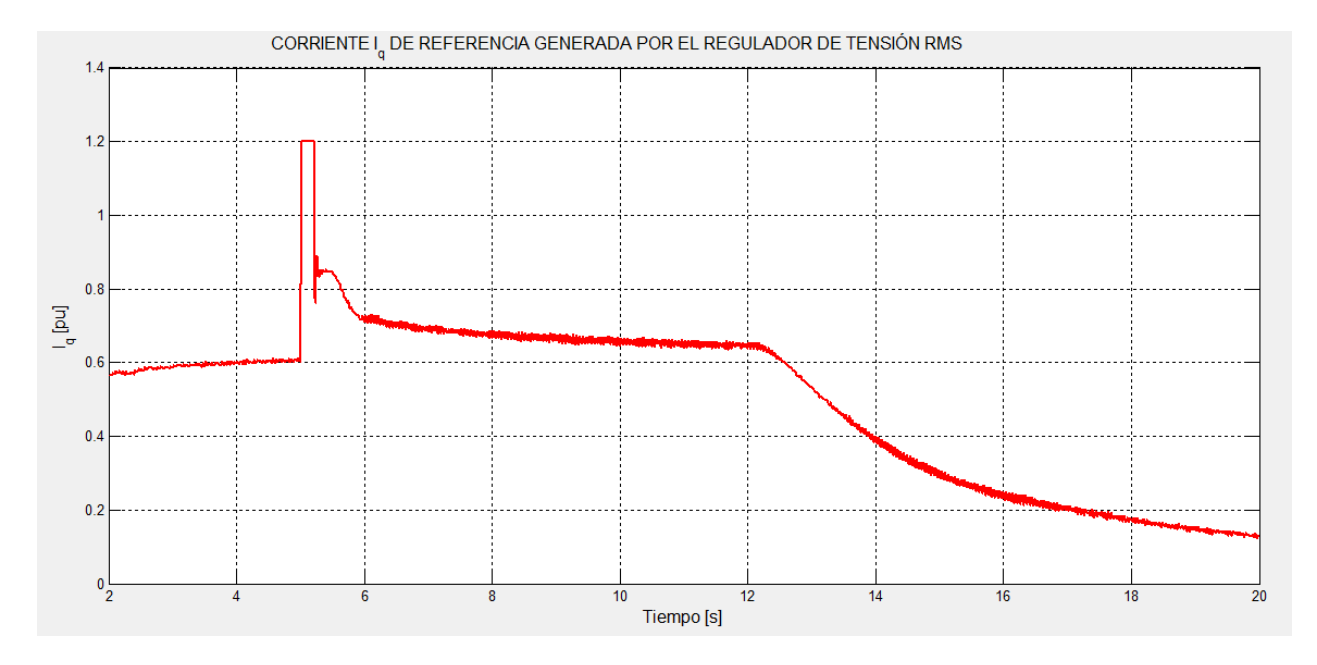

*Figura 48: Corriente de referencia con el controlador en modo PI*

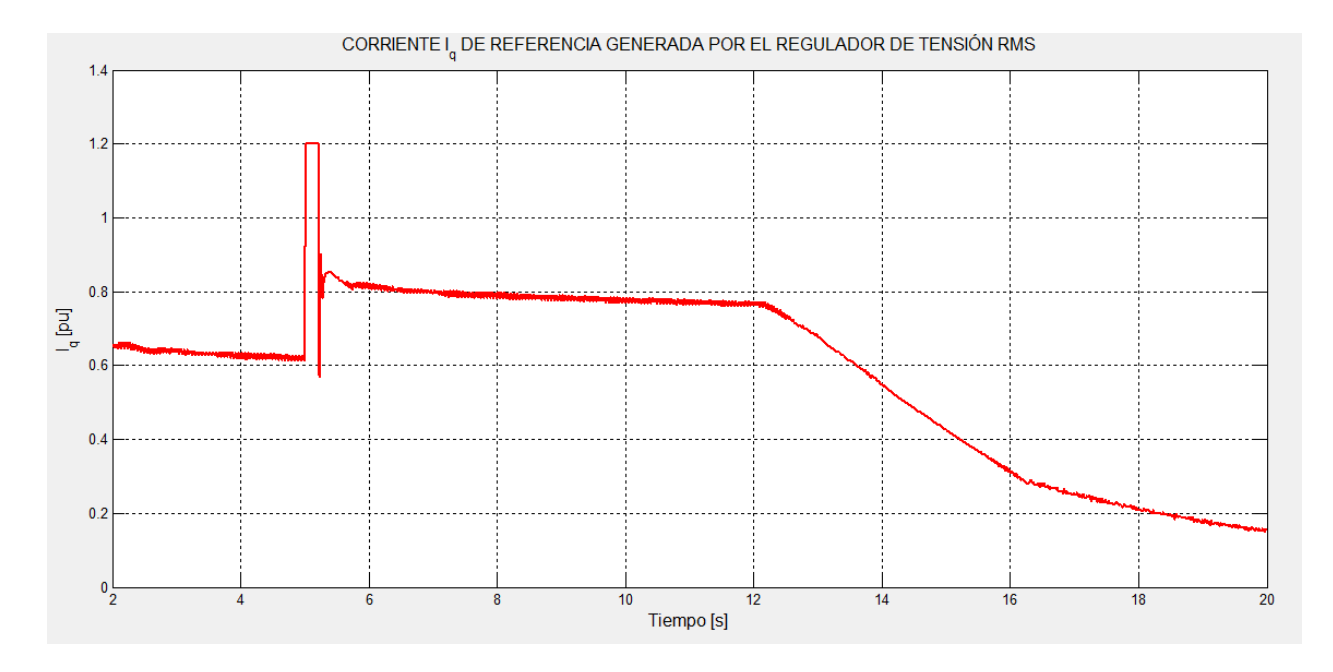

*Figura 49: Corriente de referencia con el controlador en modo SMC*

Estas señales de referencia indican la cantidad de potencia reactiva que se debe generar para alcanzar la tensión de referencia; como se puede observar en las figuras 48 y 49, la corriente de referencia alcanza el valor máximo a los 5s donde ocurre la falla, debido a que en este momento la tensión en el punto de acople se cae, lo que el STATCOM ve como una demanda de reactivos y de esta manera busca aumentar la corriente  $I_q$ . Comparando ambas graficas se puede ver que en modo SMC los cambios son más bruscos, lo que indican un tiempo de respuesta menor. Las señales de control  $E_{da}$  generadas a partir de las corrientes de referencia, se muestran a continuación.
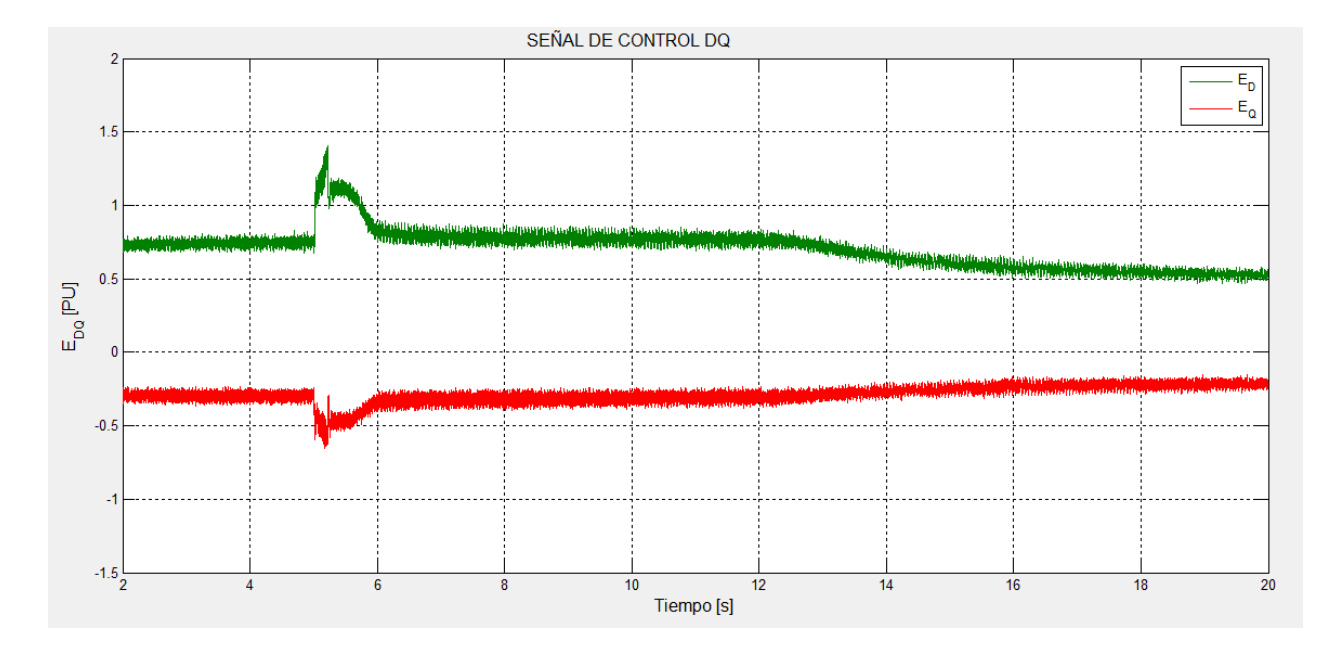

*Figura 50: Señales de la tensión de referencia generada por el control en modo PI*

Las señales de control  $E_{dq}$  obtenidas para el control en modo PI, muestran una buena respuesta ante las variaciones del sistema, principalmente si se tiene en cuenta que entre mayor separación entre las tensiones  $E_d$  y  $E_q$ , mayor será la tensión de referencia, lo que se traduce en una mayor cantidad de reactivos entregados por el STATCOM; con esto se puede decir que el control del STATCOM en modo PI actúa de manera adecuada, generando mayor potencia en los momentos que el sistema lo requiere.

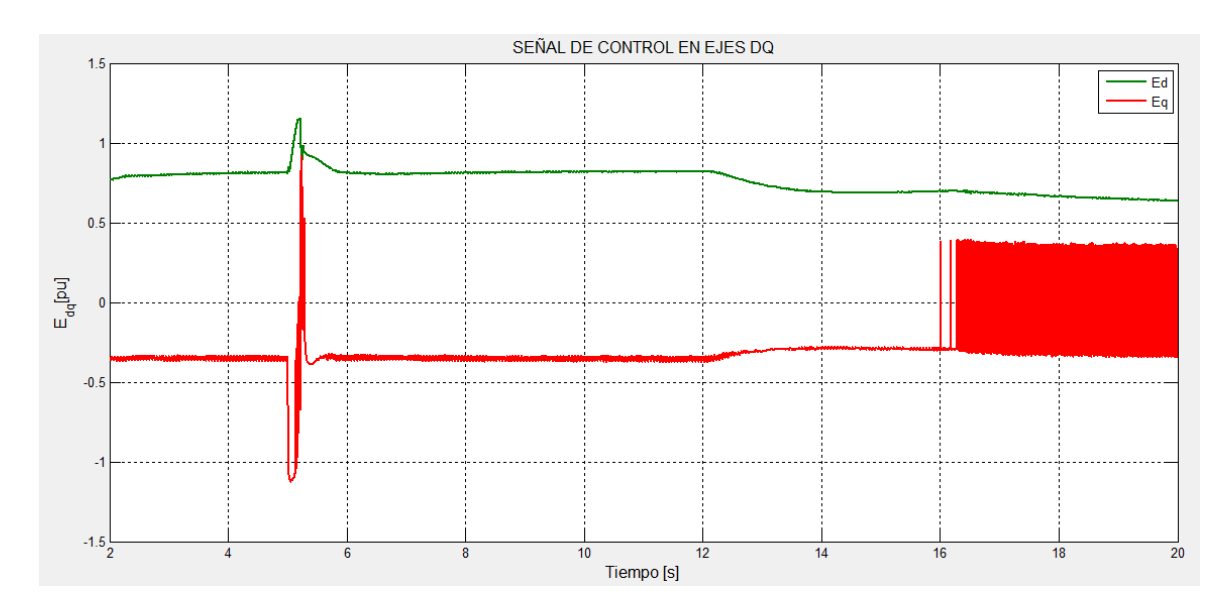

*Figura 51: Señales de la tensión de referencia generada por el control en modo SMC*

Las señales de control en modo SMC que se muestran en la figura 51 también muestran un buen comportamiento del controlador, agregando además mayor velocidad de respuesta reflejado no solo en las variables del sistema, si no en los cambios súbitos que se presentan en la señal de control. Este tipo de cambios se atribuyen principalmente a la acción de la señal  $sign$  que posee el control en modo SMC, la cual según su definición como se hace en (27) puede cambiar de un valor positivo a un valor negativo en el mismo instante de tiempo. Esta señal ayuda a obtener una respuesta más rápida, pero también pueden provocar oscilaciones fuertes como las que se pueden observar después de los 16s en la figura 51, esta oscilación prolongada se debe a que el valor de la corriente  $I_d$  está oscilando alrededor de la corriente de referencia  $I_{qref}$  y la acción de la señal **sign** provoca variaciones proporcionales a la constante  $Kq$  elegida para la ecuación (51).

Se analizan ahora los resultados obtenidos para la técnica de modulación. El índice de modulación es el aspecto más importante que se debe analizar, dado a que es como si fuera la señal de control del inversor. A continuación, se muestran los resultados para el índice de modulación en ambos modos de control.

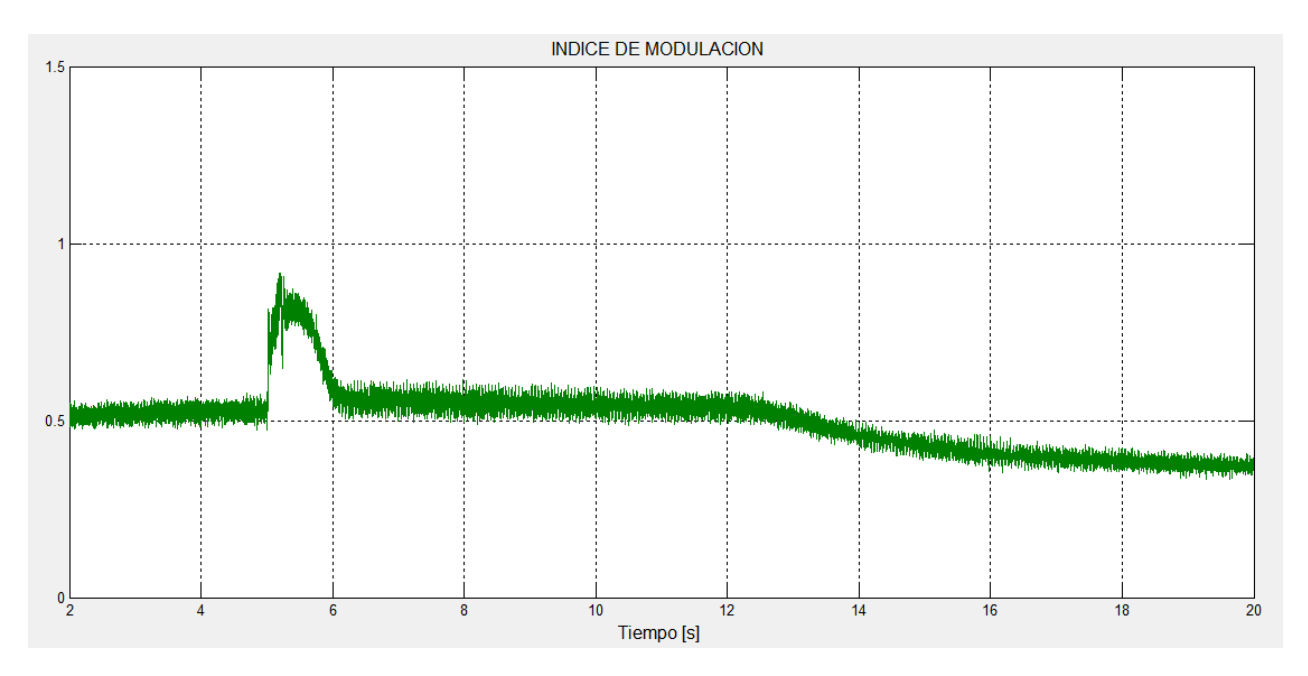

*Figura 52: Índice de modulación con el controlador en modo PI*

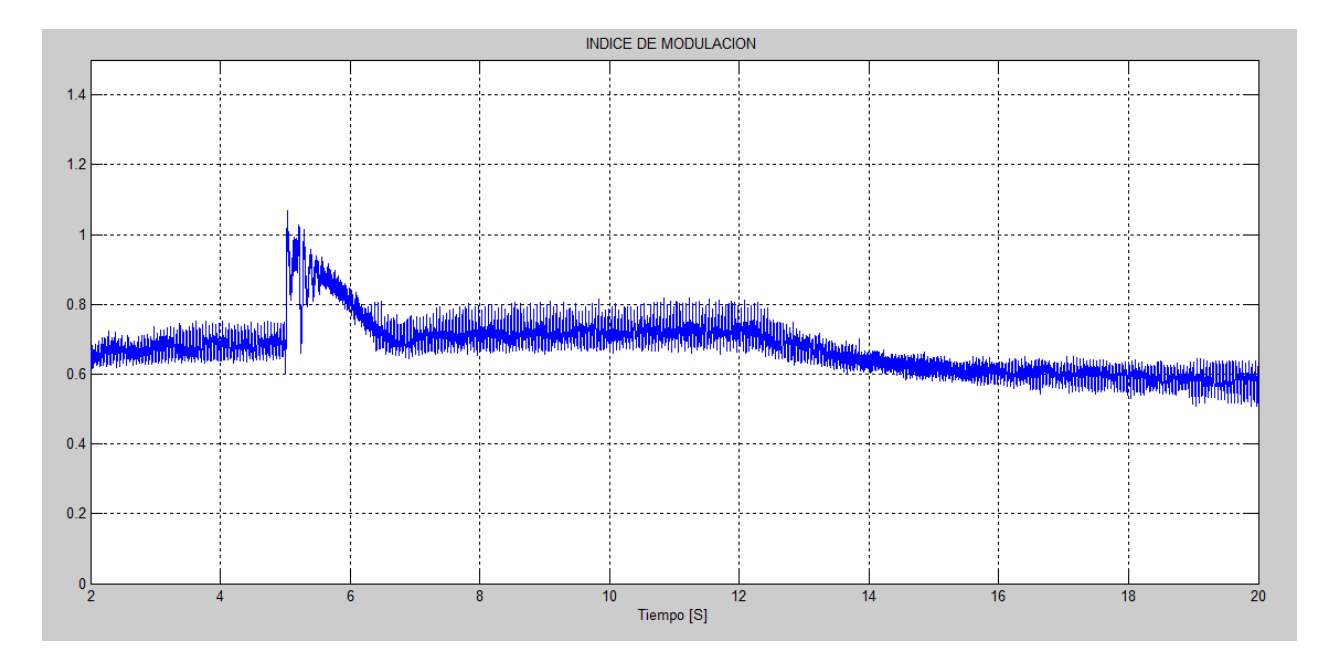

*Figura 53: Índice de modulación con el controlador en modo SMC*

La ecuación (77) relaciona la tensión de línea que está entregando el STATCOM con la tensión dc del capacitor. Como la tensión permanece constante en un valor, el índice de modulación ( $M_d$ ) es el que tiene que variar, para lograr cumplir con la relación.

$$
V_{llrms} = \frac{1}{2} \sqrt{\frac{3}{2}} M_d V_{dc}
$$
\n<sup>(77)</sup>

En la figura 54 se muestra como se obtienen los pulsos de activación de los dispositivos a partir de la comparación de la señal de control con una señal triangular.

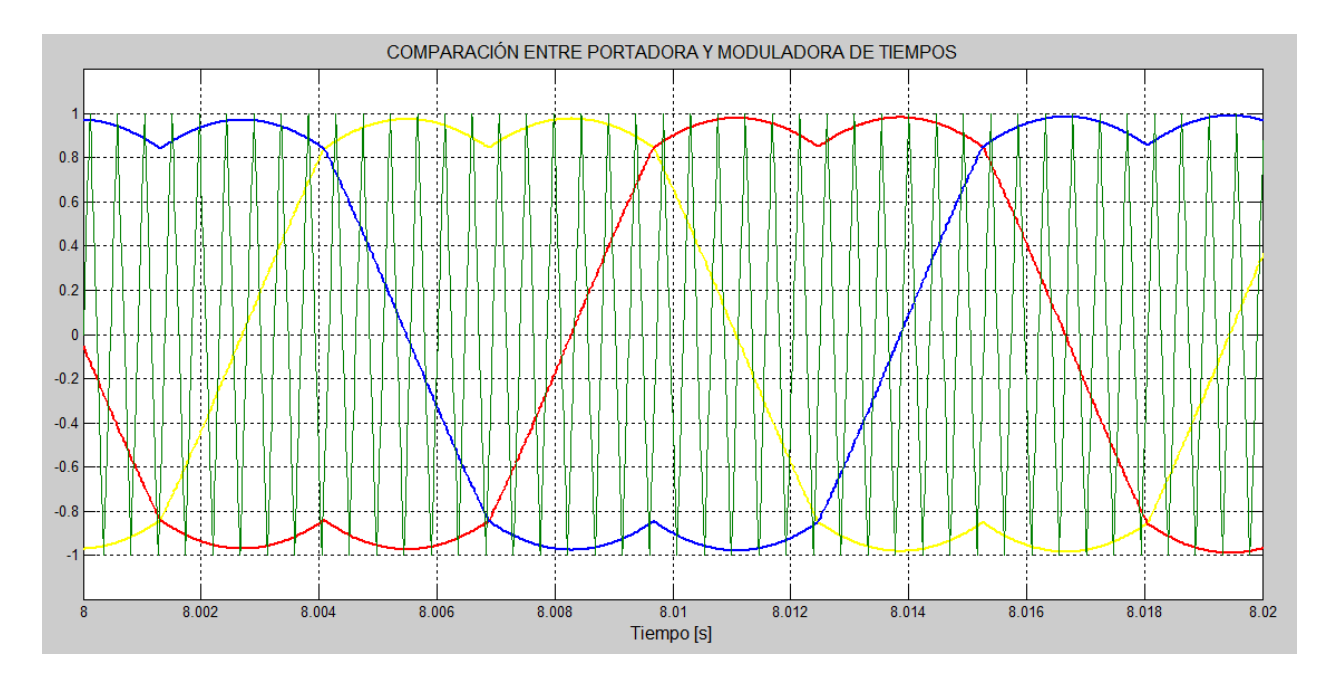

*Figura 54: Comparación de la señal modulada y la portadora triangular en modo SMC*

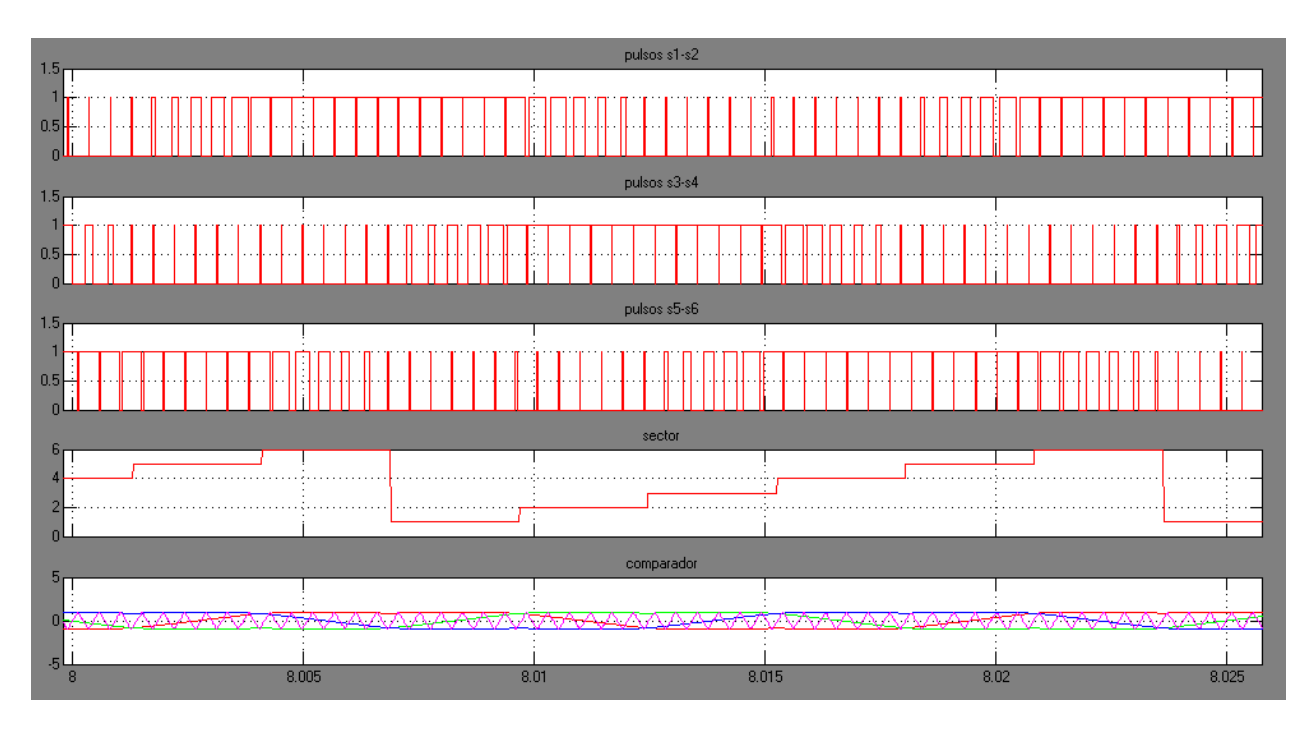

*Figura 55: Generación de pulsos de activación para cada rama*

En las figuras 54 y 55 se pueden observar las principales señales para analizar el comportamiento de la técnica de modulación, la cual tiene como objetivo generar 6 pulsos por cada sector, así como se muestra en la figura 55. Con este nivel de modulación se logró obtener los menores índices de

THDi de la corriente a la salida del STATCOM, como los resultados son muy similares para ambos modos de control, entonces solo se muestran los resultados para el modo SMC.

En la figura 56 se muestran otros resultados importantes para concluir el funcionamiento del controlador. El principal objetivo del control del STATCOM es tratar de seguir a la perfección las corrientes de referencia generadas por los reguladores tanto de tensión ac como de tensión dc. A continuación, se muestran las corrientes de eje directo y cuadratura a la salida del STATCOM.

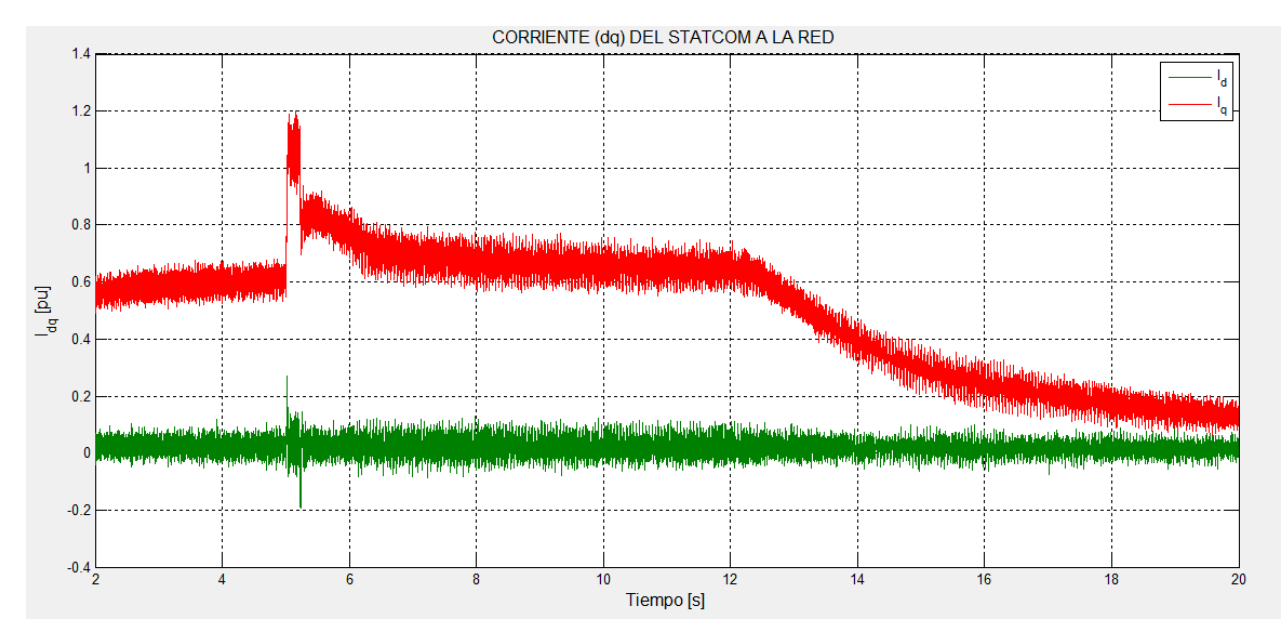

*Figura 56: Corrientes a la salida del STATCOM en eje de referencia dq en modo PI* 

En la figura 56 se puede observar un seguimiento correcto de las corrientes de referencia, primero basados en el propósito del controlador en mantener la corriente de eje directo en cero dado que se espera que haya el menor flujo de potencia activa entre el STATCOM y la red. Segundo, basados en la comparación que se puede realizar entre la corriente  $I_d$  obtenida en la figura 56 con la corriente de referencia  $I_{\text{gref}}$  observada en la figura 49, ambas señales tienen similitud tanto en forma como en los niveles, lo que indica que el control del STATCOM en modo PI funciona de manera adecuada y está realizando control de manera desacoplada.

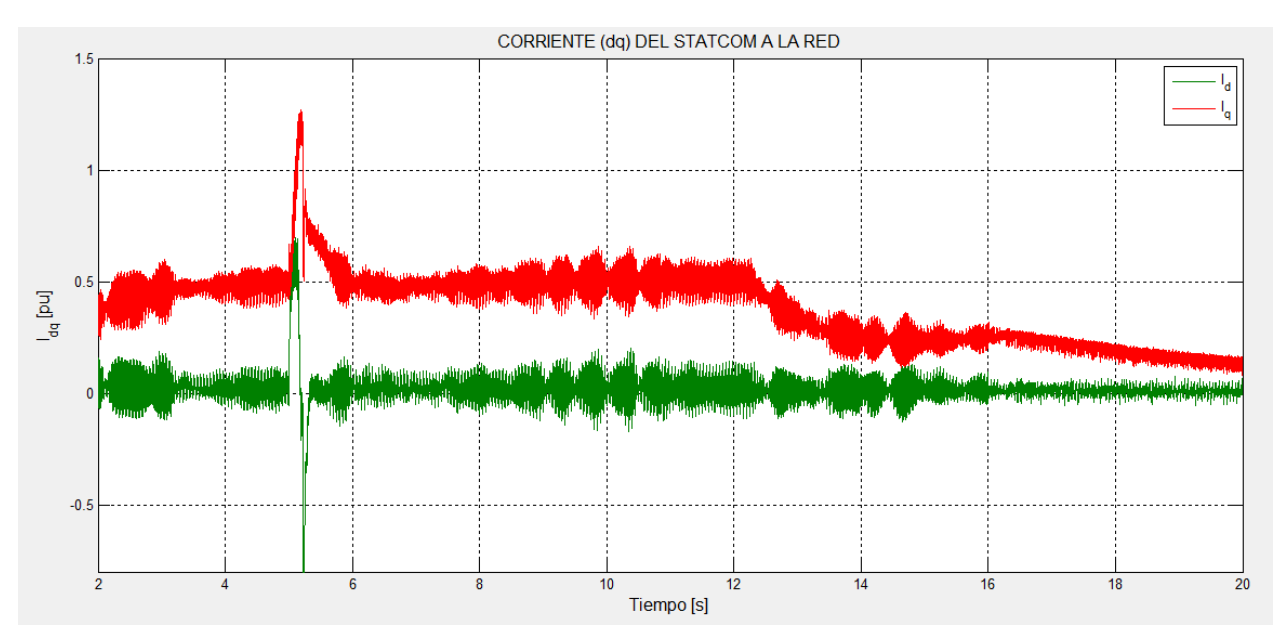

*Figura 57: Corrientes a la salida del STATCOM en eje de referencia en modo SMC*

Las mismas consideraciones hechas para la figura 57 se pueden hacer para la figura 58, solamente agregando la gran similitud de las magnitudes de la corriente  $Iq$  con respecto a las de la corriente  $I_{\text{~aref}}$  de la figura 49 en los puntos críticos como el arranque y la falla.

Otro de los propósitos fundamentales del controlador, es mantener regulada la tensión dc en un valor deseado, el control del STATCOM está diseñado para mantener dicha tensión en el lado de continua del inversor en 2500V. En las siguientes imágenes se puede comprobar cuál de los dos métodos de control realiza de manera más adecuada esta labor.

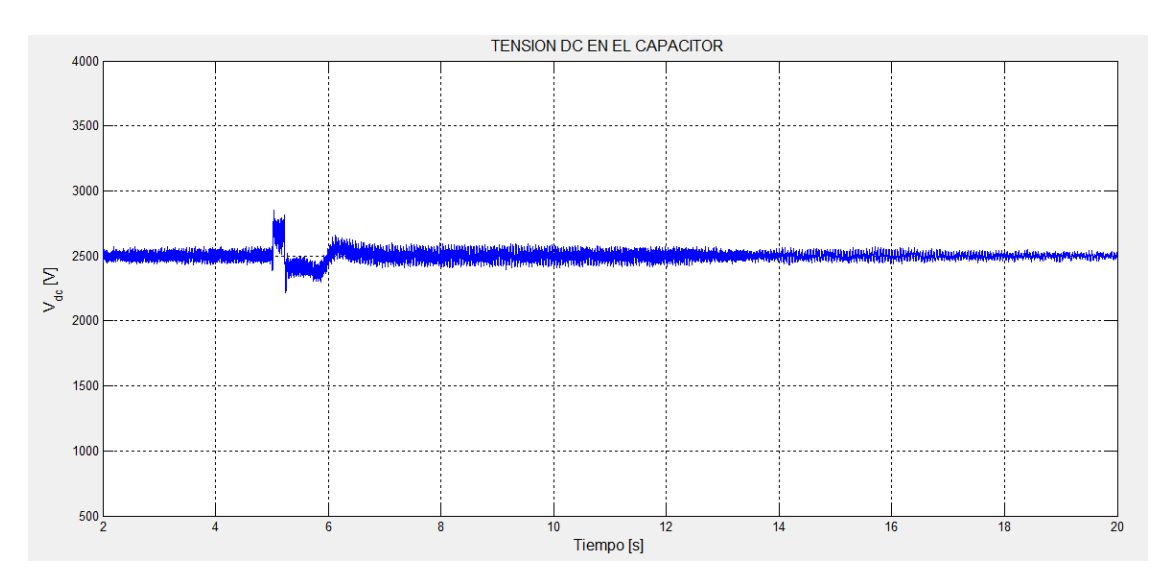

*Figura 58: Tensión dc en el capacitor en modo PI*

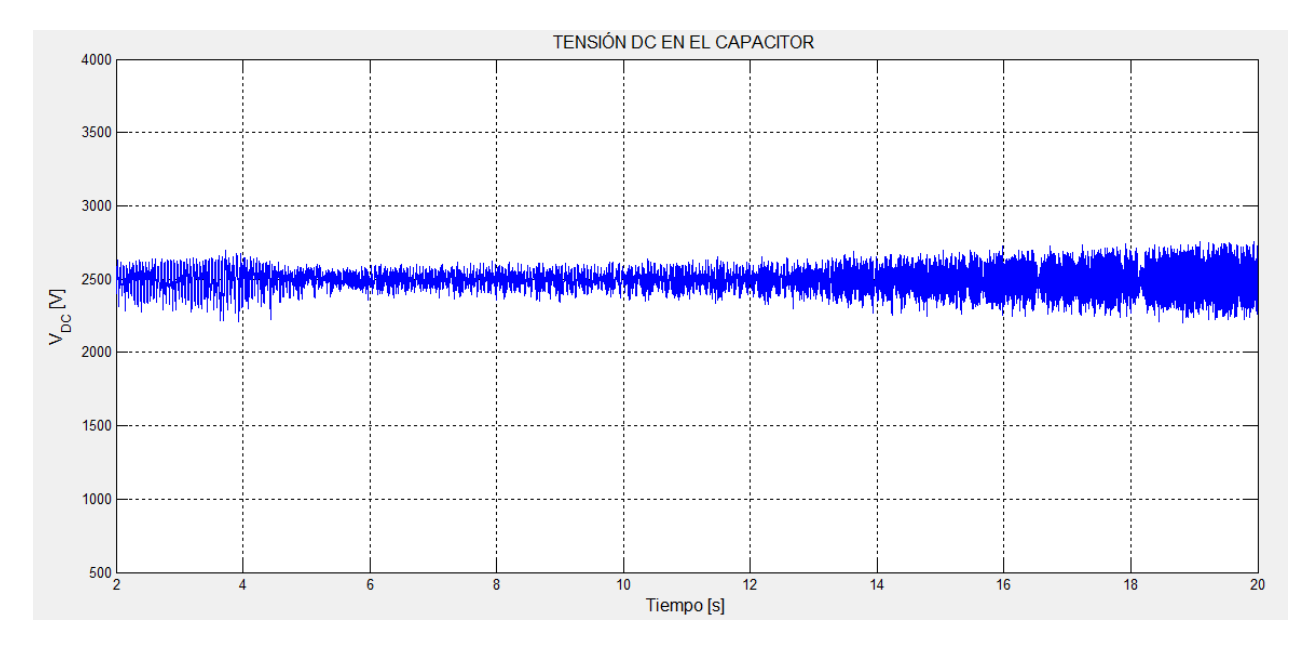

*Figura 59: Tensión dc en el capacitor en modo SMC*

En las figuras 60 y 61 se puede observar que la tensión dc se logra mantener en el valor deseado de 2500 V en ambos casos. Se observa en la figura 58 que a los 5s que es el momento de la falla la tensión dc no varía demasiado, incluso en la figura 59 no se observa variación en este instante, lo que permite concluir que el control por SMC a pesar que tiene mayores oscilaciones logra responder eficazmente ante las fallas manteniendo constante el valor de la tensión dc y aumentando el índice de modulación.

El objetivo principal del control del STATCOM es en últimas controlar el flujo de potencia reactiva entre el STATCOM y la red, en las figuras 60 y 61 se muestran los resultados del flujo de potencia reactiva para los dos modos de control.

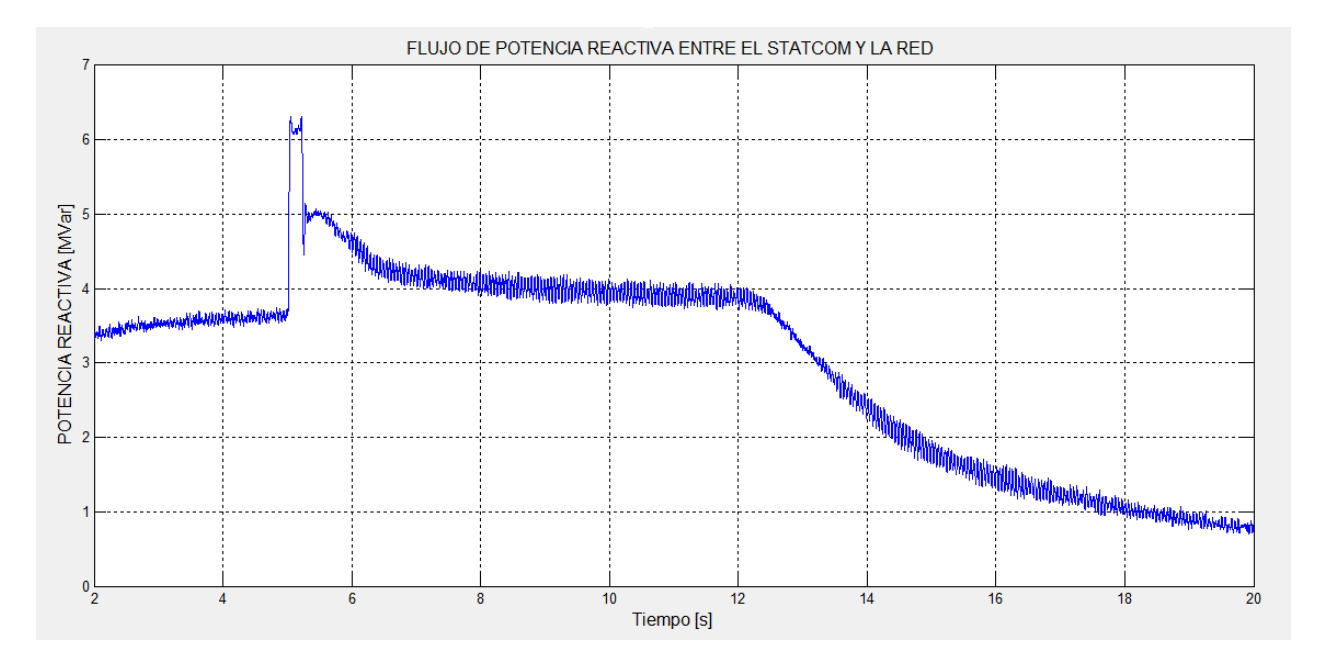

*Figura 60: Flujo de potencia reactiva entre el STATCOM y la red en modo PI*

En la imagen anterior el valor positivo indican flujo de potencia hacia la red, esto quiere decir que el STATCOM compensa de manera efectiva los niveles de reactivos exigidos por la graja observados en la figura 45, compensando en el momento de la falla manteniéndola constante en estado estacionario y disminuyendo el valor cuando la potencia de la granja disminuye. Para el modo de control SMC observado en la figura 61 el análisis es igual resaltando la respuesta rápida y efectiva principalmente al momento de la falla entregando su máxima capacidad de reactivos con el propósito de no dejar caer demasiado la tensión de la red en el punto de acople.

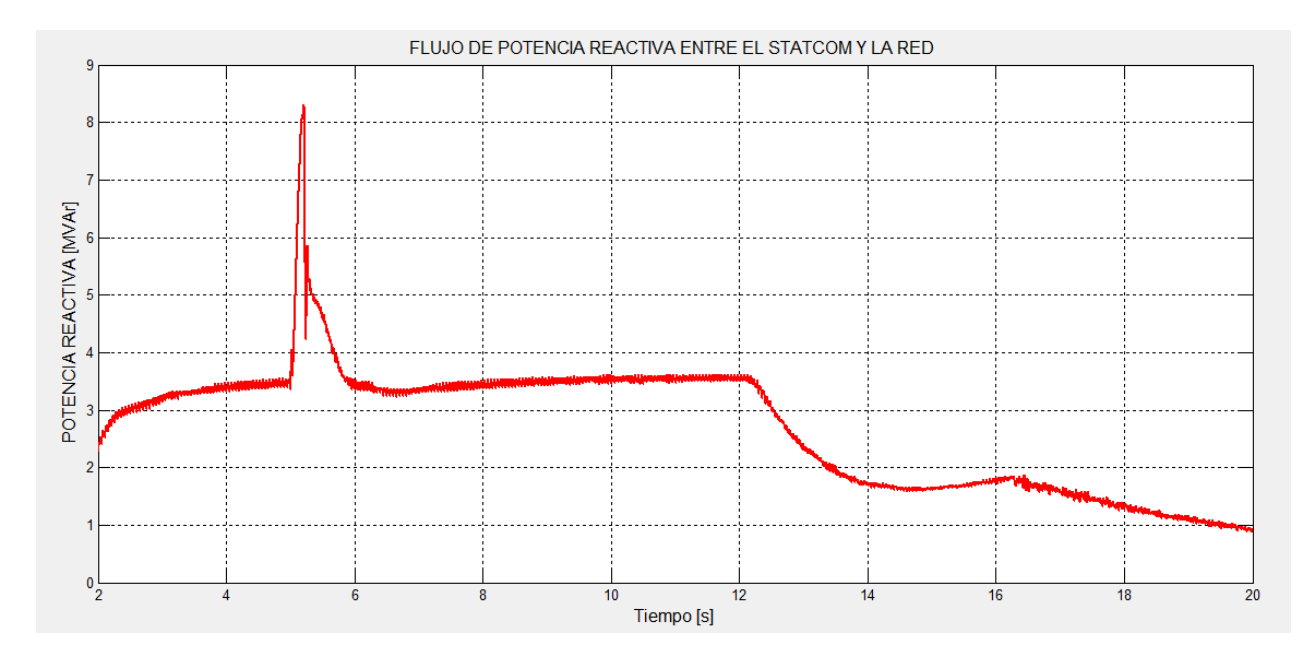

*Figura 61: Flujo de potencia reactiva entre el STATCOM y la red en modo SMC*

De esta manera se comprueba el buen funcionamiento de ambos modos de control del STACOM, solo resta por analizar los efectos negativos que puede ocasionar el STATCOM a la red como es la inyección de contenido armónico, para esto se analiza la forma de onda de la corriente a la salida del STATCOM.

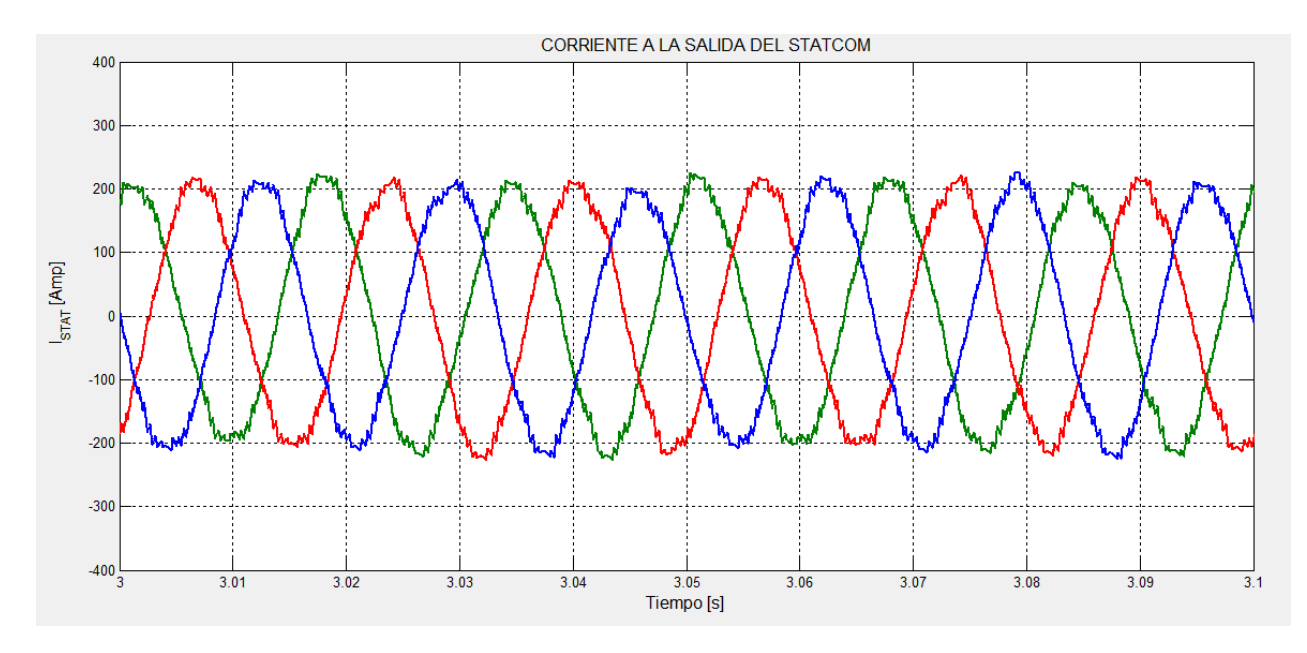

*Figura 62: Corriente a la salida del STATCOM en modo PI*

La figura 62 se evidencia el nivel de armónicos que aporta el inversor del STATCOM a la red tanto en modo de control PI como en SMC, el cual es un nivel bajo gracias al correcto filtrado del transformador de acople y la buena acción de la técnica de modulación manteniendo el THDi en estado estacionario por debajo del 5% para ambos modos de control, como se muestra en la figura 64.

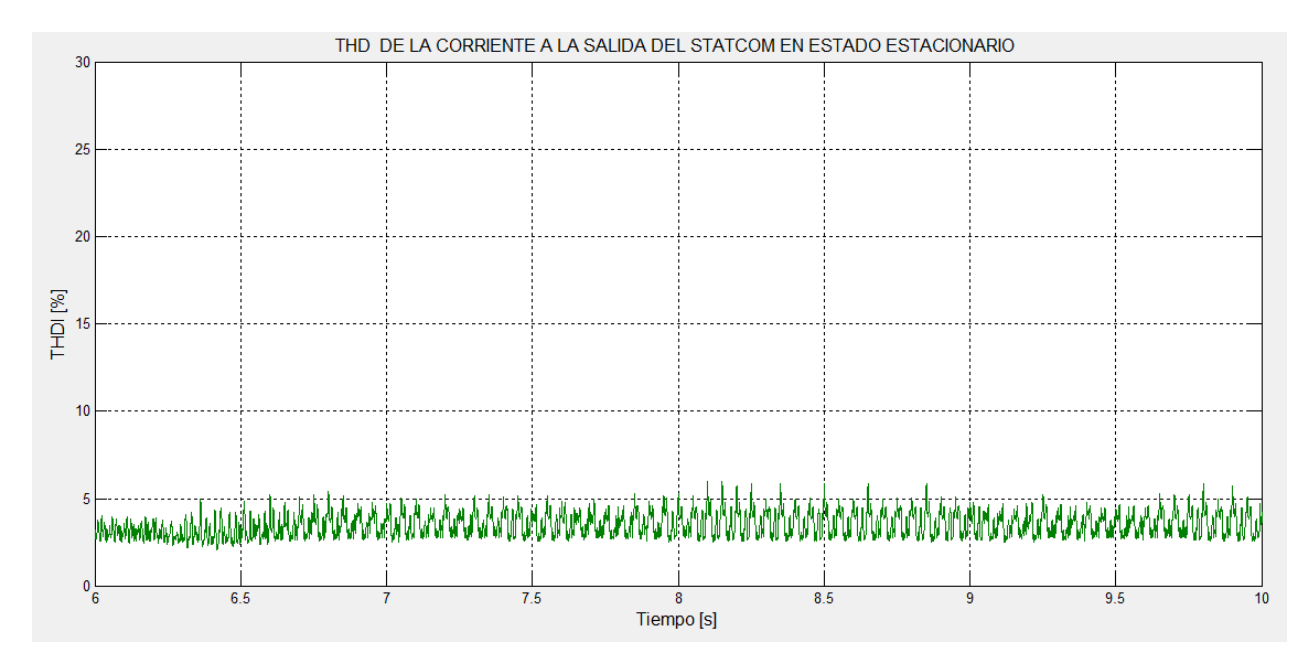

*Figura 63: THDi de la corriente a la salida del STATCOM.*

### **8. CONCLUSIONES Y RECOMENDACIONES**

En este trabajo se realiza un estudio sobre los efectos que ocasiona la integración de las granjas eólicas a los sistemas de potencia y como se pueden corregir estos efectos con la ayuda de un compensador estático síncrono STATCOM.

Con base en las simulaciones se comprueba que la conexión de una granja eólica a la red, es como conectar una carga inductiva variable al sistema, lo que perjudica la estabilidad y la calidad de la energía del sistema de potencia en el punto de acople. Los efectos de la integración son más evidentes principalmente al momento de arranque de los turbogeneradores y ante la presencia de una falla, ya que ante estos dos sucesos la demanda de reactivos por parte de la granja aumenta considerablemente, lo que provoca cambios bruscos en el nivel de tensión del nodo de acople.

La variación continua del viento ocasiona cambios en la tensión del punto de conexión.

Se logra comprobar que la granja eólica entre más potencia activa genere, más potencia reactiva consume de la red eléctrica.

El uso de un compensador tipo STATCOM para integrar las granjas eólicas a los sistemas de potencia, es un gran recurso que permite controlar las oscilaciones de tensión que se puedan llegar a presentar debido a la aleatoriedad del viento y además, tiene muy buena respuesta ante perturbaciones, aumentando así la confiabilidad del sistema.

El único problema de usar el STATCOM para la integración, es la inyección de contenido armónico a la red a consecuencia del inversor que este posee, disminuyendo el índice de calidad de energía. El uso de filtros a la salida del STATCOM puede optarse como medida para disminuir el contenido armónico.

El modelo optado para el STATCOM en sistema de coordenadas  $dq$  facilita la implementación y el análisis del control, además ayuda a entender la relación que tiene el flujo de potencia activa con el ángulo de fase de las tensiones y el flujo de potencia reactiva, con la magnitud de las tensiones.

La técnica de control planos deslizantes es una técnica que tiene una fácil implementación y posee una gran velocidad reacción que la hace adecuada para este tipo de aplicaciones.

La técnica de modulación por ancho de pulso del vector espacial (SVPWM) presenta muy buen desempeño ante las variaciones provocadas por perturbaciones, tiene una respuesta muy rápida y el nivel de contenido armónico es bajo con respecto a otras técnicas de modulación. Esto la convierte en una técnica óptima para este tipo aplicaciones.

# **9. BIBLIOGRAFÍA**

[1] ACKERMANN, Thomas. Wind Power in Power Systems. Royal institute of technology stokholm, Swenden, jhon wiley y sons ltda. 2005.

[2] REMUS, Teodorescu; LISERRE, Marco y RODRIGUEZ, Pedro; *GRID CONVERTERS FOR PHOTOVOLTAIC AND WIND POWER SYSTEM*, Reino unido: jhon wiley and sons ltda 2001.

[3] ISAAC, I; GONZALES, J; AREIZA, J; BIECHL, H; CARDONA, H y LOPEZ, G. Large Scale Integration of Wind energy in Colombia: Electrical Analysis-Part I. IEEE/PES transmission and distribution conference and exposition: latin America 2010; pag. 231-238.

[4] CARO, M; FONSECA, J; JIMENEZ, B; RODRIGUEZ, R y ZAPATA, H. Integration of Wind Power Plants into the Colombian Power System. IEEE PES innovative Smart grid technologies latin america; 2015; pag. 264-269.

[5] PHC SERVICIOS INTEGRADOS SAS. Recomendaciones sobre los requisitos y características técnicas que deberán cumplir los aerogeneradores y parques eólicos que se conecten al sistema eléctrico del país. [www.phc.net.co](http://www.phc.net.co/) noviembre 7 de 2015.

[6] UNIDAD DE PLANEACION MINEROENERGETICA (UPME). PLAN DE EXPANSION DE REFERENCIA GENERACION-TRANSMISION 2014-2028. Ministerio de minas y energía; Republica de Colombia; [www.upme.gov.co.](http://www.upme.gov.co/)

[7] OLABARRIETA RUBIO, Jose Luis. Aplicaciones de los dispositivos FACTS en generadores eólicos, técnica industrial 276; julio-agosto 2008; pag 36-41.

[8] SIERRA RODRIGUEZ, Edgar Enrique. COMPENSADOR ESTÁTICO SÍNCRONO (STATCOM): MODELADO Y SIMULACIÓN. Trabajo de grado para optar al título de ingeniero electricista. Universidad industrial de Santander, facultad de ingenierías físico-mecánicas; escuela de ingenierías eléctrica, electrónica y telecomunicaciones. Bucaramanga 2006.

[9] LARA, R; SELLSCHOPP, F.S; ARJONA L, M.A. Aspectos de Interconexión de un Parque Eólico a un Sistema Eléctrico de Potencia. Instituto tecnológico de laguna, división de estudios de posgrado e investigación, torreón Coahuila.

[10] DAVALOS M, Ricardo J; RAMIREZ A, Juan M. CARACTERISTICAS FUNCIONALES DEL STATCOM; articulo aprobado y recomendado por el comité nacional CIGRE- México para presentarse en el segundo congreso Bienal del 13 al 15 de junio del 2001; Irapuato.

[11] DIAZ DUARTE, Christian Alejandro. MODELACION DE UN COMPENSADOR ESTATICO PARA EL CONTROL DE GENERACION DISTRIBUIDA CON ENERGIAS RENOVABLES. Memoria para optar al título de ingeniero civil electricista. Universidad de chile, facultad de ciencias físicas y matemáticas; departamento de ingeniería eléctrica. Santiago de chile, julio 2009.

[12] JOFRÉ TOBAR, Adolfo Nicolas Segundo. ESTUDIO DEL INVERSOR MULTINIVEL HÍBRIDO SIMETRICO COMO STATCOM. Informe final presentado en cumplimiento de los requisitos para optar al título de ingeniero civil eléctrico. Escuela de ingeniería eléctrica, pontificia universidad católica de valparaiso. Valparaiso mayo de 2012.

[13] AGUDELO GALLEGO, Leidy Vanesa; RUIZ OCHOA, Leonel. IDENTIFICACION DE LAS VENTAJAS, LAS DESVENTAJAS Y LAS CARACTERISTICAS DE LOS SISTEMAS DE TRANSMISION FLEXIBLE (FACTS). Trabajo de grado para optar al título de tecnólogo en electricidad. Universidad tecnológica de Pereira; facultad de tecnología, programa de tecnología eléctrica. Pereira 2008.

[14] GONZALES CASTAÑO, Catalina. MODELO DE HORNO DE ARCO ELECTRICO PARA ESTUDIO DEL EFECTO FLICKER Y SU SOLUCION CON MÉTODOS DE COMPENSACIÓN. Trabajo de grado para optar al título de magister en ingeniería eléctrica. Universidad tecnológica de Pereira, maestría en ingeniería eléctrica, facultad de ingeniería eléctrica, Pereira 2013.

[15] HAMOUD, F; DOUMBIA, M.L. "HYBRID PI-SLIDING MODE CONTROL OF A VOLTAGE SOURCE CONVERTER BASED STATCOM". IEEE, 16th international power electronics and motion control conference and exposition; antalya, turkey 21-24 sept 2014.

[16] BOUDZID, A.M; CHERITI, A; DOUMBIA, M.L; M.BOUHAMIDA, M.BENGHANEM "COMPARATIVE STUDY BETWEEN DECOUPLED CONTROL WITH SLIDING MODE AND FEEDBACK LINEARIZATION CONTROLAPLIED TO STATCOM". IEEE; ccece Toronto, Canadá. 2014.

[17] GONZALES CASTAÑO, Juliana; CIFUENTES CHAVEZ, Harold Andrés. "ANALISIS, MODELADO Y CONTROL DEL CONVERTIDOR CON FACTOR DE POTENCIA MEJORADO USANDO CONFIGURACIÓN TIPO BUCK"; proyecto de grado para optar al título de ingeniero electricista, facultad de ingenierías y ciencias de la computación. Universidad Tecnológica de Pereira. Pereira 2013.

[18] AGUIRRE MOTATO, Juan Sebastián. "CONTROL POR PLANOS DESLIZANTES ADAPTATIVOS DE UNA TURBINA EÓLICA CON UN GENERADOR DE INDUCCIÓN DOBLEMENTE ALIMENTADO". trabajo de grado para optar al título de ingeniero electricista, universidad tecnológica de Pereira, programa de ingeniería eléctrica, Pereira 2015.

[19] GIRALDO, Eduardo "CONTROL POR PLANOS DESLIZANTES ADAPTATIVOS DE UN SISTEMA MULTIVARIABLE DESACOPLADO". Scientia e technica, universidad tecnológica de Pereira, AÑO XIII, No 35. PEREIRA, AGOSTO 2007.

[20] LÓPEZ MESA, Diana Jimena; CAMACHO MUÑOZ, Guillermo Alberto; DÍAZ CHÁVEZ, Jaime Oscar; GAVIRA LOPEZ, Carlos Alberto. **"**MODULACION PWM APLICADA A INVERSORES TRIFASICOS DENTRO DEL ESQUEMA DE ACCIONAMIENTOS TRIFASICOS AC". Universidad del cauca, faculta de ingenieria electrónica y telecomunicaciones. Popayan, Cauca.

[21] SEGUI CHILET, Salvador; GIMENO SALES, Francisco J; MASOT PERIS, Rafael; ORTS GRAU, Salvador. "CONTROL VECTORIAL DE INVERSORES TRIFASICOS/1,2". Universidad Politécnica del Valle departamento de ingenieria electrónica; control de potencia, Marzo 2003.

[22] LONDOÑO NOREÑA, Carlos Andrés. **"**ANALISIS Y SIMULACION DE ALGUNAS ESTRATEGIAS DE CONTROL SPWM Y SVPWM EN CORRIENTE PARA UN PUENTE INVERSOR"; proyecto de grado para optar al título de ingeniero electricista, Universidad Tecnológica de Pereira facultad de ingenierías y ciencias de la computación, Pereira 2008.

[23] ATIF IQBAL, ADOUM LAMINE, IMTIAZ ASHRAF, MOHIBULLAH; **"**MATLAB/SIMULINK MODEL OF SPACE VECTOR PWM FOR THREE-PHASE VOLTAGE SOURCE INVERTER", Universidad Aligarh Muslim, Departamento de ingenieria eléctrica. India.

[24] DANISH WIND INDUSTRY ASSOCIATION. Control de potencia en aerogeneradores. [http://www.motiva.fi/myllarin\\_tuulivoima/windpower%20web/es/tour/wtrb/powerreg.htm.](http://www.motiva.fi/myllarin_tuulivoima/windpower%20web/es/tour/wtrb/powerreg.htm) Mayo 10 de 2003

### **ANEXO 1**

## **TRANSFORMADA DE PARK**

La transformación de Park permite expresar las magnitudes trifásicas en un sistema de referencia ortogonal y giratorio, esta también es conocida como transformación  $dq$  o síncrona. La transformada de Park convierte las componentes  $abc$  del sistema trifásico a otro de referencia  $dq0$ , convirtiendo magnitudes trifásicas que varían sinusoidalmente en el tiempo, como constantes siempre y cuando la frecuencia de la señal coincida con la frecuencia de giro de los ejes de referencia  $dq$  [14].

Para la transformación del sistema trifásico al sistema de ejes en movimiento se hace con ayuda de la siguiente ecuación.

$$
\begin{bmatrix} X_d \\ X_q \\ X_0 \end{bmatrix} = [P] \begin{bmatrix} X_a \\ X_b \\ X_c \end{bmatrix} = [p(\theta)][C] \begin{bmatrix} X_a \\ X_b \\ X_c \end{bmatrix}
$$
 (A1.1)

 $X_{abc}$ : Tensiones o corrientes de fase en el sistema de ejes abc

 $X_{dq0}$ : Tensiones o corrientes en el sistema de ejes  $dq$ 

- P: Matriz de transformación de Park
- $p(\theta)$ : Matriz de rotación del sistema de ejes dq0 al sistema  $\propto \beta$ 0
- C: Matriz de Clarke

El producto matricial entre  $[C]$  y  $p(\theta)$  definen la transformación de Park

$$
\begin{bmatrix} X_{\alpha} \\ X_{\beta} \\ X_0 \end{bmatrix} = [C] \begin{bmatrix} X_a \\ X_b \\ X_c \end{bmatrix} = \sqrt{\frac{2}{3}} \begin{bmatrix} 1 & -\frac{1}{2} & -\frac{1}{2} \\ 0 & \frac{\sqrt{3}}{2} & -\frac{\sqrt{3}}{2} \\ \frac{1}{\sqrt{2}} & \frac{1}{\sqrt{2}} & \frac{1}{\sqrt{2}} \end{bmatrix}
$$
(A1.2)

Para determinar la matriz de rotación se hace uso de la siguiente gráfica

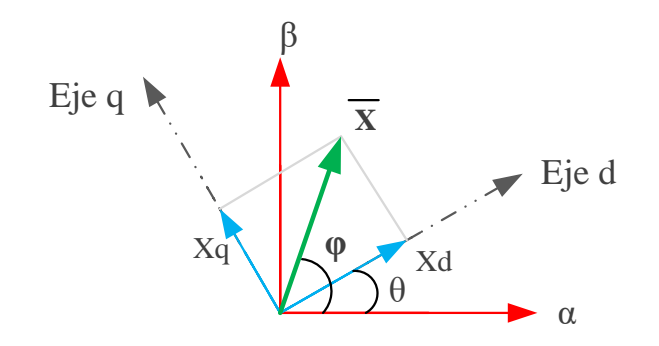

 $Figure A1.1: Coordinates \alpha \beta$  y dq0

En la figura se ha considerado la proyección del vector espacial que representa al sistema convencional trifásico de tensiones o corrientes sobre el plano  $\alpha\beta$  por medio del fasor X, el cual tiene una magnitud  $x$  y gira a una velocidad angular  $w$  en sentido anti horario formando el ángulo en cada momento con el eje  $\alpha$ .

Los ejes  $dg$  se mueven pivotados en el origen alrededor del eje 0 y su posición en un momento determinado respecto al sistema de ejes  $\alpha\beta$  está determinada por el valor del ángulo  $\theta$  formado entre el eje  $d$  y el eje  $\alpha$ .

La componente de X según el eje d es:

$$
X_d = x \cos(\varphi - \theta) = (\cos \varphi \cos \theta + \sin \varphi \sin \theta) \tag{A1.3}
$$

$$
X_d = x \cos \varphi \cos \theta + x \sin \varphi \sin \theta \tag{A1.4}
$$

Donde

$$
X_{\alpha} = x \cos \varphi \tag{A1.5}
$$

$$
X_{\beta} = x \sin \varphi \tag{A1.6}
$$

Son las componentes de X según los ejes  $\alpha$  y  $\beta$ , respectivamente, reemplazando las ecuaciones (A1.5) y (A1.6) en la ecuación (A1.4), para lo cual se tiene

$$
X_d = X_\alpha \cos \theta + X_\beta \sin \theta \tag{A1.7}
$$

La componente de  $X$  según el eje  $q$  es:

$$
X_q = x \sin(\varphi - \theta) = x(\sin \varphi \cos \theta - \cos \varphi \sin \theta)
$$
 (A1.8)

$$
X_q = x \sin \varphi \cos \theta - x \cos \varphi \sin \theta \tag{A1.9}
$$

Reemplazando las ecuaciones (A1.5), (A1.6) en la ecuación (A1.9)

$$
X_q = -X_\alpha \sin \theta + X_\beta \cos \theta \tag{A1.10}
$$

Expresando las ecuaciones (A1.7) y (A1.10) en forma matricial y considerando que el eje 0 sobre el que se sitúa la componente homopolar, es común a los sistemas de coordenadas  $\alpha\beta 0$  y  $dq0$ , se obtiene la matriz de rotación.

$$
[p(\theta)] = \begin{bmatrix} \cos \theta & \sin \theta & 0 \\ -\sin \theta & \cos \theta & 0 \\ 0 & 0 & 1 \end{bmatrix}
$$
 (A1.11)

La matriz de Park se determina por el producto de  $[C]$  y  $[p(\theta)]$ , y se tiene la siguiente expresión

$$
[P] = \sqrt{\frac{2}{3}} \begin{bmatrix} \cos \theta & \cos \left(\theta - \frac{2\pi}{3}\right) & \cos \left(\theta + \frac{2\pi}{3}\right) \\ -\sin \theta & -\sin \left(\theta - \frac{2\pi}{3}\right) & -\sin \left(\theta + \frac{2\pi}{3}\right) \\ \frac{1}{\sqrt{2}} & \frac{1}{\sqrt{2}} & \frac{1}{\sqrt{2}} \end{bmatrix} \tag{A1.12}
$$

### **ANEXO 2**

# **CONSIDERACIONES PARA LA SIMULACIÓN EN SIMULINK DE MATLAB. TENSIÓN DC Y CÁLCULO DEL CAPACITOR.**

El punto de acople a la red se desea mantener en 13.8 kv valor RMS de la tensión de línea; el acople del STATCOM a la red se hace por medio de un transformador de 13.8/1kv; se elige 1kv en el lado de baja teniendo en cuenta la tension y la corriente promedio que puede soportar un modulo igbt con diodo en paralelo que existen en el mercado. Si se considera un índice de modulación m=1, la tensión mínima que se debe tener disponible en el lado de continua del inversor se puede encontrar con la siguiente expresión.

$$
V_{DC} = \frac{V_{LL} * \sqrt{2}}{m * n * \sqrt{\frac{3}{2}}} = \frac{13800 * \sqrt{2}}{13.8 * \frac{\sqrt{3}}{2}} = 1640v.
$$
 (A2.1)

Donde:

n = 13.8 es la relación de transformación del trafo de acople.

 $V_{LL}$ =13800 tensión de línea eficaz que se desea mantener en el punto de acople.

De esta manera la tensión dc mínima que se debe garantizar en el lado dc es aproximadamente 1640v, pero si se tiene en cuenta las oscilaciones que pueda llegar el control del statcom y además que se debe tener un margen para evitar la sobremodulacion entonces este valor de tensión es mejor mantenerlo por encima del valor mínimo. Para este caso la tensión  $V_{DC}$  elegida es de 2500v.

$$
V_{DC}=2500v
$$

Con base en esta tensión se puede realizar el cálculo del condensador. Para el cálculo del condensador se deben de tener en cuenta las siguientes ecuaciones.

$$
Q = V_{DC}^2 \omega C \tag{A2.2}
$$

Donde:

 $Q =$  Es la potencia reactiva del condensador.

 $V_{DC} =$  La tensión nominal de condensador.

 $C =$  Capacitancia total del lado de continua del inversor.

 $\omega$  = frecuencia angular del sistema.

$$
E_{dc} = \frac{1}{2}CV_{dc}^{2}
$$
 (A2.3)

Donde:

 $E_{dc}$  = Energía que puede entregar el capacitor.

$$
C = \frac{\Delta E}{V_{DC}^2 \epsilon} \tag{A2.4}
$$

Dónde:  $\Delta E$  es el cambio de energía y  $\varepsilon$  es el ripple de tensión dc que se desea mantener.

Con la ecuación (A2.2) se puede calcular la potencia nominal que se desea que entregue el capacitor a la tensión nominal. Con la ecuación (A2.3) se puede calcular la cantidad de energía que entrega el capacitor a la tensión nominal. Con la ecuación (A2.4) se pude calcular el cambio de energía entregada por el capacitor con una variación de la tensión dc. Con el propósito de tener un buen comportamiento del STATCOM, el condensador se calcula con base a estas tres ecuaciones.

Como la ecuación (A2.4) es la más radical, el cumplimiento de la ecuación (A2.4) garantiza el cumplimiento mínimo de las otras dos ecuaciones; por esta razón se utiliza la ecuación (A2.4) para el cálculo del capacitor.

Tomando  $\Delta E = 1000$  j y  $\varepsilon = 0.01$ ; lo que quiere decir que se desea un cambio de energía de 1000j por cada 1% de variación de la tensión dc.

$$
C = \frac{1000}{1640^2 \times 0.01} = 37000 \,\mu\text{F} \tag{A2.5}
$$

Utilizando la ecuación  $(A2.1)$  con  $Q = 5$  MVar

$$
C = \frac{5 e6}{1800^2 \cdot 377} = 4900 \,\mu\text{F} \tag{A2.6}
$$

Con base en los resultados de (A2.5) y (A2.6) se puede definir el valor del capacitor suponiendo que 37000  $\mu$ F es el límite superior y 4093  $\mu$ F es el límite inferior.

$$
C=25000 \ \mu F
$$

Este valor de capacitor además permite que las oscilaciones de la tensión dc sean menores.

#### **ANEXO 3**

## **CONSIDERACIONES TÉCNICAS DE MODULACIÓN SVPWM.**

### **MUESTREO DEL VECTOR DE PARK.**

El vector de referencia da una vuelta completa en un tiempo igual al periodo de la señal de la corriente de la carga. De esta manera, la frecuencia de muestreo del vector de park debe ser mayor a la frecuencia de la red por lo menos 6 veces mayor a la frecuencia de la red que es de 60 Hz para poder garantizar por lo menos una muestra del vector de park en cada sector. Para elegir la frecuencia óptima del muestreo del vector de park se debe utilizar la ecuación (A3.1).

$$
f_{park} = (6n)f_{red} \tag{A3.1}
$$

Donde n es el número de muestras por cada sector.

Como se desea obtener 6 muestras por cada sector la frecuencia de muestreo del vector de park se define asi:

$$
f_{park} = (6 * 6)60 Hz = 2160 Hz
$$

Entre más muestras se obtienen del vector de park, mejor representado se va a ver la circunferencia que forma el vector de park y con esto el cálculo de los tiempos de aplicación de los vectores directores va a ser más exacto.

### **FRECUENCIA DE LA PORTADORA.**

La señal portadora es una señal triangular de magnitud igual a 1 y su frecuencia define el número de pulsos que va a presentar la forma de onda de la corriente a la salida del STATCOM.

Para poder comparar la señal de tiempos con la portadora, se deben escalar los tiempos teniendo en cuenta el tipo de modulación que se desea realizar. Debido a las ecuaciones utilizadas para el cálculo de los tiempos, la señal de tiempos resultantes esta desfasa positivamente con respecto al eje central 0, así como se muestra en la siguiente imagen.

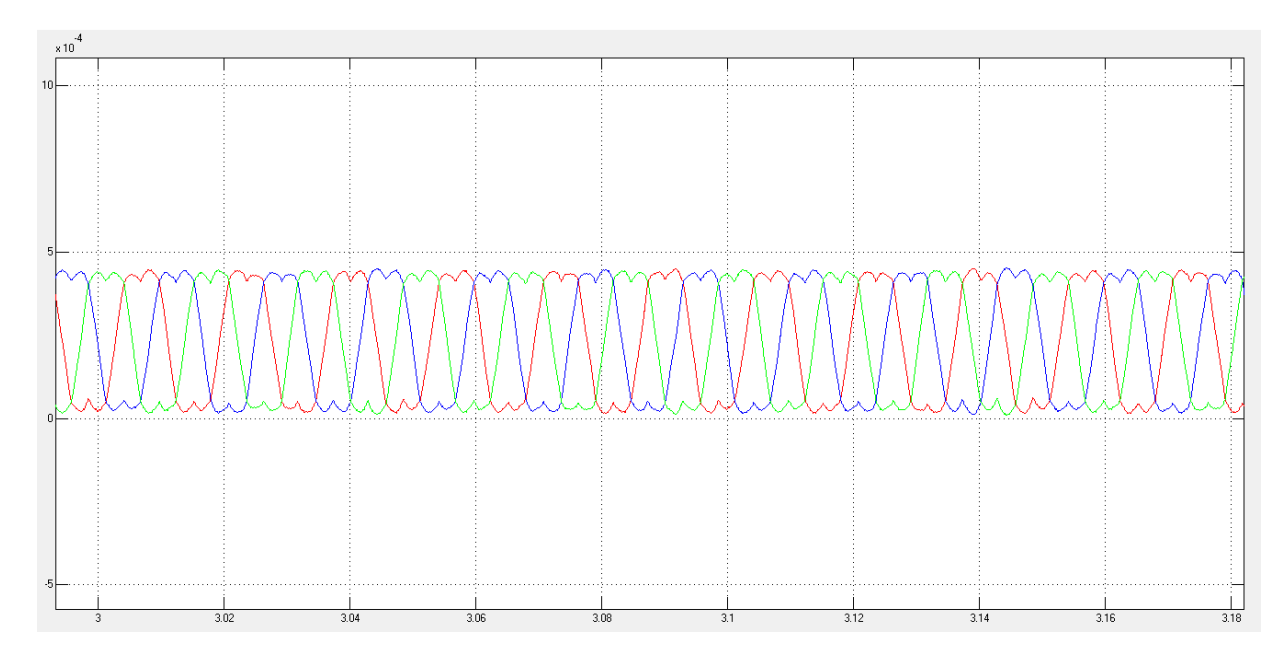

*Figura A3.1: Señal de tiempos sin escalar.*

Debido a lo observado en la figura 1, se debe restar un valor que permita que se centren los tiempos en el eje 0, este valor se puede encontrar con la ecuación (A3.2).

$$
k_{centrar} = \frac{1}{2f_{park}}\tag{A3.2}
$$

El valor obtenido en (3.2) se le suma a los tiempos, y con base en el índice de modulación deseado, se multiplican los tiempos por un factor; de esta manera es posible realizar la comparación con la portadora.

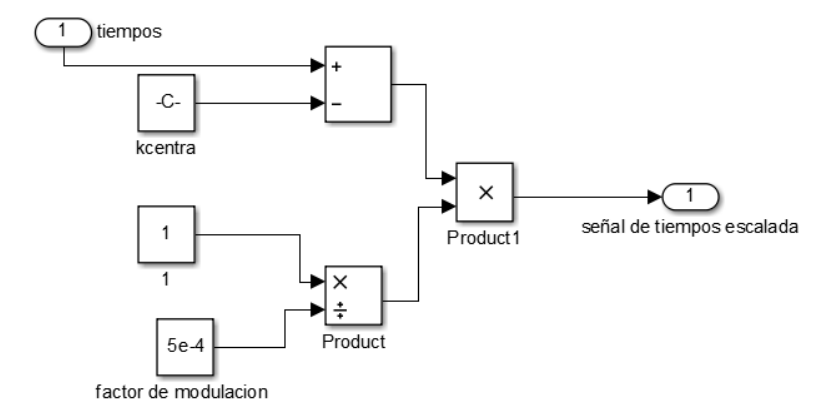

*Figura A3.2: Tratamiento de la señal de tiempos para lograr la óptima comparación con la portadora.*

La frecuencia de la señal triangular se define con base al número de pulsos que se desea tener por cada ciclo de la corriente a la salida del STATCOM.

$$
f_{PORTADORA} = n * f_{red}
$$
\n(3.3)

Donde n es el número de pulsos por cada ciclo de la corriente a la salida del STATCOM.

Si se define  $n = 24$ 

 $f_{PORTADORA} = 24 * 60 = 1440 \text{ hz}$